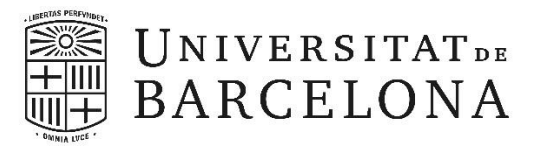

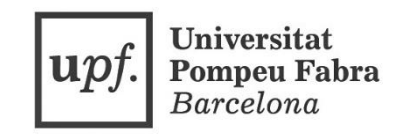

# Propuesta de mejora del servicio de estadísticas del portal de revistas e-RACO

TRABAJO FINAL DE MÁSTER

Alumno: Alex Daniel Vitela Caraveo Tutor: Cristóbal Urbano Salido *Máster en Gestión de Contenidos Digitales, Curso 2016 - 2017* Fecha: Junio del 2017

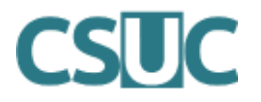

El autor contó con la colaboración del Consorcio de Servicios Universitarios de Cataluña y su Área de Ciencia Abierta.

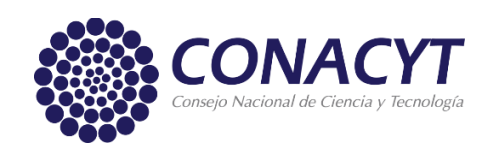

Para sus estudios de postgrado obtuvo el financiamiento de la Beca de Estudios de Postgrado en el Extranjero del Consejo Nacional de Ciencia y Tecnología (CONACYT) del Gobierno de México.

### <span id="page-2-0"></span>Resumen

Mediante la propuesta de estadísticas adicionales a las que actualmente incluye el repositorio de *Revistas Catalanas con Acceso Abierto* (RACO), este trabajo final de máster busca dar una idea más precisa del desempeño del portal y las publicaciones que contiene a los editores y autores, así como también, a otros públicos involucrados en el proceso de creación y lectura de literatura científica. Mediante la analítica web y la propuesta de métricas que han surgido recientemente, se busca dar una visión más amplia sobre aspectos que ayuden a contrastar ciertas acciones de los visitantes del portal con otras, para así, facilitar el trazo de objetivos enfocados a la mejora constante. Este trabajo explora la posibilidad de utilizar tanto métricas de seguimiento de uso, como métricas para el seguimiento de repercusión o influencia, como lo son las *altmetrics* y las citas.

#### <span id="page-2-1"></span>Resum

Mitjançant la proposta d'estadístiques addicionals a les que actualment inclou el repositori de Revistes Catalanes amb Accés Obert (RACO), aquest treball final de màster busca donar una idea més precisa de l'acompliment del portal i les publicacions que conté als editors i autors, així com també, a altres públics involucrats en el procés de creació i lectura de literatura científica. Mitjançant l'analítica web i la proposta de mètriques que han sorgit recentment, es busca donar una visió més àmplia sobre aspectes que ajudin a contrastar certes accions dels visitants del portal amb altres, per així, facilitar el traç d'objectius enfocats a la millora constant. Aquest treball explora la possibilitat d'utilitzar tant mètriques de seguiment d'ús, com mètriques per al seguiment de repercussió o influència, com ho són les altmetrics i les cites.

### <span id="page-2-2"></span>Abstract

By proposing additional statistics to those currently included in the Catalan Open Access Repository (RACO), this final master's work seeks to give a more precise idea of the performance of the portal and the publications that contains to editors and authors, as well, to other publics involved in the process of creation and reading of scientific literature. Through the web analytics and the proposal of metrics that have emerged recently, it seeks to give a broader view on aspects that help to contrast certain actions of the portal visitors with others, to facilitate the development of objectives focused on constant improvement. This paper explores the possibility of using both usage metrics and repercussion metrics, such as altmetrics and citations.

# <span id="page-3-0"></span>Sumario

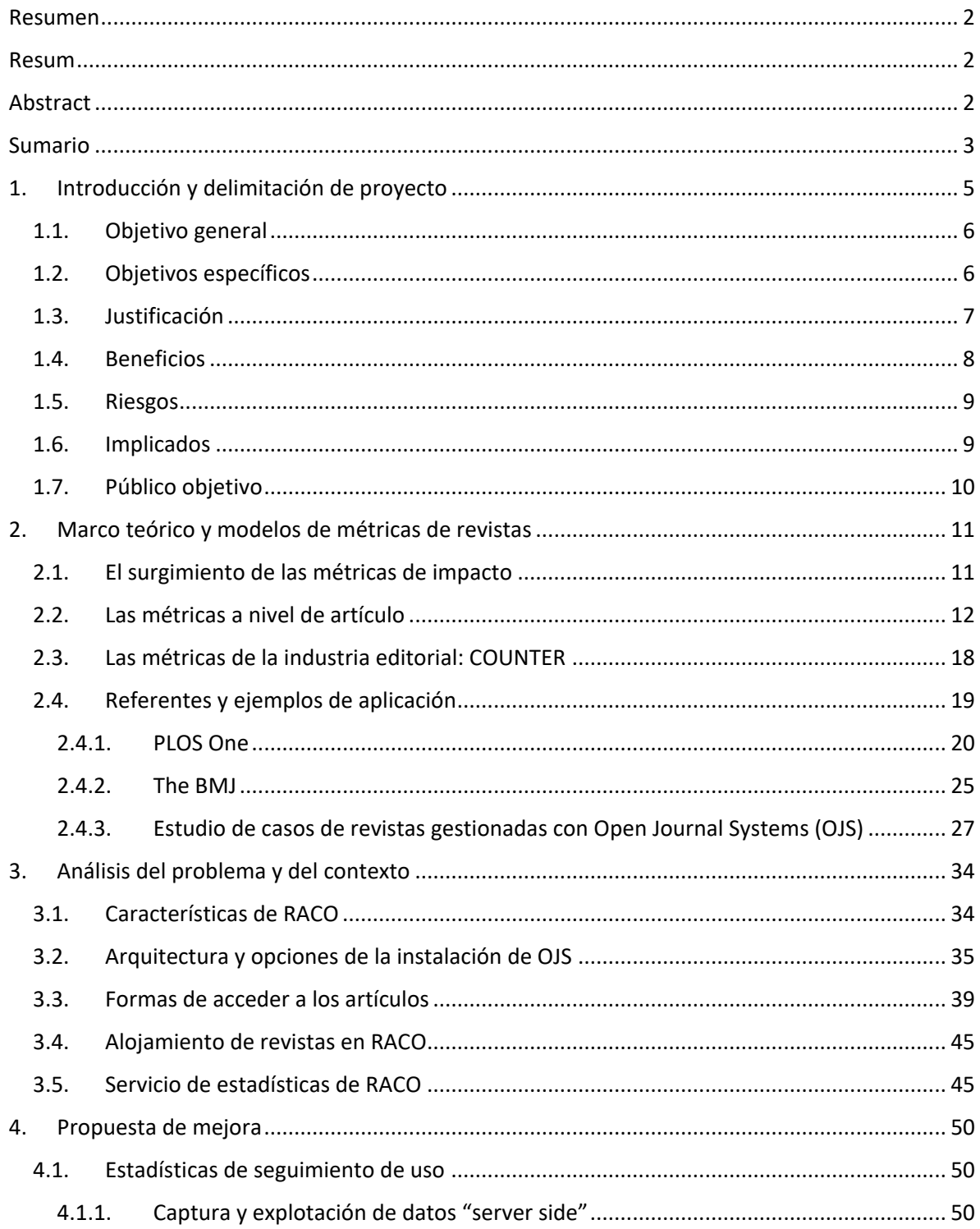

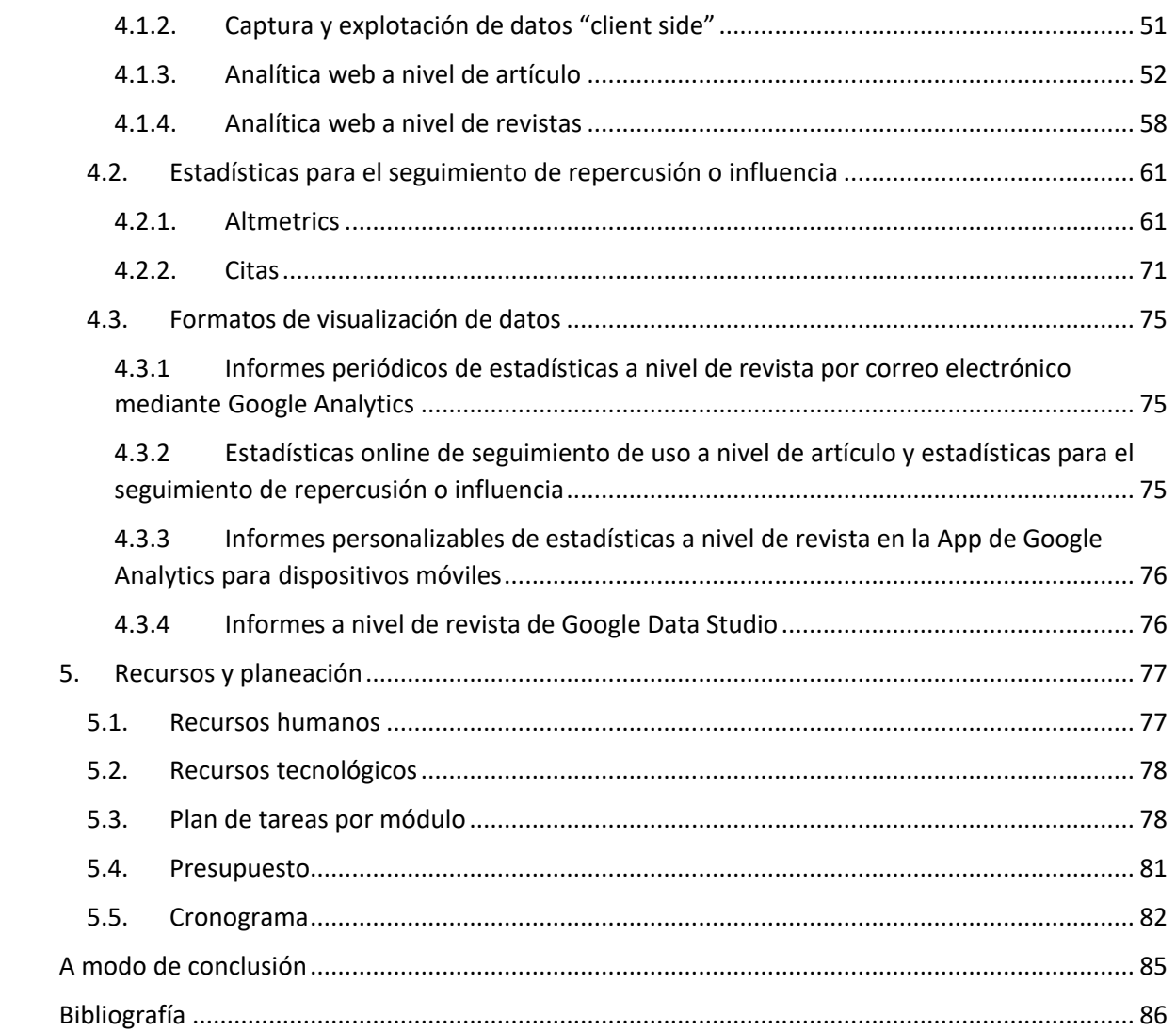

# <span id="page-5-0"></span>1. Introducción y delimitación de proyecto

La vertiginosa renovación de las tecnologías de la información ha dado pie a que nuevos públicos tengan fácil acceso a las publicaciones científicas y académicas. El contenido de esta naturaleza está basado cada vez más en la web, como consecuencia, ha habido un aumento en la demanda de estadísticas de uso de los portales web que lo incluyen.

El esfuerzo que han dedicado los profesionales de la información a ofrecer servicios de estadísticas online, por lo general, ha estado enfocado en mostrar el desempeño que logran los autores, las instituciones o las revistas. Se le ha dado especial importancia a la cantidad de citas que logran estos implicados. Son muchos los académicos que consideran que, si este número es alto, la calidad de las publicaciones también lo es. Otros expertos proponen métricas que se enfocan más en el uso que le dan los usuarios a la propia publicación, es decir, a los artículos en sí.

No obstante, en el ámbito académico, la calidad de las publicaciones científicas o académicas no se puede medir con una fórmula única. La calidad puede ser percibida de forma distinta dependiendo de la temática que aborde la publicación, de las características de los lectores y el contexto en el que se encuentran. Dicho esto, se decidió realizar una exploración de posibilidades de mejora de estadísticas en un escenario real que ofreciera puntos de vista *multicriterio* para la evaluación de la producción científica. Concretamente, el Portal de Revistas Catalanas de Acceso Abierto (RACO) nos pareció un objeto de estudio ideal para este trabajo.

Este portal es gestionado por el Consorcio de Servicios Universitarios de Cataluña (CSUC). Las propuestas presentadas no corresponden a una petición explícita de sus miembros, sin embargo, se contó con su colaboración, específicamente del Área de Ciencia Abierta. Las propuestas son meramente exploratorias y no hubo ningún compromiso de ejecución o planificación por parte del CSUC.

El hecho de que RACO sea un repositorio cooperativo de revistas y no una revista en sí, nos motiva a enfocar nuestra mirada hacia un público menos limitado, procurando así, dirigirla hacia autores, estudiantes, instituciones, editores de revistas y los propios gestores del portal. Se busca proponer para RACO estadísticas que no necesariamente estén fundadas en la recolección de una gran cantidad de datos, sino que se apoyen en una estrategia de filtrado óptima.

Aprovechando la infraestructura tecnológica con la que ya cuenta RACO y las herramientas gratuitas de Analítica web, se busca sacar ventaja de los datos que se pueden obtener e interpretar. Pretendemos ampliar el abanico de posibilidades de estadísticas a nivel de artículo, más allá de las consultas (visitas y descargas), proponiendo filtrar de forma distinta las estadísticas de uso y empezando a utilizar otras herramientas disponibles que brindan datos bibliométricos y *altmétricos*. Con las estadísticas que se están proponiendo, buscamos brindar datos que se puedan dar una idea del alcance e influencia que están teniendo las publicaciones.

Asimismo, se incluye una propuesta de indicadores que muestren el desempeño global del portal de las revistas en sí, brindando así, la posibilidad de analizar aspectos de navegación o nivel de interés en ciertos contenidos sobre otros.

### <span id="page-6-0"></span>1.1. Objetivo general

Este TFM busca explorar y evaluar opciones de mejora para el servicio de estadísticas de RACO, que una vez caracterizadas y estudiadas puedan pasar a una fase más concreta de ejecución.

Tomamos como base las áreas de oportunidad del servicio actual para encontrar la forma de ofrecer datos más precisos que sean útiles para satisfacer las distintas necesidades de información de cada tipo de usuario del portal. Por lo tanto, se pretende diversificar estadísticas para ofrecer más posibilidades de interpretación.

Se busca ofrecer estadísticas de distintas naturalezas, no solo métricas de uso como lo hace actualmente RACO. Además de estas, proponemos otras métricas a nivel de artículo como lo son las métricas alternativas (*altmetrics*) y datos de citación para cada artículo concreto no relacionados con índices de impacto generales de las revistas.

### <span id="page-6-1"></span>1.2. Objetivos específicos

- Proporcionar nuevas estadísticas que estén claramente enfocadas al desempeño de los artículos.
- Proporcionar nuevas estadísticas que estén enfocadas al desempeño de las páginas de las revistas del portal (que no son artículos en sí).
- Plantear la utilización de *Google Analytics* para ofrecer estadísticas más detalladas sobre el uso que dan los usuarios al portal.
- Hacer un *benchmarking* para conocer los servicios de estadísticas de otros portales para poder adoptar las buenas prácticas.
- Proporcionar ideas de formatos de visualización de estadísticas adaptadas a las necesidades de información de los distintos interesados.
- Diversificar las métricas de uso de los artículos y darle un significado distinto a lo que se considera *consulta*.
- Proponer métricas alternativas (*altmetrics*).
- Estimular el uso herramientas que permitan compartir los artículos en redes sociales para poder así seguir su "eco" en esas plataformas.
- Seguir recomendaciones de la guía COUNTER.
- Mostrar datos de citación de los artículos por medio de *Google Scholar*.

### <span id="page-7-0"></span>1.3. Justificación

Este trabajo se basa en la necesidad de los usuarios de RACO de extraer conclusiones sobre el uso y difusión de las publicaciones.

La infraestructura que está detrás de las estadísticas que ofrece RACO, es la que brinda el Consorcio de Servicios Universitarios de Cataluña (CSUC) y, en ella, los datos se obtienen procesando los *logs* de servidor con un programa *ad hoc* realizado en el CSUC. Este método es funcional para la recolección y proponemos seguir utilizándolo. Sin embargo, para el análisis global del desempeño de los sitios de las revistas (esto es, no únicamente de los artículos) no nos brindan los datos suficientes, ni la oportunidad de personalizar la forma de visualizarlos, es decir, no se puede elegir qué datos mostrar en un tablero de mando. RACO, basa su modelo de estadísticas en datos de *hits*, que, en este caso, se traducen en el número de consultas calculadas como la suma de visitas a páginas de resumen de un artículo o de descargas de los mismos<sup>1</sup>. Según (Kaushik, 2007), una estrategia de analítica web basada en solo medir el número de *hits* es una estrategia incompleta, ya que se requieren más matices para conocer el desempeño del sitio en cuestión.

Los implicados en el proceso de publicación científica, al momento de interpretar las estadísticas de RACO se encuentran con una falta de información que permita pasar a la acción. Es decir, que derive en una mejora, ya sea de las publicaciones en sí o de las formas en que estas se muestran.

Es necesario trazar una estrategia de recolección y visualización de datos que no se base solo en en los *hits* considerados como consultas. Nos tenemos que cuestionar lo siguiente: ¿realmente las estadísticas están satisfaciendo la necesidad de información de los interesados en cuanto al desempeño de los sitios de las revistas y de los artículos?

Los datos que se podrían medir en el portal son distintos y, además, muchos. Para elegir los datos que queremos filtrar tenemos que hacernos otras preguntas como:

- ¿Estamos segmentado geográficamente de forma correcta los datos que medimos?
- ¿Desde qué sitios web provienen nuestras visitas?

- ¿Qué canales de adquisición de visitas son más importantes?
- ¿Estamos llegando a nuevos públicos? ¿Estamos obteniendo datos que nos den ideas para satisfacer a esta nueva audiencia?
- ¿Les interesan las revistas como tales o solo los artículos individuales?

<sup>1</sup> Definición oficial de RACO que muestran en su portal: Se define como consulta un artículo como un acceso a su resumen o bien como la descarga del texto completo cuando esta no es a través de la página del resumen. Se define como una descarga como un acceso directo al texto completo sin haber consultado previamente su resumen, siempre que este acceso no sea a una página externa a RACO.

 ¿Qué tanto usan los lectores los motores de búsqueda, redes sociales u otros sitios para llegar a nosotros?

Al conocer con precisión los datos adecuados, los editores de cada revista y los gestores del portal, podrán obtener ideas para lograr sus objetivos. Podrán conocer qué correlaciones existen entre unas acciones de los usuarios con otras. Por ejemplo, ¿qué porcentaje de los que ven nuestros artículos los citan?, o ¿existe relación entre la interacción en redes sociales con el número de vistas a los artículos?, etcétera.

En este trabajo también se está considerando la ausencia de datos cualitativos en el portal como objeto de estudio. Es importante conocer no solo el *cuánto* nos visitan los usuarios, sino también por qué lo hacen. Si bien, no incluimos propuestas de estudios que profundicen en aspectos cualitativos, incluimos a manera de propuesta métricas alternativas (*altmetrics*) que nos ayuden al menos a ver algunos matices de estos aspectos. Estas métricas permiten también conocer oportunidades de colaboración con otros académicos e identificar comunidades que no sabíamos que eran nuestra audiencia.

### <span id="page-8-0"></span>1.4. Beneficios

Este trabajo busca ofrecer una estrategia de analítica web que no solo permita recolectar datos y medirlos, sino también evaluarlos con el propósito de entender lo que está sucediendo alrededor de los artículos y revistas del portal para que así, cada uno de los interesados, mejore lo que le corresponde, por ejemplo:

- Los autores podrán ver qué tipo de publicaciones está demandando la audiencia.
- Los gestores del portal podrán realizar mejoras de usabilidad (siempre dentro de las posibilidades de OJS) observando qué uso se le está dando a las distintas páginas que ofrecen los micrositios de las revistas, por ejemplo: a qué páginas llegan los usuarios, si navegan por el sitio, cuánto tiempo se quedan en él, si están generando conversiones como los son los clics en la página *Suscripciones* o si llegan a la página *Más información*, entre otros.
- Aquellos lectores-investigadores que prestan atención al impacto y/o alcance antes de leer o citar las publicaciones tendrán más opciones de datos que les proporcionen la información que consideren relevante para así proceder a su lectura, citación o difusión.
- Los estudiantes que estén interesados en las publicaciones para fines personales o académicos, podrán conocer el alcance e influencia de las publicaciones.
- Las instituciones podrán saber desde qué otras instituciones (por ejemplo, universidades) están accediendo a sus revistas. Al generar cercanía con estas instituciones podrán evaluar y dialogar con sus miembros sobre el impacto que se está generando.
- Los financiadores podrán tener una amplia visión del desempeño de las publicaciones para tomar decisiones relacionados con temas de inversiones o apoyos económicos.

 Se conocerían ciertos aspectos cualitativos de las personas que interactúan con las publicaciones en *Twitter*.

#### <span id="page-9-0"></span>1.5. Riesgos

Una dificultad que se presenta al transformar las propuestas incluidas en este trabajo en una implementación real sería el requerimiento de inversión de tiempo, que a su vez representa inversión económica.

Otra, sería el hecho de que algunas de las ideas plasmadas aquí, están basadas en hábitos de interacción con publicaciones académicas que se conocen por estudios realizados en otras regiones del mundo, que, a pesar de ser tendencias globales, no nos proporcionan 100% de veracidad.

Asimismo, podemos considerar como una riesgo el hecho de que pueda haber confusión entre el desempeño de las publicaciones con la percepción que se tiene de su calidad. Algún artículo de investigación con poca veracidad puede tener mejor desempeño en sus métricas que uno que está basado en principios científicos simplemente por la controversia que puede generar.

A nivel general, puede haber malas intenciones de parte de algunas personas para distorsionar los datos de algunas métricas, una persona con suficiente motivación y capacidad técnica puede, por ejemplo, crear un programa que regularmente haga *tweets* de algún artículo. A nivel industrial, la actividad de los robots puede alterar los datos de uso que se reflejan en ciertas métricas. Muchos sitios web buscan excluir este tipo de tráfico, y nuevas herramientas están surgiendo, pero su nivel de éxito es incierto.

### <span id="page-9-1"></span>1.6. Implicados

Con la finalidad de contar con un entorno real de experimentación en analítica web, se buscó un portal que nos permitiera explorar posibilidades de métricas e indicadores en el ámbito de la literatura científica y que nos pudiera brindar información básica sobre su servicio de estadísticas. El entorno de la literatura científica nos resultó particularmente interesante por el constante crecimiento de la demanda de estadísticas por parte de los que forman parte de él. Fue así, que el portal RACO nos pareció un buen objeto de estudio. Así pues, surgió nuestra motivación por contactar a la organización que lo gestiona, el cual es el Consorcio de Servicios Universitarios de Cataluña (CSUC). La colaboración de sus miembros resultó ser un pilar clave para la realización de este trabajo. Ellos tuvieron la disposición de explicarnos detalles del servicio de estadísticas que ofrecen actualmente.

Las áreas del CSUC que fueron colaboradoras fueron dos. Por un lado, el Área de Ciencia Abierta, que coordina los recursos de información para la investigación y su principal función es ejecutar proyectos que faciliten el acceso a los datos, publicaciones, métodos, resultados y evaluación de la investigación. Por el otro, el área de servicios TIC ya que es la encargada de gestionar las infraestructuras conjuntas, acción que resulta imprescindible si se implementan las propuestas de modificar los métodos de recolección de datos de uso de las publicaciones.

### <span id="page-10-0"></span>1.7. Público objetivo

- Autores: académicos que escriben los artículos de las revistas incluidas en RACO.
- Gestores del portal: los miembros del CSUC que tienen el poder de modificar y gestionar el portal de RACO.
- Editores: aquellas personas que editan las revistas del portal.
- Investigadores: los académicos que son lectores y que están buscando fuentes de información que resulten de interés para sus trabajos de investigación.
- Estudiantes: aquellos estudiantes de cualquier nivel que buscan información para apoyar su desempeño académico o que simplemente están interesados en la ciencia para fines personales.
- Comunidad general: las personas que están interesadas en publicaciones académicascientíficas porque les interesa aumentar su acervo del conocimiento e incluso difundirlo.
- Instituciones: las entidades participantes que son titulares de una o varias revistas.
- Financiadores: aquellas entidades que financian de forma directa o indirecta las publicaciones ya sea a nivel institución o revista.

# <span id="page-11-0"></span>2. Marco teórico y modelos de métricas de revistas

### <span id="page-11-1"></span>2.1. El surgimiento de las métricas de impacto

Durante décadas, la revisión por pares en la publicación de artículos científicos había sido la manera más adecuada de determinar cualitativamente si la investigación era apropiada, representaba valor monetario o contribuía a la sociedad (Reedijk, 1998).

Sin embargo, con el tiempo se ha hecho evidente que este método puede involucrar mentes cerradas y criterios subjetivos donde la opinión del experto que revisa el artículo no es suficiente para que la sociedad considere el artículo como relevante.

Fue así como se empezó a prestar a otros factores. A principios del siglo XX, Paul Gross y E.M Gross sugirieron las citas como un aspecto a medir al evaluar las revistas científicas. Así mismo, en 1968 una publicación de Lloyd y Martha Kramer (Kramer, L.A., Kramer, 1968) indicaba que hay una correlación significativa entre el nivel de uso de las bibliotecas universitarias y el desempeño académico de los estudiantes que acuden a éstas.

Digamos pues, que el uso de los datos para determinar el "impacto" de la literatura de carácter científico no es nada nuevo; incluso se considera una ciencia, la cual, es llamada bibliometría. Esta ciencia vino a cambiar los métodos con los que se evalúa no sólo la literatura científica sino también a los investigadores, grupos de investigación e instituciones. La bibliometría incluye algunas métricas de repercursión tales como el *h-index* que es una métrica que puntúa a los académicos y el factor de impacto que se utiliza para evaluar las revistas de literatura científica.

El factor de impacto (genéricamente considerado) es una ratio entre citas recibidas y artículos publicados potencialmente citables. Luego, hay diversas empresas y proyectos que hacen su cálculo, con ligeras variaciones en la ventana de citación y de las fuentes utilizadas para recopilar la citas.

Cuando se aplica en el ámbito de la publicación científica el término *impacto*, además del significado general (tener prestigio e influencia sobre algo), adquiere un significado más específico que se superpone al genérico. En una conversación de pasillo entre investigadores españoles, una revista científica "de impacto" no es solamente una revista de alta calidad que tiene prestigio e influencia en su área de actuación, sino que, se asume además de forma implícita que se habla de una publicación indexada en bases de datos reconocidas (Urbano Salido & Baiget, 2017).

Es frecuente que al evaluar una revista se tome en cuenta solamente el *Journal Impact Factor* (JIF), el cual, es una métrica calculada por el Instituto para la Información Científica (*ISI* o *Institute for Scientific Information*). Para poder calcular el JIF, es necesario que las revistas estén indexadas en las bases de datos Science Citation Index Expanded (SCIE) o Social Sciences Citation Index (SSCI).

El uso de métricas tradicionales como lo es el factor de impacto, que parecerían objetivas, le dan al público una idea de la actividad académica de investigación. Además, la economía del conocimiento requiere que la investigación tenga un retorno de la inversión. Asimismo, se busca aumentar la competitividad entre académicos Por esto, se ven en la necesidad de encontrar métricas que les resulten útiles para demostrar la relevancia de las publicaciones (Booth, 2016a).

Sin embargo, el uso de estas métricas tiene su lado negativo. El factor de impacto ha alcanzado tanto poder, especialmente en los últimos años que está empezando a controlar el mundo de la investigación científica (Monastersky, 2005). Se está utilizando esta métrica cómo el único método conseguir apoyos económicos.

Las métricas tradicionales no resultan cien por cien confiables para determinar la calidad (veracidad y utilidad) de las publicaciones. Hay estudios de revistas de medicina quirúrgica que demuestran que el factor de impacto tiene correlación con la evidencia científica, por ejemplo, un estudio referente a operaciones maxilofaciales (Lau & Samman, 2007), sin embargo, hay otros que demuestran lo contrario, por ejemplo, una publicación sobre los niveles de evidencia de la anestesia (Bain & Myles, 2005).

Además, es muy común que estas métricas sean manipuladas por los mismos investigadores, estos pueden citarse a sí mismos incluso cuando no está justificado, es decir, cuando su área de investigación no es tan pequeña. De igual forma, podemos encontrar que actualmente existen clubs de citación donde los académicos utilizan el método "tú me citas, yo te cito". Como consecuencia de esto, existe una gran cantidad de artículos que son citados, mas no leídos.

Para evitar tener una visión reduccionista y para no caer en lo que Jordi Cami (Cami, 1997) llama "impactolatría" es recomendable ampliar nuestro panorama. No solo la investigación está demandando nuevas métricas, también existen otros públicos que consideran importante la información distinta a las citas. Muchos expertos en evaluación apuntan a la necesidad de armar sistemas *multicriterio*, que tengan en consideración indicadores adicionales a los índices de impacto y que combinen la recogida de evidencias cuantitativas con el análisis cualitativo.

Desde hace más de una década, con el auge de la web, se ha puesto atención a otros indicadores como lo son las estadísticas de uso, junto con ellas, también han surgido muchas clasificaciones de métricas, de las cuales hablaremos a lo largo de este trabajo.

### <span id="page-12-0"></span>2.2. Las métricas a nivel de artículo

Las métricas a nivel de artículo nos proporcionan más información que las métricas a nivel de revista, estas últimas pueden resultar útiles, sin embargo, por el hecho de estar basadas en el nivel de citación, nos pueden dar una idea del desempeño general de la revista alejada de la realidad. La

variación de las citas por artículo, es decir, un pequeño porcentaje de los artículos puede sesgar el resultado que vemos reflejado en el factor de impacto de toda la revista (Campbell, 2008).

Los usuarios pueden acceder y hacer uso de la literatura científica de diferentes formas; algunos artículos pueden ser leídos en línea mientras que otros pueden ser descargados e incluso impresos. Algunos de los usuarios regresan al artículo más de una vez. En contraste, las citas de los artículos pueden ser en una proporción de 1 por cada 300 vistas *online* (Fenner, 2013). En la ilustración 1 podemos ver el caso particular de *PLOS One*, donde se muestra una comparación del uso (vistas html), descargas al PDF y citas.

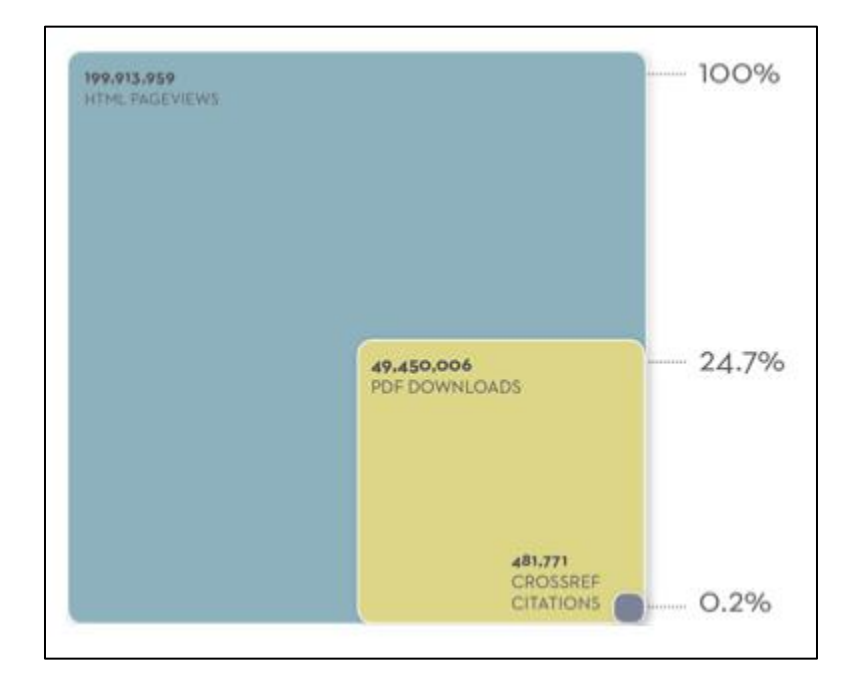

**ILUSTRACIÓN 1: COMPARACIÓN DE USO, DESCARGAS Y CITAS DE PLOS ONE. FUENTE:** (Lin & Fenner, 2013)

Además de estas acciones, muchas otras cosas pueden suceder en cuanto a las respuestas de los usuarios, como, por ejemplo, comentarios en la misma página del artículo, publicaciones en redes sociales o blogs, *bookmarking*, e incluso menciones en enciclopedias online como *Wikipedia*.

Cuando las acciones comentadas en el párrafo anterior se convierten en métricas, algunas de ellas pueden ser consideradas métricas de uso y otras *altmetrics*. Las métricas de uso se basan en aquellos datos desglosados que dan un sentido concreto y cuantificable de la medida en que el artículo está siendo leído (Tananbaum, 2013). Las *altmetrics* se basan en nuevas fuentes de datos, por ejemplo, menciones en *Wikipedia*, número de veces que fue difundido el artículo en *Facebook*  o *Twitter*, número de veces que fue guardado un artículo en algún gestor de referencias, entre otros.

Existen empresas como *Altmetric.com* que ofrecen a modo de pago o, en ocasiones, gratuitamente herramientas de visualización de *altmetrics*. Por ejemplo, la *altmetric donut.* Esta herramienta, muestra una gráfica similar a la que se conoce como gráfica de pastel con un tablero de mando para elegir entre distintas opciones de *altmetrics*. Podemos ver un ejemplo ilustrado de la *altmetric donut*  en el apartado 2.4.2. Asimismo, explicaremos más a detalle las *altmetrics* en el apartado 4.2.1.

Para poder incluir métricas de uso, *altmetrics*, y, además, incluir el número de citas de los artículos, fue creado el término Métricas a Nivel de Artículo, en inglés llamado *Article Level Metrics* (ALM). Este concepto fue creado por la revista *PLOS One*.

Así pues, podemos definir las **Métricas a Nivel de Artículo** como aquellas métricas que incluyen tanto métricas tradicionales como alternativas y que se enfocan en cuantificar el alcance e influencia de un artículo publicado.

Las métricas de nivel de artículo no son simplemente una forma alternativa de medir el desempeño de las publicaciones; son un conjunto de herramientas de datos heterogéneas que pueden ser mezcladas y combinadas según las circunstancias que lo justifiquen. Estos datos mejoran nuestra capacidad de medir una amplia variedad de formas en que la investigación puede estar alcanzando y afectando a su público, tanto dentro como fuera de la comunidad académica<sup>2</sup>.

La cantidad de estas métricas puede ser abrumadora, por lo tanto, *PLOS One* ha propuesto categorizarlas en *Vistas, Citas, Guardadas, Discutidas* y *Recomendadas*. Se pueden visualizar en la ilustración 2. Estas categorías las abordaremos a detalle en el apartado de *PLOS One* en la sección *Métricas en otros sitios*.

<sup>2</sup> Texto traducido al español tomado de *What are Article Level Metrics?* [https://sparcopen.org/our](https://sparcopen.org/our-work/article-level-metrics/)[work/article-level-metrics/](https://sparcopen.org/our-work/article-level-metrics/) Consulta: 20/04/2017].

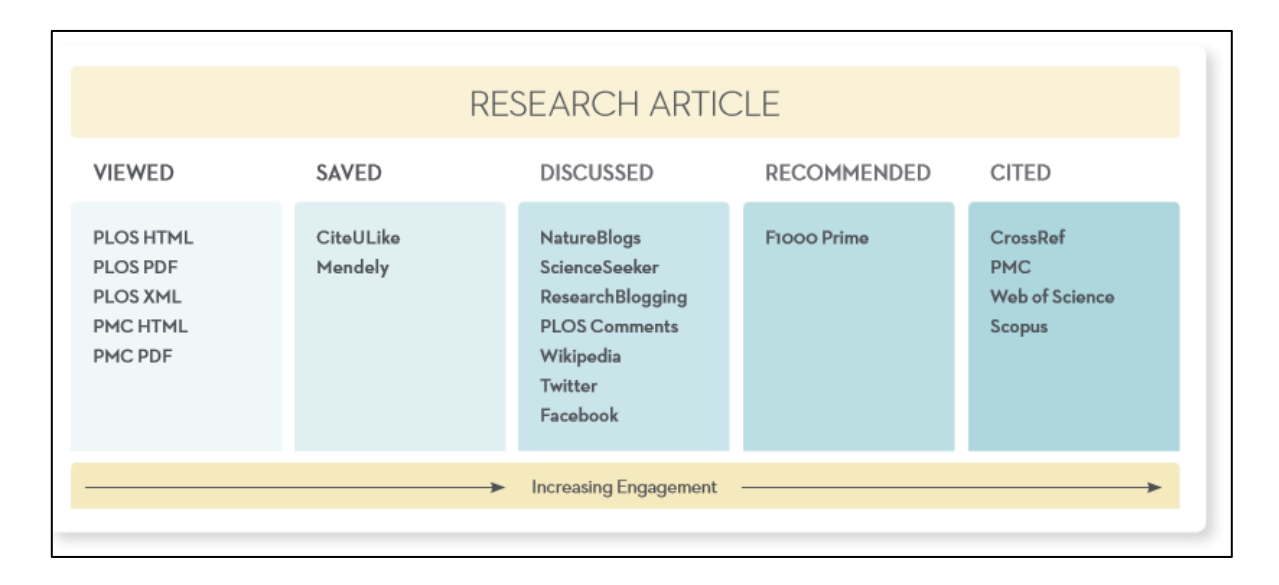

**ILUSTRACIÓN 2: CLASIFICACIÓN DE LAS ALM DE PLOS. FUENTE:** (Lin & Fenner, 2013)

Mientras que las métricas a nivel de artículo son usadas cada vez más por editores, financiadores, universidades e investigadores, uno de los mayores retos a superar es asegurar que los estándares y mejores prácticas sean adoptadas y entendidas.

Las métricas de nivel de artículo (ALM) no son necesariamente parte inherente del movimiento de acceso abierto. Son herramientas que pueden aplicarse de diversas maneras. Algunas entidades comerciales producen ALM, sin embargo, estas no son propiedad ni están controladas por una empresa. La comunidad puede desarrollar, distribuir y construir herramientas de ALM. Estos esfuerzos comunitarios son transparentes en las metodologías que utilizan para realizar el seguimiento del impacto, así como las tecnologías detrás de los procesos. De esta manera, las ALM se combinan no sólo con el acceso abierto, sino también con otros movimientos "abiertos", por ejemplo, *Ciencia abierta* y *Datos abiertos*. Las ALM que son libres de usar, distribuir y modificar contribuyen a un mundo en el que la información es más fácil de compartir y en la que el ritmo de la investigación y el desarrollo se aceleran como consecuencia (Tananbaum, 2013).

Las ALM pueden jugar un papel importante en el proceso de ascensos y nombramientos de los investigadores. Las ALM son más inmediatas en la medida en que rastrean las conversaciones sociales y profesionales en tiempo real sobre el trabajo de un investigador, de una manera que las citas no pueden. Los comités de revisión que buscan confiar en indicadores basados en datos del impacto de un académico pueden incorporar ALM para pintar un cuadro más completo del alcance e influencia de una producción académica.

En la figura 3, podemos darnos una idea de cómo podemos percibir el impacto de las publicaciones científicas a través del tiempo dependiendo de la naturaleza de las métricas que lo miden.

#### **Measure of Impact**

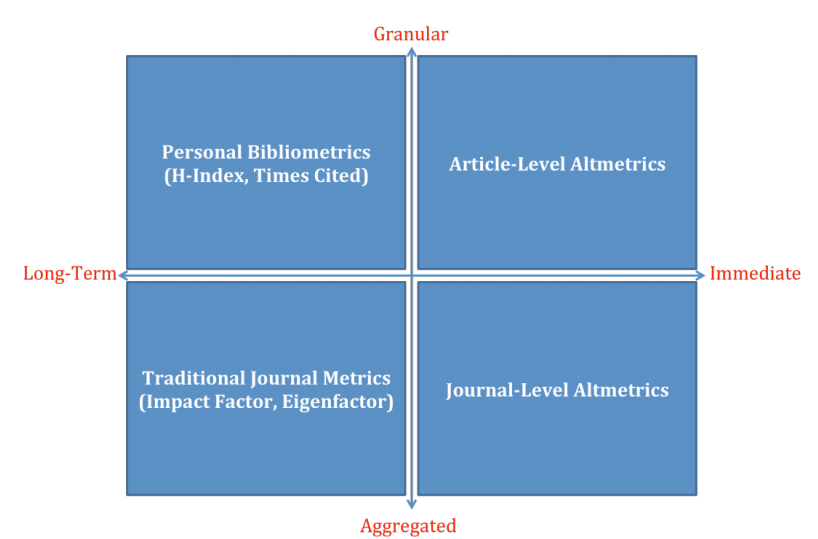

**ILUSTRACIÓN 3: IMPACTO DE LAS ARTICLE LEVEL METRICS. FUENTE: SPARCOPEN.ORG<sup>3</sup>**

En la imagen de arriba, en el eje *Y*, podemos ver en la parte superior las métricas que llamaremos desagregadas (*Granular*) y en la parte inferior las métricas-conjunto (*Aggregated*). En el eje *X*, se presentan los posibles plazos para la obtención de estas métricas a través del tiempo, es decir, a largo plazo (Long-term) o de forma inmediata (Immediate). Podemos observar que las ALM (presentadas como *Article-Level Altmetrics*) por un lado, se muestran como desagregadas, y por el otro, muestra que son obtenidas de forma inmediata. Ambas características resultan ser beneficiosas, puesto que el hecho de ser desagregadas, es decir, que se muestran por separado, permite personalizarlas dependiendo de la entidad que las interprete y el hecho de que se muestren de forma inmediata significa una mayor agilidad en el proceso de evaluación del alcance e impacto de la publicación en cuestión.

Por el hecho de que las citas han sido las que han definido el impacto de las publicaciones académicas durante muchos años, hay investigadores que han centrado sus esfuerzos en ver qué correlaciones existen entre el nivel de citación y otras métricas.

Un buen número de estudios (Lokker, McKibbon, McKinlay, Wilczynski, & Haynes, 2008; Perneger, 2004) demuestran que el número de veces que un artículo es accedido online puede ser un buen predictor del número de citas de años subsecuentes.

En contraste, otro estudio dice que el número de artículos completos efectivamente descargados en el computador del usuario es el mejor predictor de la citación: los usuarios que descargan sí

<sup>3</sup> Sparc Open *Article Level metrics* <https://sparcopen.org/our-work/article-level-metrics/> [Consultado: 20/04/2017].

citan pero los que leen no necesariamente citan (Schlögl, Gorraiz, Gumpenberger, Jack, & Kraker, 2013).

Por contra, existen otros autores que muestran que las descargas no siempre predicen citas. Por ejemplo, Andrew Coats (Coats, 2005) muestra cómo los 20 artículos más descargados de la revista *International Journal of Cardiology* no fueron los más citados.

Hay muchos factores que pueden influir en si una acción predice a la otra, por ejemplo, el país donde los autores publican o el lugar de residencia de sus lectores, el área de investigación de la publicación, o incluso otros factores que aún no se conocen y que requieren ser investigados.

La falta de consistencia entre diferentes métricas como lo pueden ser las descargas y las citas, no es un problema, sino una oportunidad para reflejar una visión holística y matizada entre lo que es realmente la calidad académica (Booth, 2016).

Al ser la calidad un concepto debatido, nos referiremos a las siguientes métricas presentadas en la tabla 1, como aquellas que han medido la importancia de revistas científicas, investigadores o instituciones durante décadas.

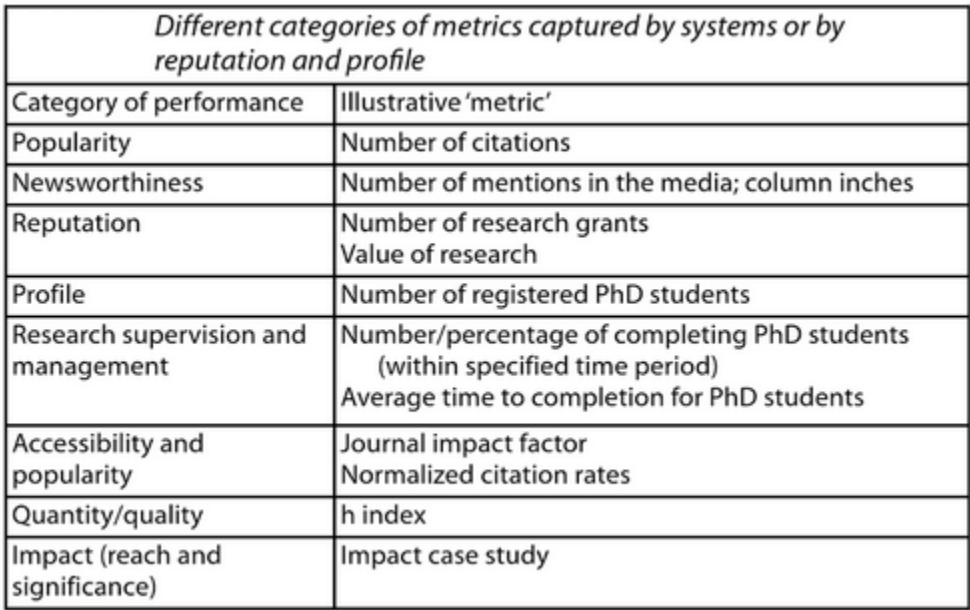

**TABLA 1: DIFERENTES CATEGORÍAS DE MÉTRICAS. FUENTE:** (Booth, 2016b)**.**

Podemos observar que las métricas mostradas arriba pueden basarse no sólo en acciones de personas que están involucradas directamente con las publicaciones, sino también con las instituciones, los medios, o incluso sumas de dinero.

### <span id="page-18-0"></span>2.3. Las métricas de la industria editorial: COUNTER

Además de los indicadores anteriores desarrollados en el contexto de la evaluación de la ciencia, con el auge de las publicaciones digitales, han surgido otras propuestas enfocadas a la gestión de las colecciones de revistas digitales de las bibliotecas o de los portales editoriales de revistas y otros contenidos digitales online, más allá de los elementos que vimos en la tabla 1.

Han surgido tantas posibilidades de medición, que se han fundado instituciones que publican recomendaciones para medir el desempeño de estos. En concreto con la aparición de revistas y libros digitales, las bibliotecas y los editores comerciales se encontraron ante el reto de definir un marco normalizado de estadísticas, equivalente y consistente con el que durante décadas había venido funcionando para la evaluación del desempeño bibliotecario en el entorno analógico.

Es en ese contexto que hay que situar la aparición de organizaciones como *COUNTER<sup>4</sup>* que publican constantemente códigos de prácticas que hacen las recomendaciones necesarias para facilitar la interpretación de datos de uso de publicaciones en línea, tanto desde la perspectiva de los productores de contenidos digitales, como de los agregadores o las bibliotecas.

Las normas *COUNTER* fueron originalmente desarrolladas para proveer un servicio a bibliotecarios u otros que compran suscripciones al contenido de los editores. La intención era permitir a los bibliotecarios comparar su uso entre diferentes editoriales y usar esa información para calcular el costo por descarga/vista y así poder decidir con qué editorial conviene renovar suscripción. Los reportes de *COUNTER*, originalmente, no tenían como objetivo ser utilizados por otras instituciones que buscan medir el uso entre sus visitantes, sin embargo, hoy en día, también están siendo utilizados para ello.

La guía publicada por *COUNTER* es titulada The COUNTER Code of Practice<sup>5</sup> y se encuentra ya en su versión 4 como versión de uso y una versión 5 en fase de estudio. Al consultar la última edición de esta guía, encontramos que incluyen reportes donde miden aquellas acciones que definen como exitosas (*successful*), por ejemplo, el *Journal Report 1* mide el número de visitas exitosas a los textos completos de los artículos. En este listado de reportes se especifica si las métricas incluidas en él se consideran como estándar o como opcionales.

Abajo, en la ilustración 4 podemos ver los reportes que COUNTER establece como estándar y opcionales. Como lo mencionamos anteriormente, el *Journal Report 1* que es el que para el caso de RACO nos concierte, viene incluido en el listado.

<sup>4</sup> Sitio Web de Counter: https://www.projectcounter.org

<sup>5</sup> Nueva versión de la guía: https://www.projectcounter.org/counter-code-practice-release-5-update/

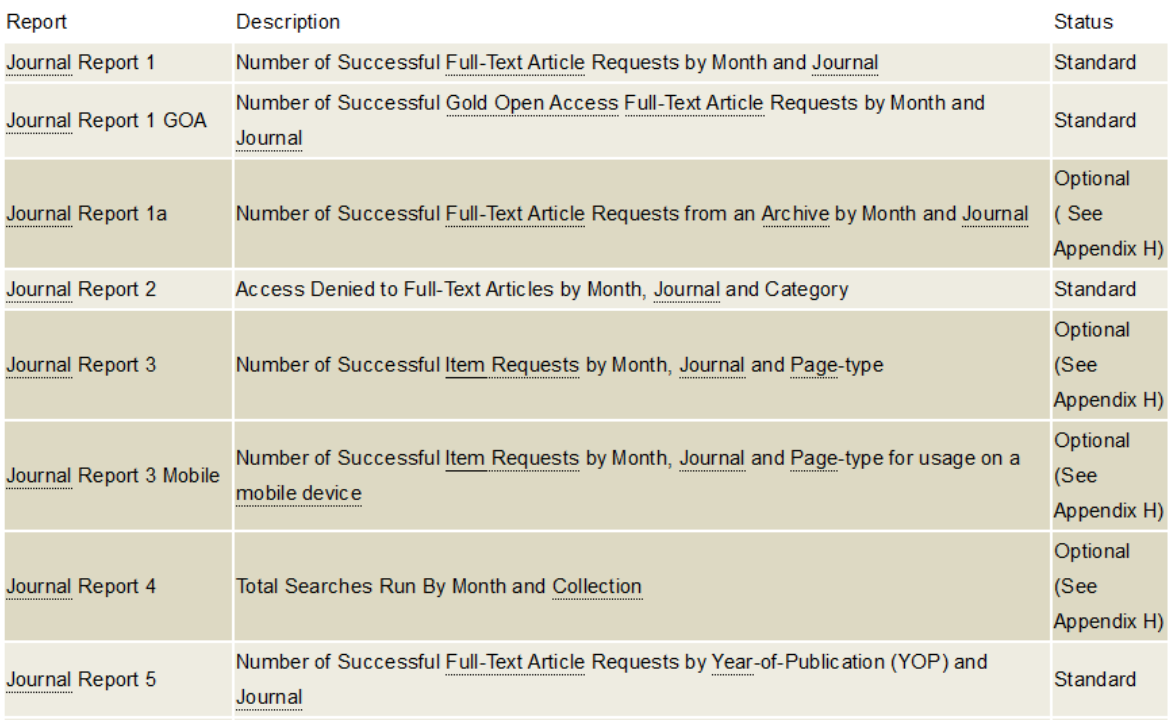

#### **ILUSTRACIÓN 4: LISTADO DE REPORTES COUNTER PARA REVISTAS. FUENTE: SITIO WEB DE COUNTER<sup>6</sup> .**

A pesar de que *COUNTER* da ciertas recomendaciones sobre la forma de captar y procesar los datos de uso, así como la forma de ofrecer informes consistentes y compatibles entre los diversos editores y productores, los distintos repositorios de publicaciones académicas alrededor del mundo no siempre las siguen, ya que son libres de decidir qué reportes estadísticos mostrar a sus usuarios. Se trata pues de un código de buenas prácticas, de adhesión voluntaria, pero que está deviniendo un estandar de facto para todos los principales actores comerciales en mercado de la edición digital académica.

Los gestores de los distintos portales de revistas pueden ofrecer estadísticas muy distintas a otros sitios similares, sin embargo, hay algo que resulta sumamente necesario tener en común: un modelo en el que los datos estén disponibles solo dando un clic. Los recursos y esfuerzos deberían estar destinados en actuar con los datos, no en recolectarlos (Showers, 2016).

### <span id="page-19-0"></span>2.4. Referentes y ejemplos de aplicación

 $\overline{a}$ 

En esta sección, describimos portales de publicaciones académicas, en los cuales, los formatos en que presentan los artículos son convenientes tanto para los usuarios como para los gestores del portal que recolectan estadísticas de uso.

<sup>6</sup> The COUNTER Code of Practice Release [4 https://www.projectcounter.org/code-of-practice](https://www.projectcounter.org/code-of-practice-sections/usage-reports/)[sections/usage-reports/](https://www.projectcounter.org/code-of-practice-sections/usage-reports/) [Consulta: 20/04/2017].

Otros repositorios de revistas académicas no ofrecían las estadísticas suficientes como para tomarlos como referencia, es así, que mejor hemos elegido portales de revistas científicas.

#### <span id="page-20-0"></span>2.4.1. PLOS One

Esta revista es, por volumen, la revista científica más grande del mundo (Taylor, 2012) y por ello se utiliza con frecuencia para ilustrar el nuevo concepto de revista denominado *mega-journal*. Se considera que PLOS ONE es un *mega-*journal porque cuenta con las siguientes características<sup>7</sup>:

- Amplia cobertura de diferentes materias
- Aceptan artículos para su publicación basados en si son técnicamente sólidos en lugar de seleccionar por su importancia percibida
- Utiliza el modelo el "Autor-paga" en el que los costos son cubiertos por una carga de procesamiento de artículos
- Un proceso acelerado de revisión y publicación, con un tiempo de respuesta rápido
- Utilizan editores académicos, incluso una gran redacción de editores académicos, en lugar de editores profesionales
- Servicios de valor añadido como gráficos reutilizables y datos a través de licencias Creative Commons
- La revista está disponible en línea en acceso abierto

La revista *PLOS ONE* fue pionera en el mundo de las *mega-journals* y ha adquirido gran popularidad. Esto, le ha ayudado a que un gran número de autores publiquen en ella. Las personas detrás de esta revista confían en que la sabiduría de los grupos (*Wisdom of crowds*) es la que da relevancia a las publicaciones de mayor calidad. Así pues, han tenido que desarrollar un servicio de estadísticas muy completo y sofisticado para que los usuarios del portal se den una idea del desempeño de los artículos e incluso puedan interactuar con él compartiéndolo o comentándolo.

Como mencionábamos en el capítulo *Las métricas a nivel de artículo*, la revista *PLOS One* tiene cinco diferentes métricas. A lo largo de esta sección las describiremos.

En la ilustración 5, podemos ver el resumen de cuatro de las métricas de un artículo específico publicado en la revista. La idea de presentar este cuadro es concentrar datos de distintos usos que se le dan al artículo: número de veces que se guardó en gestores de referencias bibliográficas (*save*), número de veces que se citó según el servicio de métricas con mejor desempeño (*citation*), número de vistas al texto completo tanto en PLOS como en PubMed (*view*) y el número de veces que se compartió en *Facebook* y en *Twitter* (*share*).

 $\overline{a}$ 7 Listado de características recuperado del blog de la Biblioteca de Traducción y Documentación de la Universidad de Salamanca[. https://universoabierto.org/2017/03/20/mega-journals-de-acceso-abierto-el](https://universoabierto.org/2017/03/20/mega-journals-de-acceso-abierto-el-futuro-de-la-comunicacion-cientifica/)[futuro-de-la-comunicacion-cientifica/](https://universoabierto.org/2017/03/20/mega-journals-de-acceso-abierto-el-futuro-de-la-comunicacion-cientifica/) [Consultado: 31/05/2017]

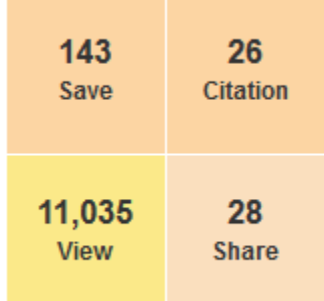

**ILUSTRACIÓN 5: RESUMEN DE MÉTRICAS DEL ARTÍCULO** *CHARACTERIZING SOCIAL MEDIA METRICS OF SCHOLARLY PAPERS: THE EFFECT OF DOCUMENT PROPERTIES AND COLLABORATION PATTERNS<sup>8</sup>*

Las **vistas** (view) son el registro de la actividad relacionada con los tres diferentes formatos en los que se presentan los artículos en *PLOS One*, ya sea la vista del *html*, la descarga del PDF o la descarga del XML con los metadatos de la publicación. La revista provee de las estadísticas de vistas desglosadas como podemos ver en la ilustración 6.

Según la información de uso<sup>9</sup>, estas estadísticas están basadas en los estándares de la industria que define el código de prácticas COUNTER.

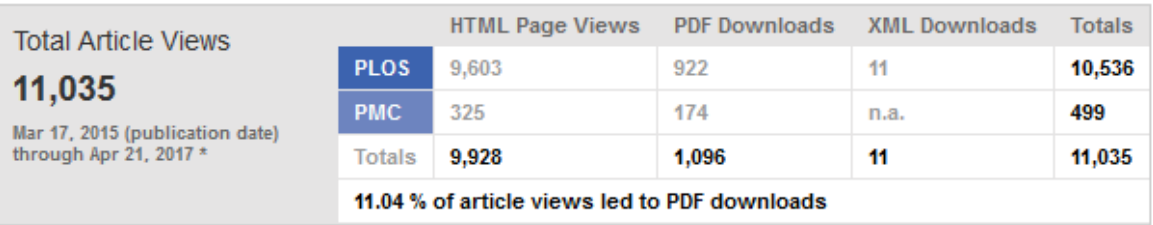

### Viewed <sup>2</sup>

ILUSTRACIÓN 6: MÉTRICAS ARTÍCULO CHARACTERIZING SOCIAL MEDIA METRICS OF SCHOLARLY PAPERS: THE EFFECT OF DOCUMENT PROPERTIES AND COLLABORATION PATTERNS FUENTE: HTTP://JOURNALS.PLOS.ORG

Como podemos ver en la imagen de arriba, se desglosan tanto los formatos consultados como los sitios en los que se accedió a los artículos; en este caso, el propio sitio de *PLOS* y el sitio de *PubMed Central* (PMC). Asimismo, se muestran las vistas totales y el porcentaje de vistas que fueron por medio de descargas de PDF.

<sup>8</sup> Recuperado de la revista PLOS One

<http://journals.plos.org/plosone/article/metrics?id=10.1371/journal.pone.0120495#savedHeader> [Consulta: 21/04/2017].

<sup>&</sup>lt;sup>9</sup> Lagotto *Plos One Usage Info* <http://www.lagotto.io/plos/#usageInfo> [Consulta: 21/04/2017].

La segunda sección de métricas está basada en las **citas**. El primer número que muestra son las citas que rastrea *Scopus*, si *PLOS One* solo ofreciera este número como métrica estaría limitándose al mundo de citación en revistas indizadas exclusivamente en *Scopus*, con el afán de ampliar el panorama, *PLOS One* ofrece otros indicadores de citación. El segundo es el de *Crossref*, el cual muestra las estadísticas *CitedBy* que ofrece esta organización, la cual, rastrea aquellas publicaciones académicas que cuentan con DOI. El tercer número que se muestra es el número de citas según *Europe PubMed Central*, el cual, rastrea las citas de los artículos que tienen un número identificador específico de *PubMed* (*PubMed ID*). Por último, podemos ver un enlace al número de citas de *Google Scholar*. En este caso no muestran el número en el propio sitio, sino hay que clicar en el *thumbnail* para realizar la consulta en el motor de búsqueda del sitio *Google Scholar*. Haciendo el ejercicio de utilizar este botón nos encontramos con que el resultado de número de citas que obtenemos es significativamente superior a los tres anteriores (55 citas<sup>10</sup>). Esto es por el hecho de que la tecnología que utiliza *Google Scholar* no se basa en un número identificador ni se limita a buscar en ciertas bases de datos, sino hace una búsqueda en distintos repositorios del mundo a través de *crawlers*. Por las características de esta métrica, vemos factible proponerla para RACO. (Véase capítulo *Citas*).

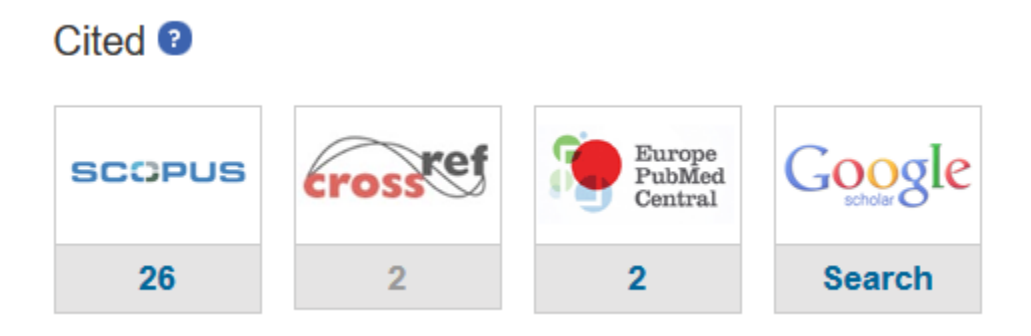

#### **ILUSTRACIÓN 7: MÉTRICAS ARTÍCULO** *CHARACTERIZING SOCIAL MEDIA METRICS OF SCHOLARLY PAPERS: THE EFFECT OF DOCUMENT PROPERTIES AND COLLABORATION PATTERNS* **FUENTE: HTTP://JOURNALS.PLOS.ORG**

El tercer dato que ofrece *PLOS One* es el número de veces que los usuarios guardaron el artículo en *Mendeley* o *CiteULike*, ambos gestores de referencias bibliográficas. Véase en la ilustración 7.

En la ilustración 8 podemos ver que este dato se muestra en la métrica llamada *Saved*. *PLOS One*  considera que este es un número valioso por el hecho de que probablemente, las personas que guardan el artículo se disponen a leerlo de forma más profunda.

<sup>10</sup> Citas consultadas el 20/04/17 en *Google Scholar*  <https://scholar.google.com/scholar?hl=en&lr=&cites=http://dx.plos.org/10.1371/journal.pone.0120495>

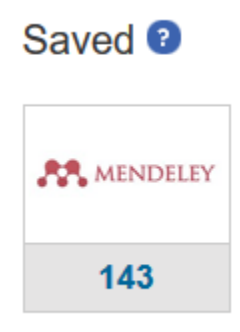

#### **ILUSTRACIÓN 8: MÉTRICAS ARTÍCULO** *CHARACTERIZING SOCIAL MEDIA METRICS OF SCHOLARLY PAPERS: THE EFFECT OF DOCUMENT PROPERTIES AND COLLABORATION PATTERNS* **FUENTE: HTTP://JOURNALS.PLOS.ORG**

En la figura 9 podemos ver la cuarta métrica, la cual es *Discussed*. En ella se muestran las interacciones en las redes sociales *Facebook* y *Twitter* que son las que *Plos One* considera que tienen más alcance en cuanto a audiencia. Asimismo, observamos que presenta el número de personas que han escrito comentarios. Estos se hacen en la misma plataforma de la revista, es decir, no es una red social externa.

Cabe mencionar que el *thumbnail* de *Facebook* cuenta con un efecto *Hover* que desglosa cada una de las interacciones con la red social posibles, las cuales son *likes*, *shares* y *posts*. El número *likes*  proviene de aquellas personas que han dado *Me gusta* en las publicaciones*, Shares* indica cuántos han compartido el artículo por medio de la opción *share* de *PLOS One* ubicada en la misma página y *Posts* nos dice cuántos han creado una publicación manualmente desde sus cuentas de *Facebook*  donde hayan incluido un enlace al artículo.

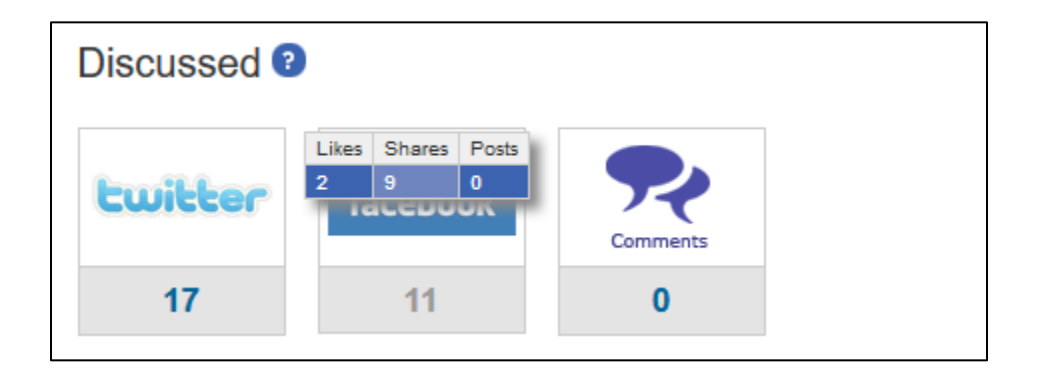

**ILUSTRACIÓN 9: MÉTRICAS ARTÍCULO** *CHARACTERIZING SOCIAL MEDIA METRICS OF SCHOLARLY PAPERS: THE EFFECT OF DOCUMENT PROPERTIES AND COLLABORATION PATTERNS* **FUENTE: HTTP://JOURNALS.PLOS.ORG**

Revisando las métricas de otro artículo en PLOS, pudimos encontrar la forma en que muestran también las menciones en otros sitios como *Wikipedia* y el blog de la revista *Nature*. Tal como se muestra en la ilustración 10.

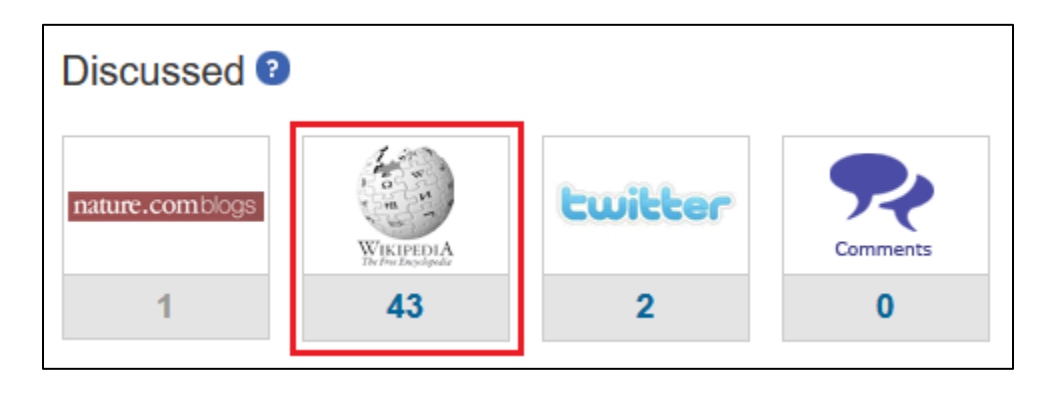

**ILUSTRACIÓN 10: MÉTRICAS DE LA SECCIÓN DISCUSSED DEL ARTÍCULO** *TRACKING MARSUPIAL EVOLUTION USING ARCHAIC GENOMIC RETROPOSON INSERTIONS* **DE LA REVISTA PLOS ONE. FUENTE: JOURNALS.PLOS.ORG<sup>11</sup>**

Asimismo, revisando las métricas de otro artículo, encontramos la manera en que aparece el número de veces que la publicación fue recomendada en *F1000 Prime* (véase en ilustración 11), plataforma en la que se publican recomendaciones de artículos en biología y medicina de un grupo de alrededor de 6.000 científicos e investigadores clínicos y 5.000 profesores "asociados" más jóvenes. El servicio abarca 32 disciplinas y alrededor de 3.700 revistas (Wets, Weedon, & Velterop, 2003). Podríamos decir que esta métrica es de cierta forma elitista, ya que las personas que determinan el número que se muestra en esta métrica (*recomendadores* de *F1000*) son muy selectivas con las publicaciones que toman en cuenta. En contraste, las personas que determinan las *Vistas* (*viewed*) o las *Discutidas* (*discussed)* básicamente pueden ser cualquier individuo que tenga acceso a internet y esté interesado en publicaciones científicas. Una muestra de que las ALM de *PLOS* son muy heterogéneas.

<sup>11</sup> Recuperado de la Revista PLOS One del artículo *Tracking Marsupial Evolution Using Archaic Genomic Retroposon Insertions* <http://journals.plos.org/plosbiology/article/metrics?id=10.1371/journal.pbio.1000436> [Consultado: 21/04/2017].

### Recommended <sup>9</sup>

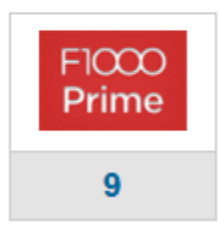

#### **ILUSTRACIÓN 11: MÉTRICA** *RECOMMENDED* **DE UN ARTÍCULO DE CIENCIAS DE LA SALUD EN PLOS ONE. FUENTE: JOURNALS.PLOS.ORG<sup>12</sup>**

#### <span id="page-25-0"></span>2.4.2. The BMJ

 $\overline{a}$ 

Esta revista, resultado de la evolución digital del *British Medical Journal*, al igual que PLOS One, en la visualización de métricas existe una diferenciación entre los accesos al texto completo y las descargas de los PDFs. Las vistas de los textos completos son en *html* y para visualizar los PDFs se genera un *hit* de descarga. Adicionalmente, este sitio ofrece el número de vistas al resumen. En la ilustración 12 se muestran las tres estadísticas. Cabe mencionar que en el sitio solo se puede acceder al PDF desde el *html* del artículo. Así, se aseguran que la gente tenga la posibilidad de navegar por la revista.

<sup>12</sup> Métricas del artículo *A Conserved Behavioral State Barrier Impedes Transitions between Anesthetic-Induced Unconsciousness and Wakefulness: Evidence for Neural Inertia* Fuente: <http://journals.plos.org/plosone/article/metrics?id=10.1371/journal.pone.0011903>

#### Relation between online "hit counts" and subsequent citations: prospective study of research papers in the BMJ

BMJ 2004 ; 329 doi: https://doi.org/10.1136/bmj.329.7465.546 (Published 02 September 2004) Cite this as: BMJ 2004;329:546

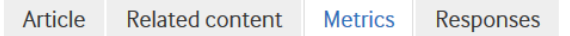

#### Article usage

 $\overline{a}$ 

Article metrics provide readers and authors with an indication of how often a specific article has been accessed month by month. It counts three formats - abstract/extract, full text and pdf. The page is updated each day.

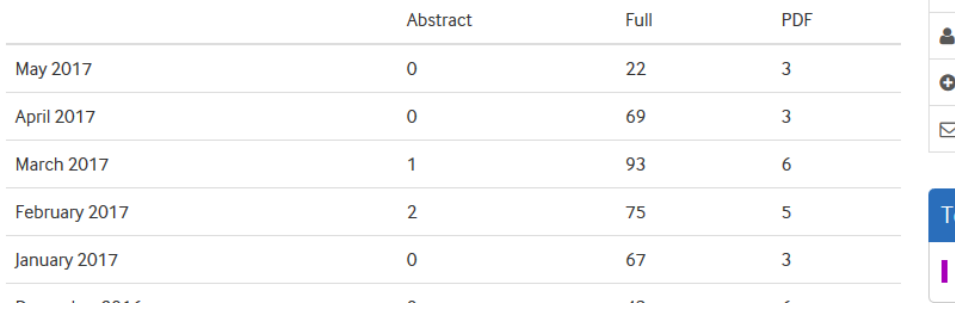

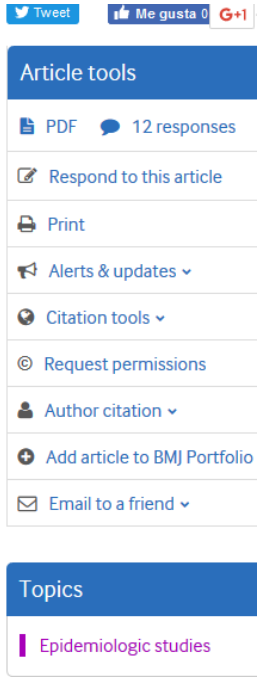

**ILUSTRACIÓN 12: ESTADÍSTICAS QUE OFRECEN LOS ARTÍCULOS EN LA REVISTA BMJ. FUENTE: BMJ.COM<sup>13</sup> .**

<sup>13</sup> Estadísticas del artículo *Relation between online "hit counts" and subsequent citations: prospective study of research papers in the BMJ* de la revista *BMJ*[. http://www.bmj.com/content/329/7465/546/article-info](http://www.bmj.com/content/329/7465/546/article-info) [Consultado: 15/Mayo/2017].

Asimismo, este portal ofrece la *altmetric donut* de *Altmetric.com* con datos sobre desempeño en blogs, *Wikipedia* y redes sociales. Podemos observarla en la ilustración 13.

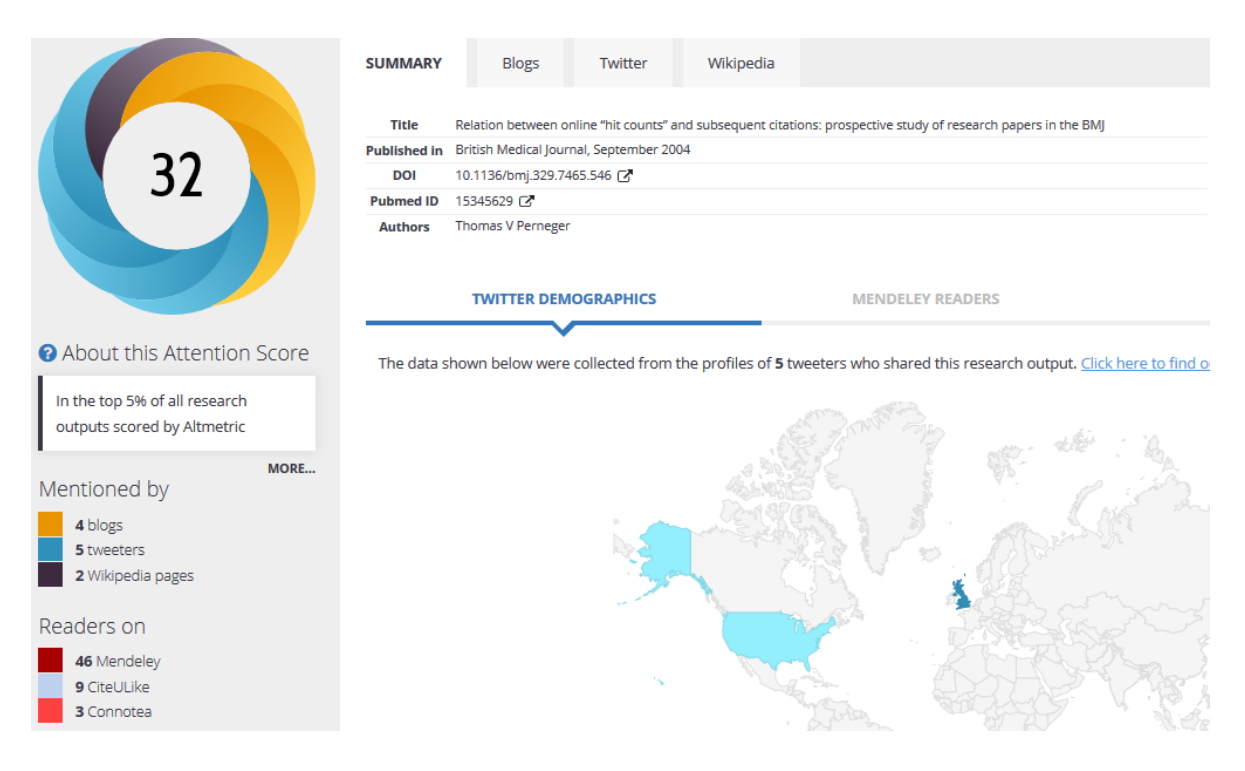

#### **ILUSTRACIÓN 13: FUENTE: HTTPS://BMJ.ALTMETRIC.COM/DETAILS[/109347](https://bmj.altmetric.com/details/109347)**

*Altmetric.com* desarrolló una fórmula que arroja un puntaje. Así pues, los interesados en el desempeño del artículo pueden medirlo teniendo un número como referencia y así poder comparlo con otras publicaciones. Además, en la visualización que ofrece la herramienta se muestran por separado en qué sitios se mencionó el artículo y también indica en qué gestores de referencias tiene lectores. Todas las métricas que ofrece *Altmetric.com*, hoy en día, se consideran métricas alternativas (*altmetrics*).

#### <span id="page-27-0"></span>2.4.3. Estudio de casos de revistas gestionadas con Open Journal Systems (OJS)

#### *Advances in Oceanography and Limnology*

La característica que hace diferente a esta revista en OJS de muchas otras que están gestionadas con el mismo *software* es que ofrecen además de la página del resumen, la vista del artículo completo tanto en PDF (anidado o descargado)*,* como en HTML (sin PDF anidado). Por lo tanto, las estadísticas que ofrecen se pueden dividir en tres: vistas al resumen, vistas al HTML y vistas al PDF. Podemos ver esto en la ilustración 14.

Entendamos las vistas al resumen como aquellas páginas que sólo muestran el resumen sin mostrar el artículo completo, el PDF como una página con el PDF anidado del artículo o la descarga del fichero y el HTML como una página con el texto del artículo directamente en el código.

Las estadísticas que muestra este portal, resultan útiles al hacer interpretaciones del desempeño de la publicación, pues los datos de uso de cada tipo de página nos pueden mostrar intenciones de los usuarios distintas, por ejemplo, los datos referentes a las vistas a los resúmenes nos pueden indicar un interés que no necesariamente tendría como consecuencia la lectura del artículo, los datos de vistas a los HTML nos pueden indicar una motivación más cercana a la lectura de la publicación y, por último, los datos de vistas al PDF no sólo nos indican una motivación más cercana a la lectura sino también a la descarga del artículo con el fin de salvarlo en el ordenador, lo cual, según un estudio de (Allen, Stanton, Di Pietro, & Moseley, 2013) aumenta la posibilidad de que después lo lean.

Además, enseguida del número de vistas se muestran gráficas que las separan por mes. Las estadísticas muestran datos del desempeño de los artículos individuales, lo cual, consideramos que es una buena práctica, ya que sigue las recomendaciones de la guía COUNTER.

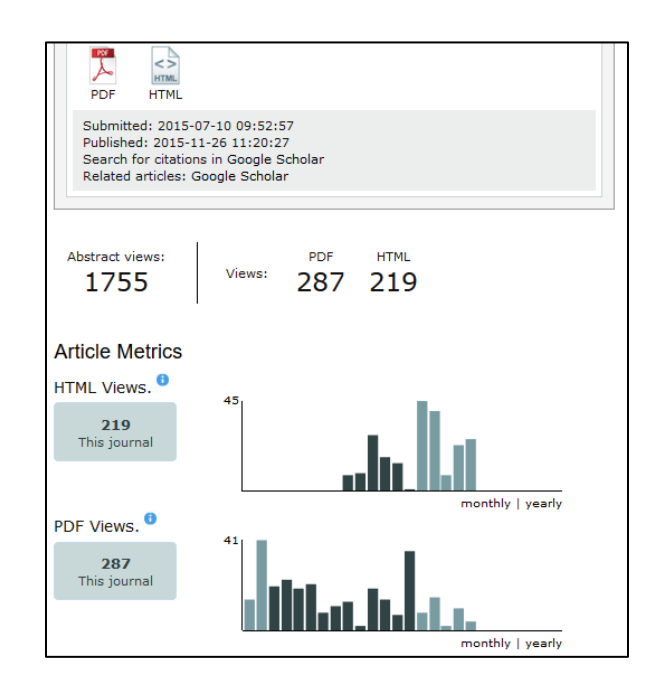

**ILUSTRACIÓN 14: ESTADÍSTICAS DE UN ARTÍCULO DE LA REVISTA AIOL. FUENTE: HTTP://WWW.PAGEPRESSJOURNALS.ORG/INDEX.PHP/AIOL<sup>14</sup>**

<sup>14</sup> Estadísticas del artículo *Area-Based Historical Modeling of the Effects of the River Bank Regulation on the Potential Abundance of Eleven Mosquito Species in the River Danube Between Hungary and Slovakia* de la

En la ilustración de arriba también podemos observar que nos permite saber cuántas veces ha sido citado el artículo según *Google Scholar* al clicar en en enlace con *anchor text* "Search for citations in Google Scholar*"*. Así pues las estadísticas de esta revista nos ofrecen tanto métricas de uso como indicadores bibliométricosm es decir, nos da una visión más amplia que muchas otras revistas gestionadas en OJS.

#### Revistas UPC

El portal de revistas de la Universidad Politécnica de Cataluña (UPC), a nivel de revista, está gestionado con OJS, sin embargo, los artículos están hospedados en un sitio distinto que está gestionado con DSpace.

En la ilustración 15 podemos ver que el resumen de un artículo del portal se muestra en una página que está gestionada con OJS. La arquitectura de la información es muy similar a la de los resúmenes de RACO y la estructura de la URL también. Sin embargo, al dar clic en *Descargar artículo* enlaza a la página externa UPCommons que también pertenece a la UPC.

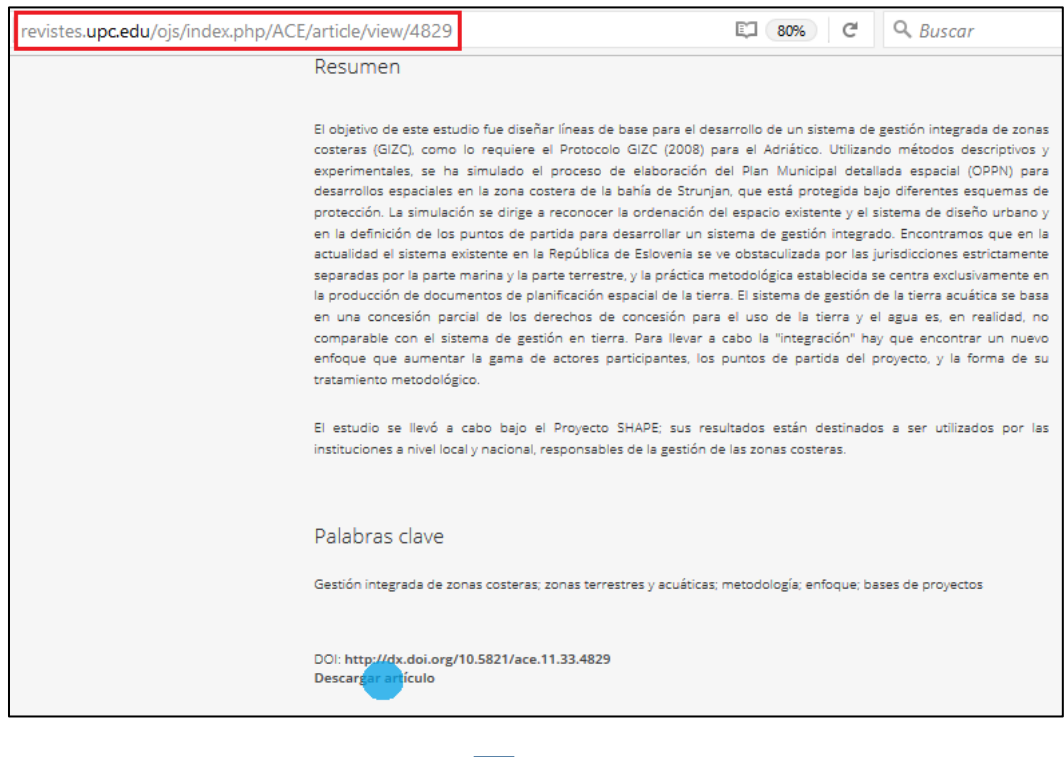

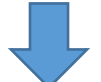

revista *Advances in Oceanography and Limnology*

 $\overline{a}$ 

<http://www.pagepressjournals.org/index.php/aiol/article/view/5439> [Consultado: 19/05/2017].

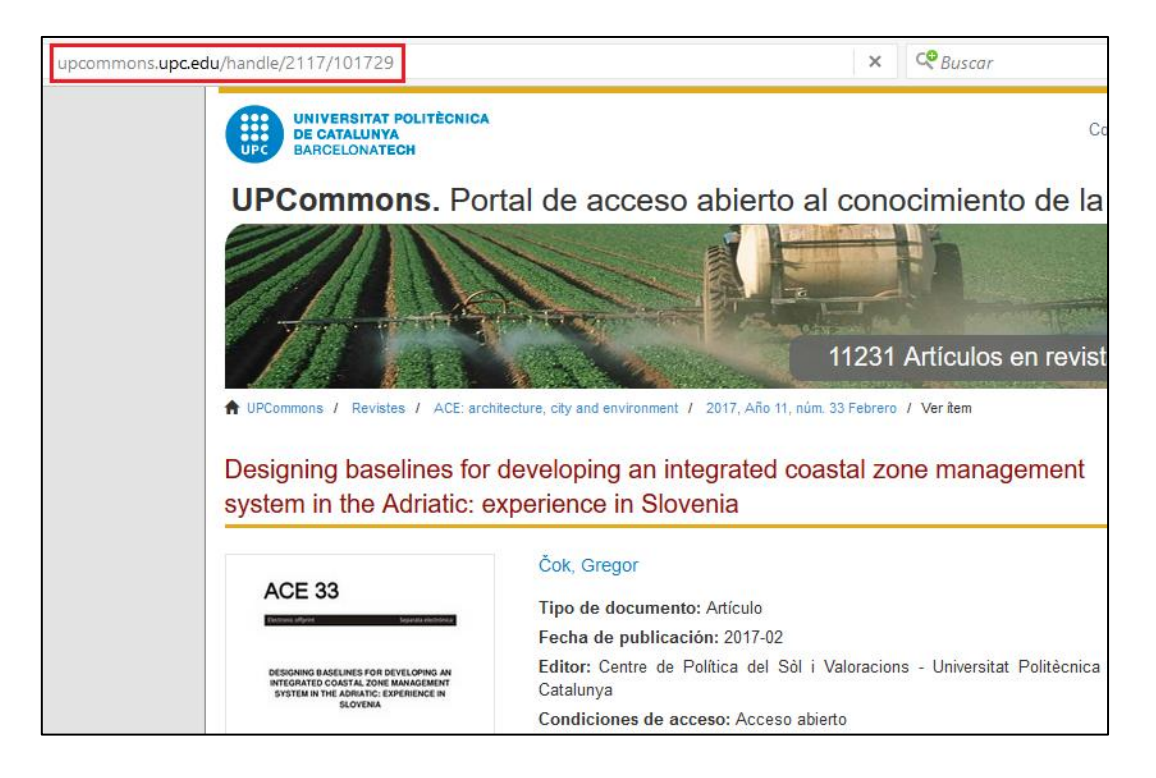

**ILUSTRACIÓN 15: FUENTE: REVISTAS.UPC.EDU<sup>15</sup>**

El hecho de que el resumen y el artículo estén en sitios distintos no es el cosideramos un ejemplo de aplicación, más bien, lo que nos pareció relevante fue la forma en que integran las estadísticas de ambos sitios (a nivel de revista) y las muestran gráficamente. Por un lado, muestran las barras de las visitas a los resúmenes, y por el otro, las descargas de los PDF. Podemos observar la gráfica en la ilustración 16. Además, podemos ver que aclaran de dónde obtuvieron los datos, si solo de la plataforma OJS o si también del sitio donde están los artículos (UPCommons).

<sup>15</sup> Portal de Revistas de la UPC *Revista Arquitectura, Ciudad y Entorno, Artículo "Diseño de líneas de base para el desarrollo de un sistema integrado de gestión de zonas costeras en el Adrático: experiencia en Eslovenia* <http://revistes.upc.edu/ojs/index.php/ACE/article/view/4829> [Consulta: 11/05/2017].

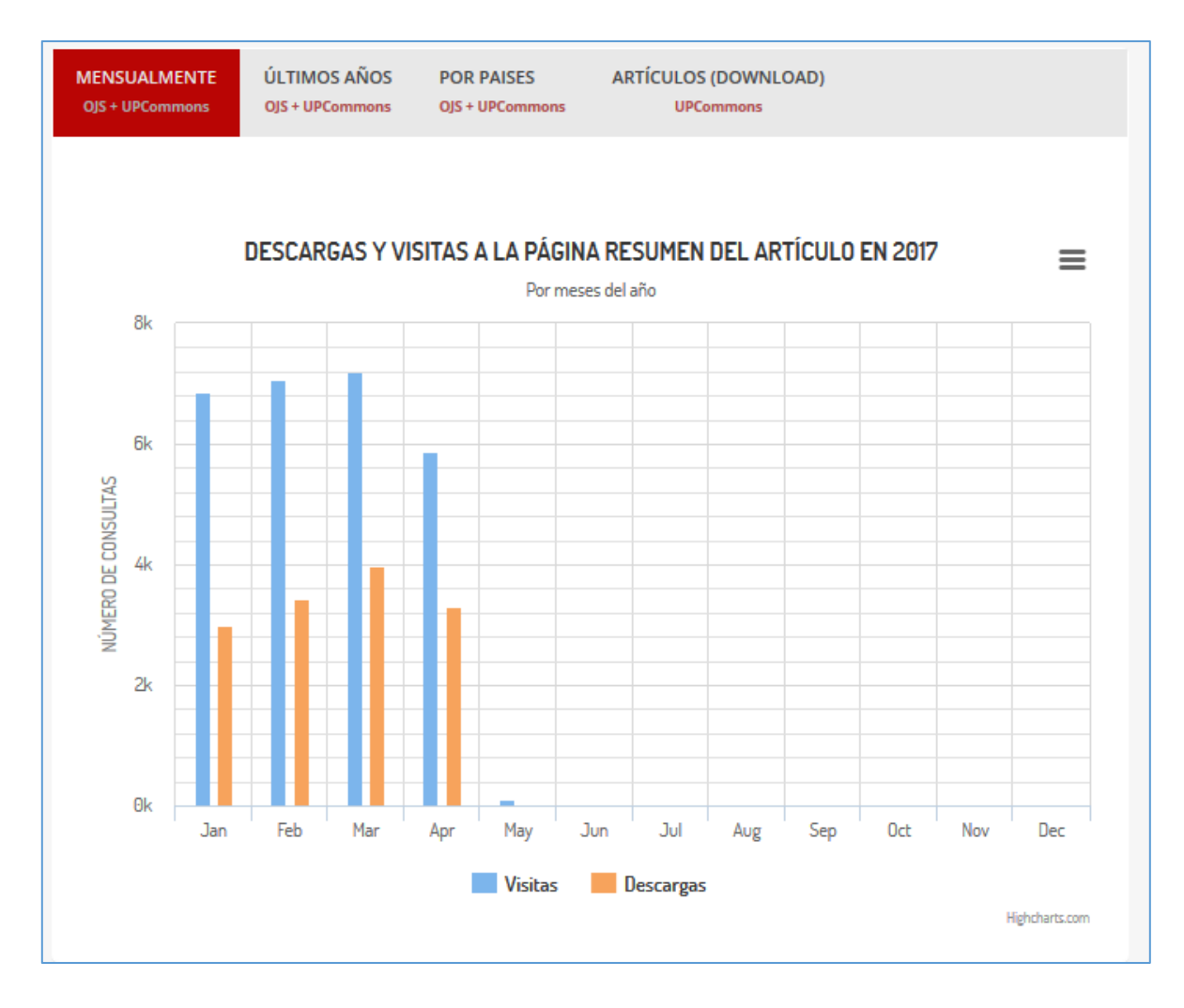

#### **ILUSTRACIÓN 16: ESTADÍSTICAS DE LA REVISTA ARQUITECTURA, CIUDAD Y ENTORNO. FUENTE: REVISTES.UPC.EDU<sup>16</sup>**

Nos pareció una buena práctica porque al apoyar gráficamente las estadísticas, se marca con mayor ímpetu la diferencia entre dos fenómenos distintos. El tipo de visualización es favorable. Existe un estudio (Cleveland & McGill, 1984) que muestra que los gráficos de barras alineados ayudan más que otros gráficos a leer los datos.

Cabe mencionar que encontramos mejoras que este servicio de estadísticas podría ofrecer, como la visualización de estadísticas del desempeño de los artículos individuales y no solo el de la revista en general.

Otra buena práctica que observamos fue la inclusión de indicadores bibliométricos. En la ilustración 17 podemos observar que se muestran enlaces a índices y bases de datos. Si damos clic, por ejemplo,

<sup>16</sup> Página de estadísticas del Portal de Revistas de la UPC de la *Revista Arquitectura, Ciudad y Entorno,*  <http://revistes.upc.edu/ojs/index.php/ACE/statisticsUPC> [Consulta: 11/05/2017].

en Scopus, nos envía a una página donde se muestra el CiteScore, o, si elegimos clicar en la imagen que contiene las siglas SJR nos enviará al SCImago Journal Rank. Podemos encontrar las imágenes de los enlaces que estamos mencionado desde los resúmenes de las revistas o desde la página *Estadísticas*.

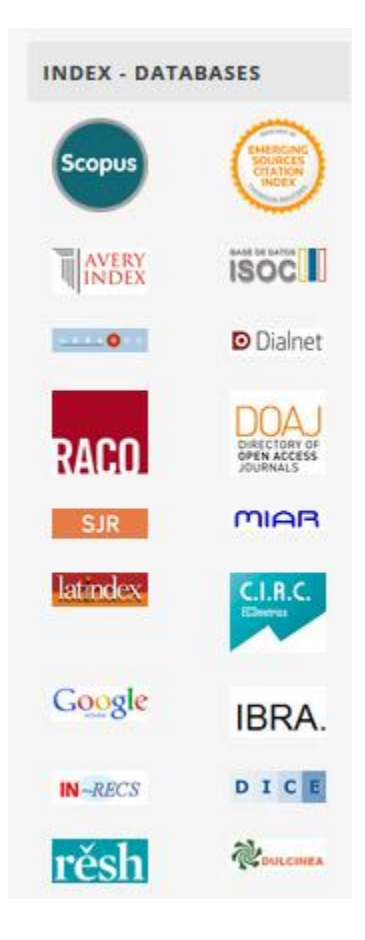

ILUSTRACIÓN 17: ÍNDICES EN LOS QUE SE ESTÁ LA REVISTA <mark>ACE</mark> DE LA **UPC. F**UENTE: REVISTES.UPC.EDU<sup>17</sup>.

#### Servicio de revistas digitales de la Universidad Autónoma de Cataluña (ReDi-UAB)

No resulta original la forma en que este portal presenta las publicaciones ya que también utiliza OJS, sino más bien, lo que llama la atención, es la forma en que están estructuradas las URLs.

Si observamos en la ilustración 18, la URL del artículo con texto completo ellos estructuran la URL de tal forma que sea sencillo medir los datos en GA.

<sup>17</sup> Página de estadísticas del Portal de Revistas de la UPC de la *Revista Arquitectura, Ciudad y Entorno,*  <http://revistes.upc.edu/ojs/index.php/ACE/statisticsUPC> [Consulta: 11/05/2017].

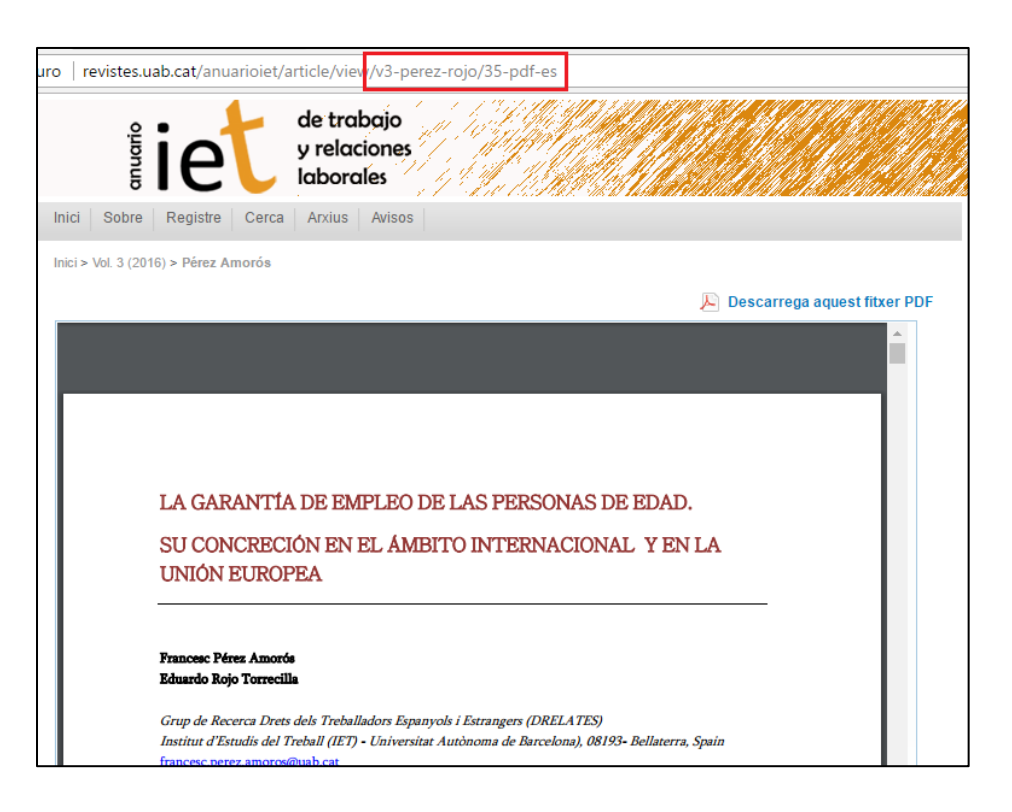

#### **ILUSTRACIÓN 18: PÁGINA DE ARTÍCULO COMPLETO DE REVISTA DE LA UAB. FUENTE: REVISTES.UAB.CAT<sup>18</sup>**

El fragmento de la URL que a continuación, está subrayada permite en GA filtrar por autor, o en este caso, por autores. Utilizan el primer apellido de cada autor. Los caracteres "v3" indican el volumen de la revista.

#### *http://revistes.uab.cat/anuarioiet/article/view/v3-perez-rojo/35-pdf-es*

Por otro lado, el último fragmento de la URL que está subrayado abajo nos presenta el formato en que se presenta y el idioma. Esto les permite conocer cuántos vieron el PDF desde cualquier página del portal que tenga incrustado el código *Javascript* de GA. El número 35 funciona como identificador del documento en sí. El segmento "es" que podemos observar al final de la cadena indica en este caso que el artículo está escrito en español.

*http://revistes.uab.cat/anuarioiet/article/view/v3-perez-rojo/35-pdf-es*

<sup>18</sup> Portal de revistas de la UPC: *La garantia d'ocupació de les persones d'edat. La seva concreció en l'àmbit internacional i en la Unió Europea* de la revista *Anuario IET de trabajo y relaciones laboral* <http://revistes.uab.cat/anuarioiet/article/view/v3-perez-rojo/35-pdf-es> [Consulta: 11/05/2017].

# <span id="page-34-0"></span>3. Análisis del problema y del contexto

### <span id="page-34-1"></span>3.1. Características de RACO

 $\overline{a}$ 

Cuando el portal de RACO fue creado, tenía como objetivo difundir el contenido de publicaciones académicas mediante un boletín de sumarios. Hoy en día, ha ampliado las opciones que ofrece a aquellos interesados en publicaciones académicas, el portal se ha convertido en un repositorio cooperativo desde el cual, se pueden consultar los textos completos de los artículos de revistas que están editadas por alguna institución científica, cultural y/o erudita que sean catalanas o que estén publicadas en catalán. También se incluyen aquellas revistas que, aunque no sean de alguna institución catalana, aborden temas relacionados con Cataluña.

RACO funciona con el programa de código libre Open Journal Systems (OJS) desarrollado por el *Publick Knowledge Project* (PKP) con el objetivo de fomentar el acceso a la investigación, facilitando la gestión y publicación de revistas científicas. Esta aplicación, permite hacer consultas, búsquedas por autor o título del artículo o de la revista, materia o institución editora de la revista. De cada uno de los artículos se puede consultar la citación bibliográfica recomendada, las estadísticas de consulta, exportar la referencia bibliográfica al gestor de *Mendeley*, recomendar lecturas a los compañeros, etcétera. Asimismo, ofrece la posibilidad de suscribirse al servicio de alerta de cualquiera de las revistas que se incluyen, para así, recibir por correo electrónico un aviso con los nuevos números publicados<sup>19</sup>.

Si bien no son muy numerosas, algunas revistas de RACO están incluidas en el *Journal Citation Reports<sup>20</sup>* y en *Scopus*<sup>21</sup>, es decir, se puede decir que compiten en el "mercado" académico. Con las estadísticas que ofrece actualmente el portal, no se pueden conocer los indicadores de impacto de estas revistas directamente en el sitio. El portal también incluye revistas que están menos condicionadas por el funcionamiento de la academia, centradas en generar conocimiento sin los condicionantes del "*publish or perish*" y que no están incluidas en índices reconocidos. Para estas revistas, RACO tampoco ofrece en sus estadísticas el nivel de citación.

RACO es un repositorio que puede contener los textos en el portal mismo (están alojadas) o puede contener los enlaces a repositorios donde se encuentran alojados los artículos o a los sitios de las revistas.

<sup>19</sup> Portal de RAC[O http://www.raco.cat/index.php/raco/pages/view/QueEs](http://www.raco.cat/index.php/raco/pages/view/QueEs) [Consulta 16/03/2017].

<sup>20</sup> Blog del CSUC *11 revistes de RACO incloses al Journal Citation Reports* <http://blog.csuc.cat/?p=8204> [Consulta: 20/04/2017].

<sup>21</sup> Blog del CSUC *8 de las 12 revistes científiques catalanes amb major impacte, segons la base de dades Scopus estan a RACO* <http://blog.csuc.cat/?p=3237> [Consulta: 20/04/2017].

Una de los valores agregados que ofrece RACO es la mayor inclusión, comparándolo con otros repositorios que incluyen contenido en catalán y castellano, ya que incorporan revistas académicas tipo *magazines*, las cuales, fuera de RACO, no son fáciles de encontrar.

Inicialmente, algunas instituciones universitarias alojaron revistas en RACO, pero en la actualidad, las universidades con mayor capacidad, disponen de su propio portal de revistas OJS en las que alojan los contenidos, siendo la presencia en RACO referencial. Esto es, RACO actúa en unos casos como portal agregador de contenidos, y en otros, como agregador de acceso, mediante la cosecha de los metadatos de los portales específicos como por ejemplo el de la Universidad de Barcelona<sup>22</sup>.

RACO es patrocinado por la Generalidad de Cataluña; las revistas incluidas son financiadas por diversas instituciones, el objetivo final del portal es aumentar el conocimiento de la comunidad catalana.

Cabe mencionar que la institución detrás de RACO cuenta con una estrategia permanente de búsqueda de nuevas formas de financiar el portal. Asimismo, por el hecho de que RACO busca difundir artículos en la comunidad de Cataluña en la mayor medida posible, la visión de sus gestores es encontrar nuevas formas de ser aún más inclusivos, es decir incluir más artículos. No se elimina la posibilidad de adaptar el portal para dar cobijo a un proceso de fusión de revistas (orgánico o funcional) según el modelo de *mega-journal*, el cual consistiría en aceptar artículos para publicar basados en su solidez técnica más que en la importancia percibida por el comité editorial.

En el caso de que el portal contara con algún *mega-journal* sería de suma importancia que fuera percibido positivamente por parte de sus usuarios como efecto tractor para todo el portal. Cuantos más lectores haya, las posibilidades de generar citas aumentan, lo cual haría que el portal recibiera artículos originales. Esto significaría que muchos autores estarían dispuestos a pagarle a RACO por publicar en el portal.

Independientemente de si RACO se enfoca a cambiar su modelo de funcionamiento, es conveniente que el portal esté al día en cuanto a la calidad de las métricas que ofrece. Una medición efectiva de los datos adecuados motivaría a los editores y autores a seguir publicando, a los lectores a seguir leyendo y a los gestores del portal a seguir mejorando.

### <span id="page-35-0"></span>3.2. Arquitectura y opciones de la instalación de OJS

OJS ofrece un menú de navegación similar para todas las revistas que se publican en el portal.

Las características más relevantes son las siguiente:

 $\ddot{\phantom{a}}$ 

<sup>22</sup> Portal de Revistas Científicas de la Universidad de Barcelona: http://revistes.ub.edu/
- El sumario de los nuevos volúmenes de revistas desde los cuales pueden acceder al resumen o al artículo.
- Estadísticas a nivel de revista (solo de consultas a los artículos)
- La opción de suscribirse
- Un buscador interno (del mismo OJS)

Asimismo, ofrece la posibilidad de mostrar los artículos en muchos formatos, lo cual, significa que puede haber muchas rutas para llegar a ellos. En la ilustración 19 se muestra una imagen en la cual, si exploramos las posibilidades, podemos encontrar varias rutas para tener contacto con cualquiera de los cuatro formatos en los que el artículo se puede presentar.

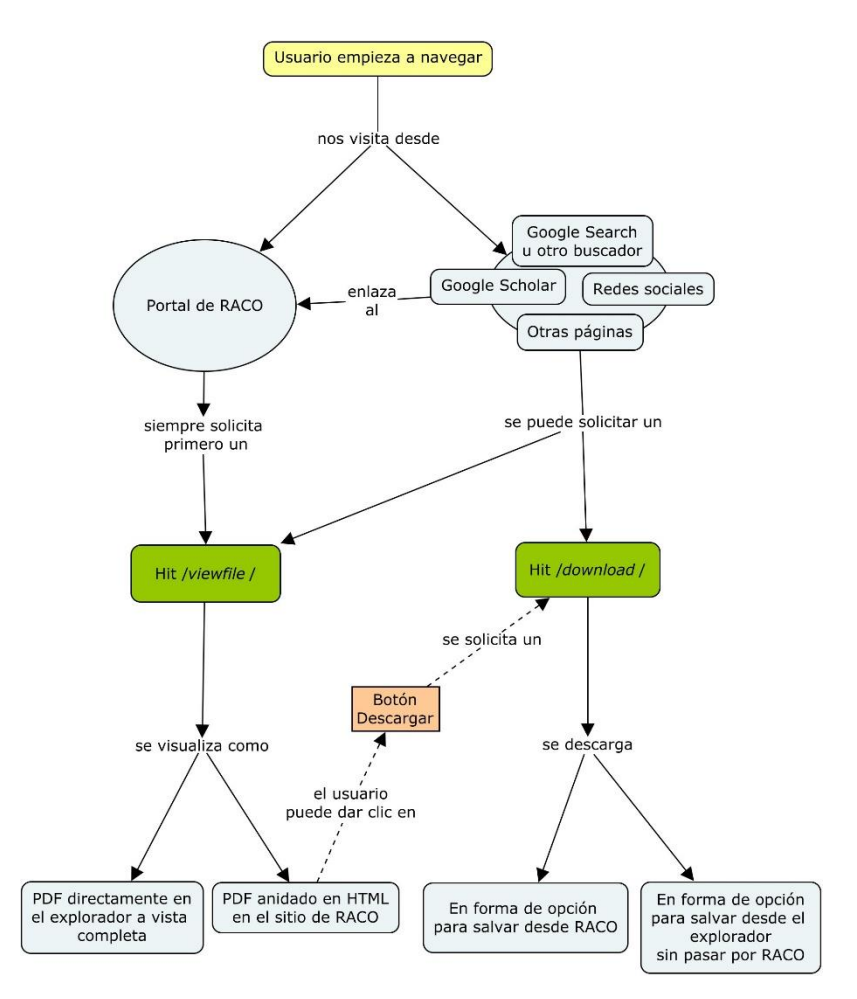

**ILUSTRACIÓN 19: MAPA CONCEPTUAL DE DISTINTAS RUTAS PARA LLEGAR A LOS DISTINTOS FORMATOS DE ARTÍCULO A TEXTO COMPLETO. CREACIÓN PROPIA.**

Para darnos una idea más concreta de las rutas posibles, a continuación, mostramos las formas en que los usuarios pueden llegar a los artículos:

1. Pueden ver el PDF anidado llegando desde el sumario, el resumen o una página externa a RACO.

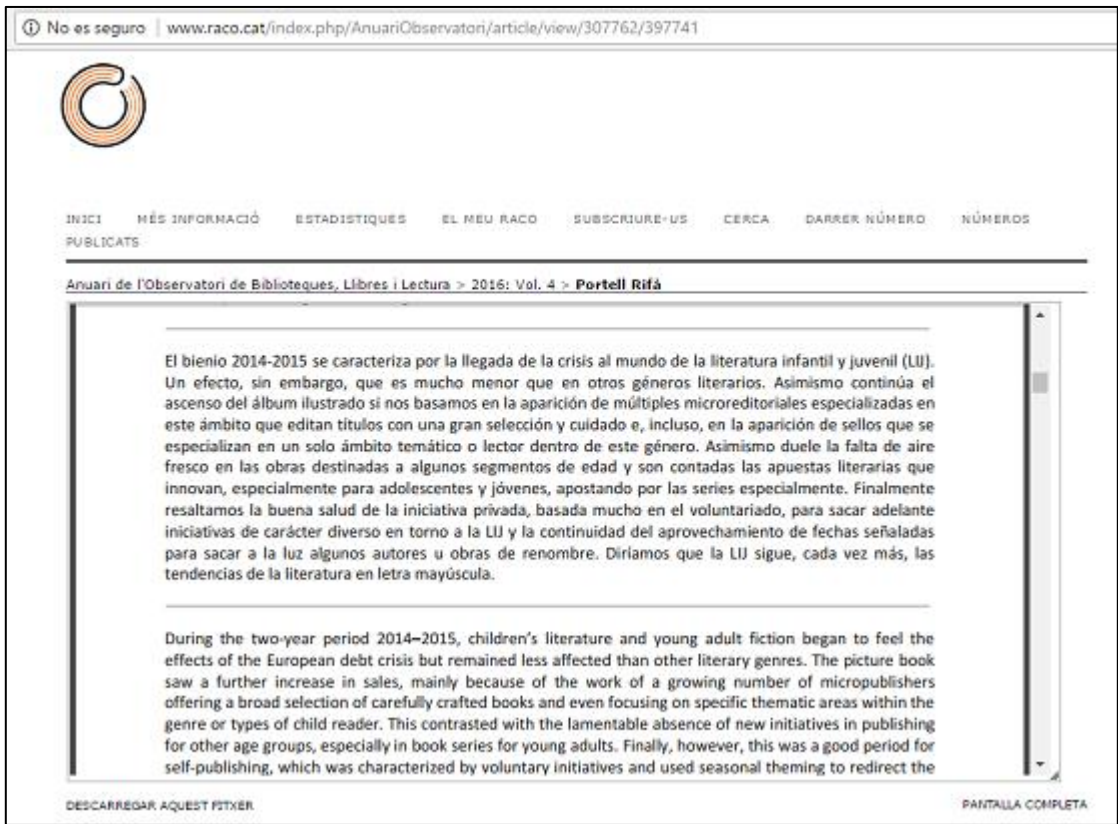

En esta página podemos ver que el PDF está anidado en un marco dentro de un *html*. Analizando el código de la página nos dimos cuenta de que la URL del *html* es distinta a la URL que se utiliza para incrustar el artículo en el marco. Este *html* permite navegar por el sitio de RACO.

La URL del *html* es:

*http://www.raco.cat/index.php/AnuariObservatori/article/view/307762/397741*

La URL que se utiliza para incrustar el artículo es:

*http://www.raco.cat/index.php/AnuariObservatori/article/viewFile/307762/397741*

Al ejecutarse una petición de *html* y, al mismo tiempo, un *hit* de PDF, las posibilidades de recolección de datos son dos: utilizando el código Javascript de GA o utilizando *logs*.

2. Pueden ver directamente el PDF con el URL *viewfile* desde *Google Scholar* o *Google Search*. En este caso el PDF no está incrustado en un *html*, más bien, se muestra en un visor en el explorador.

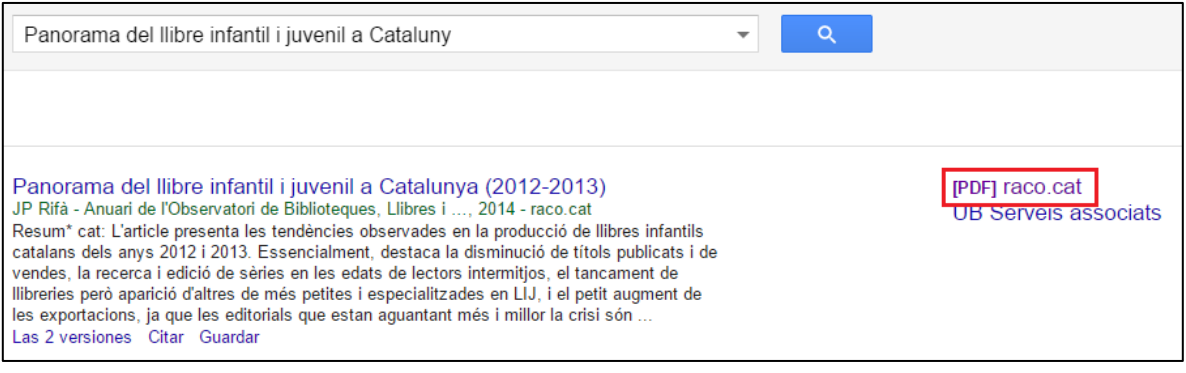

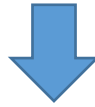

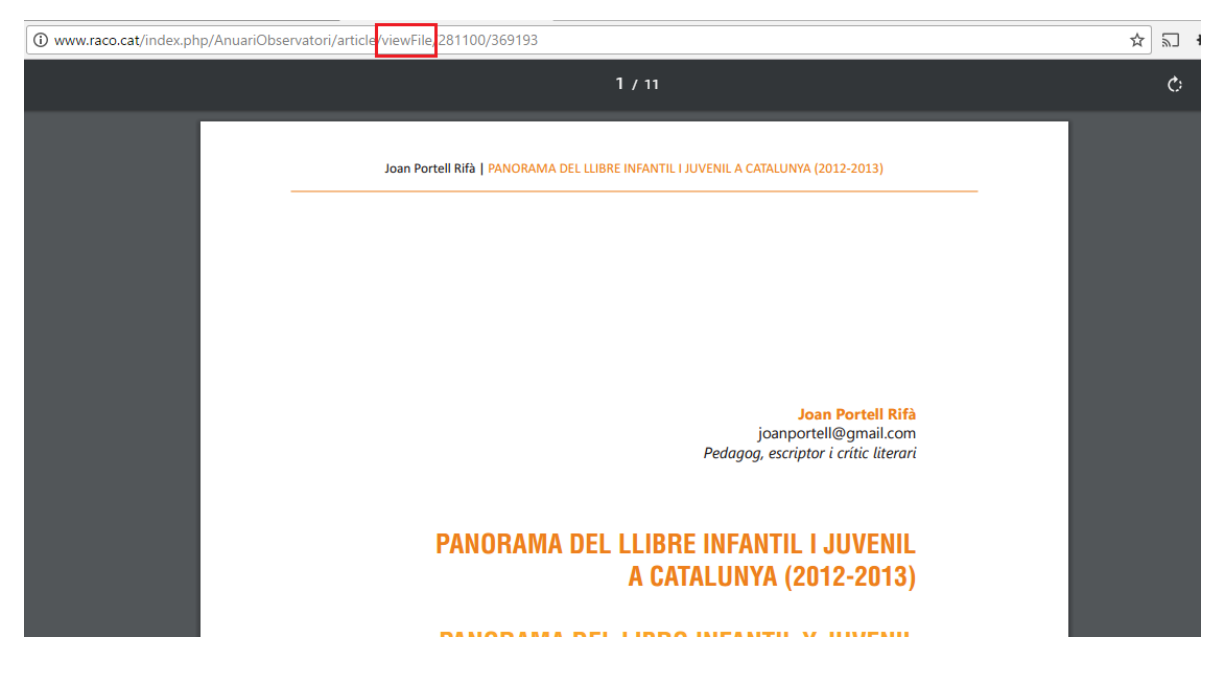

La desventaja de este formato del artículo es que no se presenta ninguna opción para navegar en RACO.

3. Buscando un artículo distinto en *Google Scholar*, observamos que éste se podía salvar en formato PDF con el hit *download* directamente desde *Google Scholar* o *Google Search*.

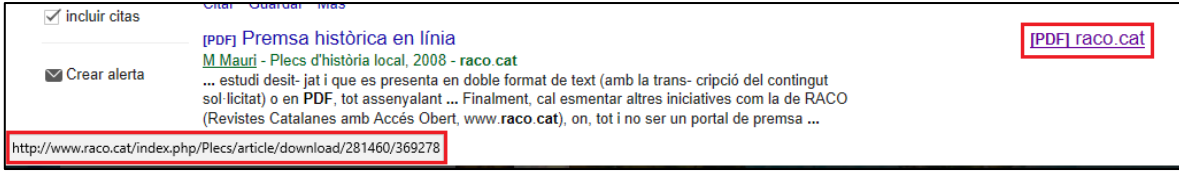

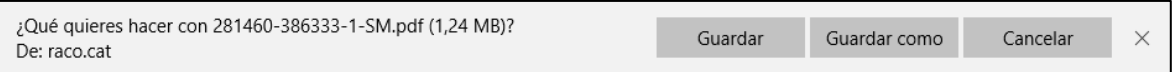

A diferencia del punto anterior, esta descarga se ejecuta por medio de la URL que contiene *download* y no *viewarticle*.

4. Pueden ver o salvar el PDF anidado con el hit *download* desde el PDF anidado con el botón "Descarregar aquest fitxer".

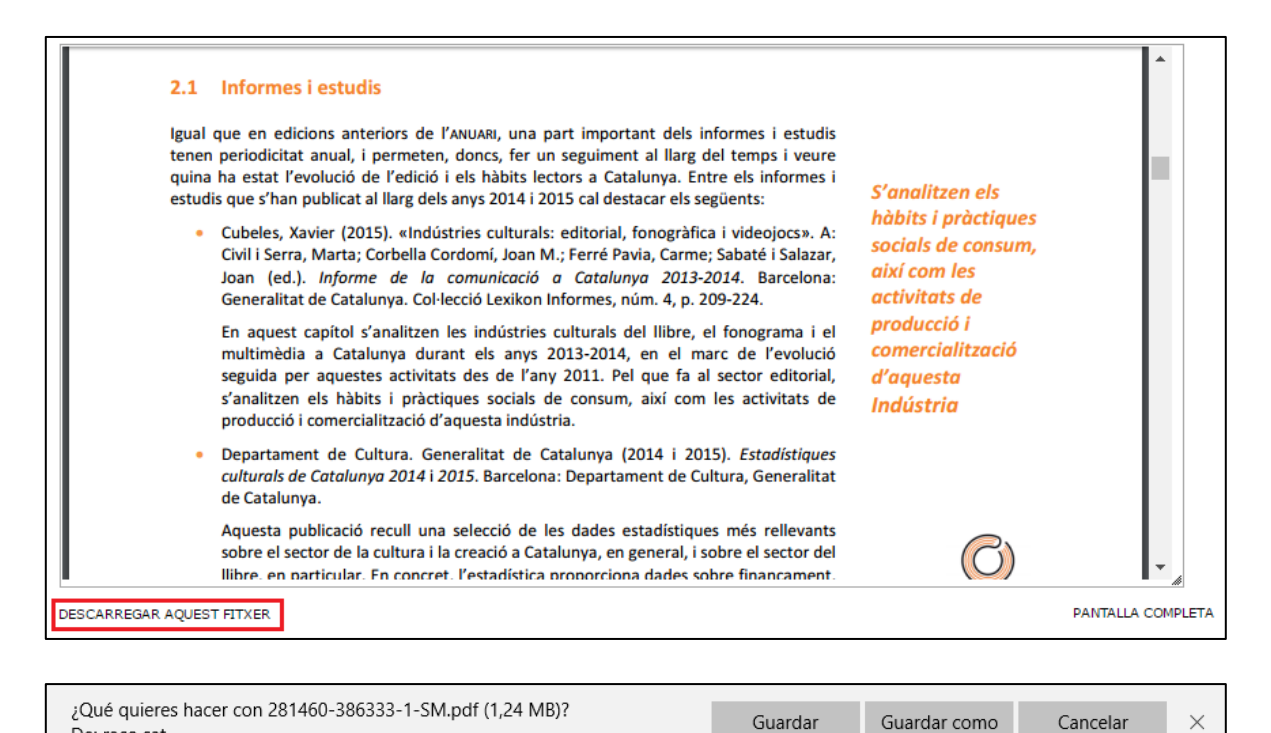

# 3.3. Formas de acceder a los artículos

De: raco.cat

Gracias al etiquetado del código de GA en las páginas de los artículos de la revista del AOBLL, pudimos conocer el porcentaje de usuarios que acceden a ellas. Como podemos ver abajo, en la ilustración 20, el **49,46%** de los usuarios de la revista visitan los artículos con PDF anidado en el *html*.

Para conocer este porcentaje, utilizamos la expresión regular */article/view/.\d{1,10}/.\d{1,10}*, la cual, ejecuta el filtro que incluye solo las páginas que contienen dos cadenas que pueden ser de uno a diez caracteres, puesto que estas son las características de las URIs de los artículos con PDF anidado. Por ejemplo: */article/view/234111/316325*.

Cabe mencionar que los datos de GA no incluyen descargas de PDF*¸* ya sean online o al ordenador. Esto, por el hecho de que RACO utiliza *logs* para ello y no la etiqueta de *Javascript* que funciona como código de seguimiento de GA.

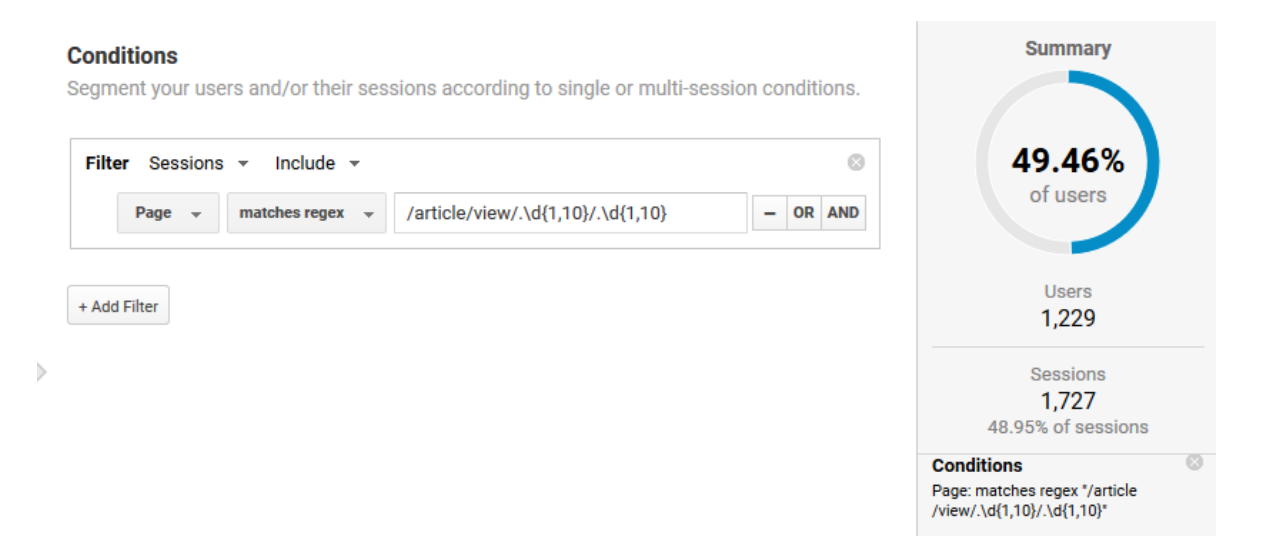

**ILUSTRACIÓN 20: PORCENTAJE DE USUARIOS QUE VISITARON EN EL 2016 LOS HTML DE LOS ARTÍCULOS DEL AOBLL CON PDF ANIDADOS. FUENTE: GOOGLE ANALYTICS.**

Los usuarios pueden acceder a los artículos de distintas formas: de forma directa, por medio de *referral* o de forma orgánica.

El tráfico directo puede consistir en ingresar directamente la URL de la página que contiene el artículo en el navegador, ingresar clicando en un enlace insertado en otra página del sitio de RACO o clicando en un enlace insertado en un correo electrónico o accediendo desde un marcador de favoritos del navegador del usuario.

Como vemos en la ilustración 21, un **23.26%** de los usuarios que visitaron los artículos con PDF anidado del AOBLL provienen de tráfico directo. Esta fuente de tráfico representa casi la mitad de los usuarios que visitan los artículos de la revista.

Para conocer esto, además de utilizar el filtro *medium -> none* para conocer el tráfico directo, utilizamos la expresión regular */article/view/.\d{1,10}/.\d{1,10}* para obtener un filtro de los artículos de PDF anidado.

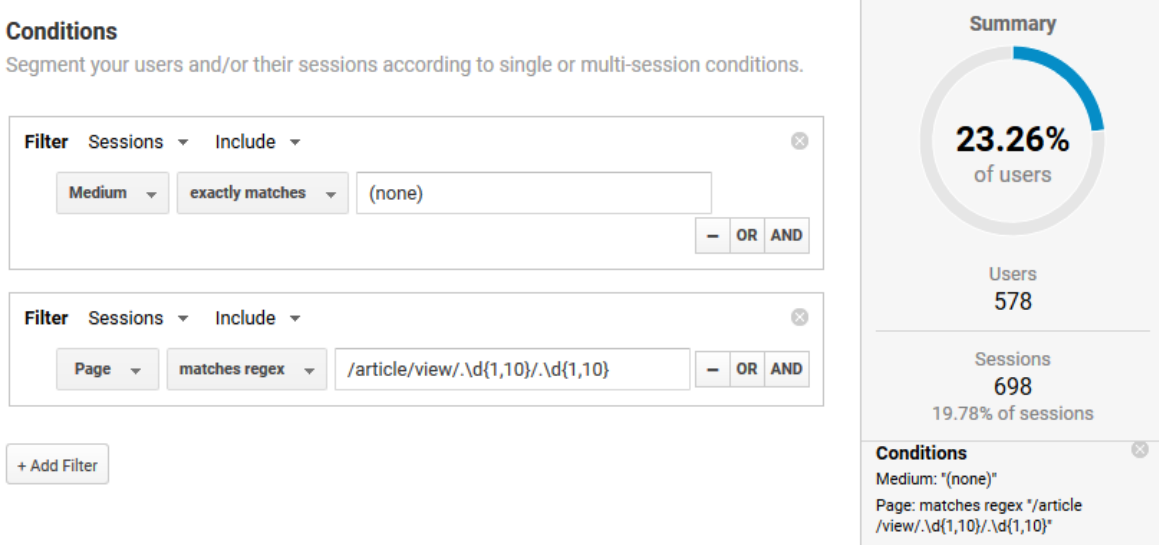

**ILUSTRACIÓN 21: PORCENTAJE DE USUARIOS QUE VISITAN LOS ARTÍCULOS HTML CON PDF ANIDADO DEL 2016 DEL AOBLL POR MEDIO DE TRÁFICO DIRECTO. FUENTE: GOOGLE ANALYTICS.**

De ese **23,26%** podemos conocer el porcentaje de aquellos usuarios que vienen desde la página del resumen, el cual es el **13,08%,** número que resulta relevante conocer por el hecho de que nos dice a cuántos usuarios les pareció atractivo el título del artículo o el texto del resumen. Véase en la ilustración 22.

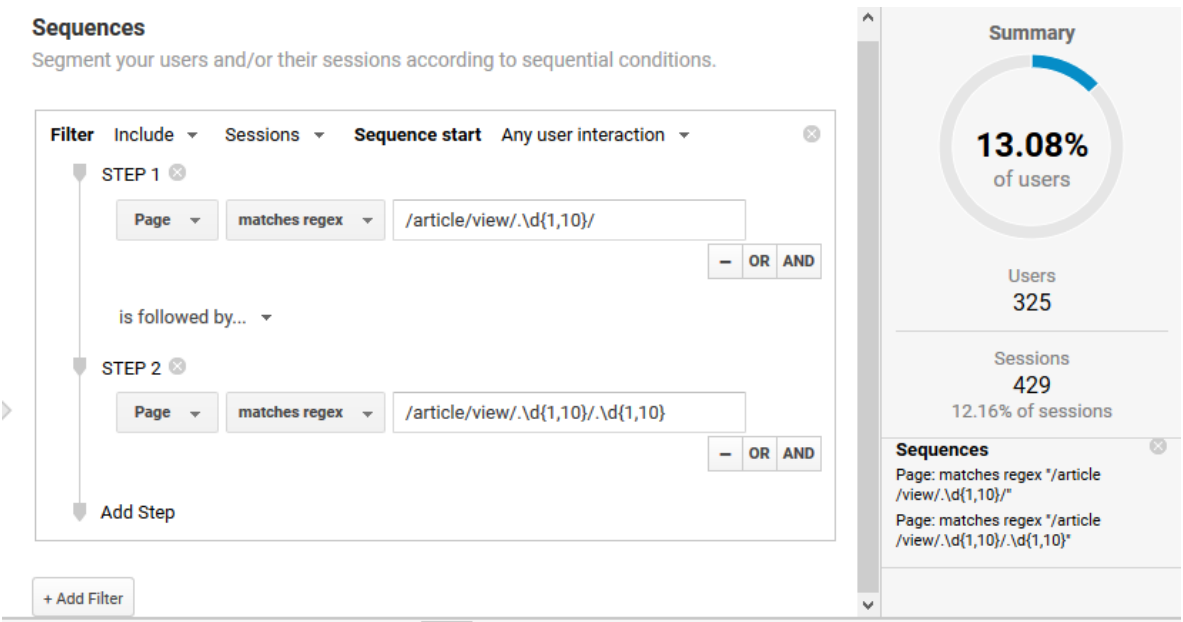

**ILUSTRACIÓN 22: PORCENTAJE DE USUARIOS QUE VISITARON EN EL 2016 LOS ARTÍCULOS HTML CON PDF ANIDADO DEL AOBLL DESPUÉS DE HABER VISITADO LA PÁGINA DEL RESUMEN. FUENTE: GOOGLE ANALYTICS.**

Otra forma de acceder es clicando en un enlace en un sitio distinto a RACO. A esta forma de acceder se le llama *Referral*.

En la ilustración 23 podemos apreciar que el **23,14%** de los usuarios provienen de sitios externos a RACO que no son motores de búsqueda. Podemos observar que al igual que el tráfico directo es un porcentaje alto. Lo cual, nos motiva a investigar los sitios de origen.

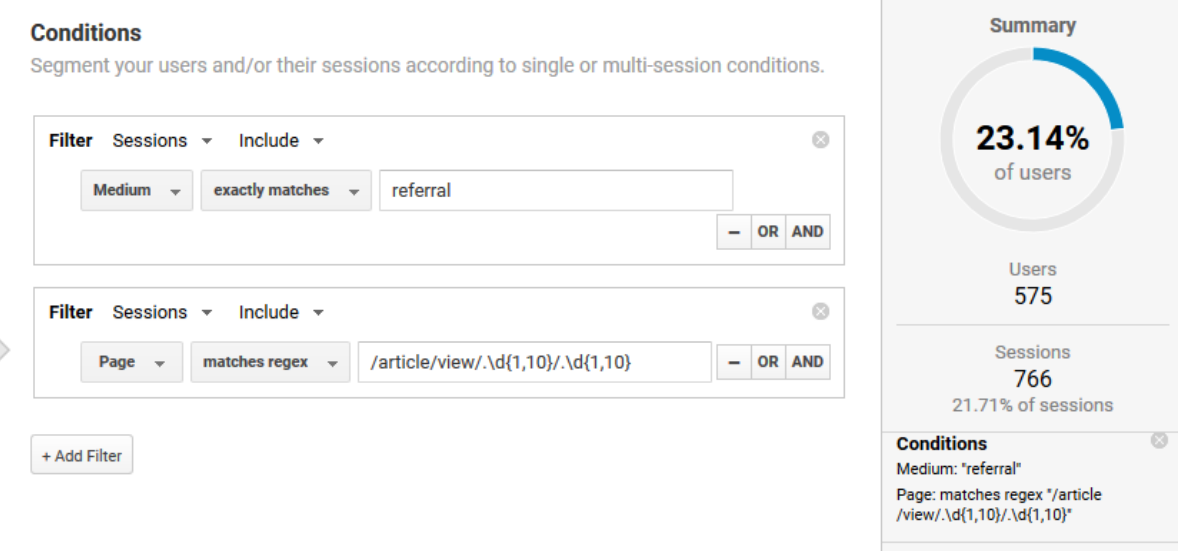

**ILUSTRACIÓN 23: PORCENTAJE REFERRALS. FUENTE: GOOGLE ANALYTICS.**

Dicho esto, consultamos las fuentes específicas de tráfico páginas externas al AOBLL con el fin de conocer la naturaleza de los sitios. Podemos ver en la ilustración 24 que además de *Facebook* (facebook.com) y *Twitter* (t.co), hay otras fuentes de tráfico que son significativamente relevantes, como lo son el sitio web de la Universidad de Barcelona (ub.edu), *Google Scholar*, el sitio web del Ministerio de Educación, Cultura y Deporte (mecd.gob.es) y el de Bibliotecas de la Diputación de Girona.

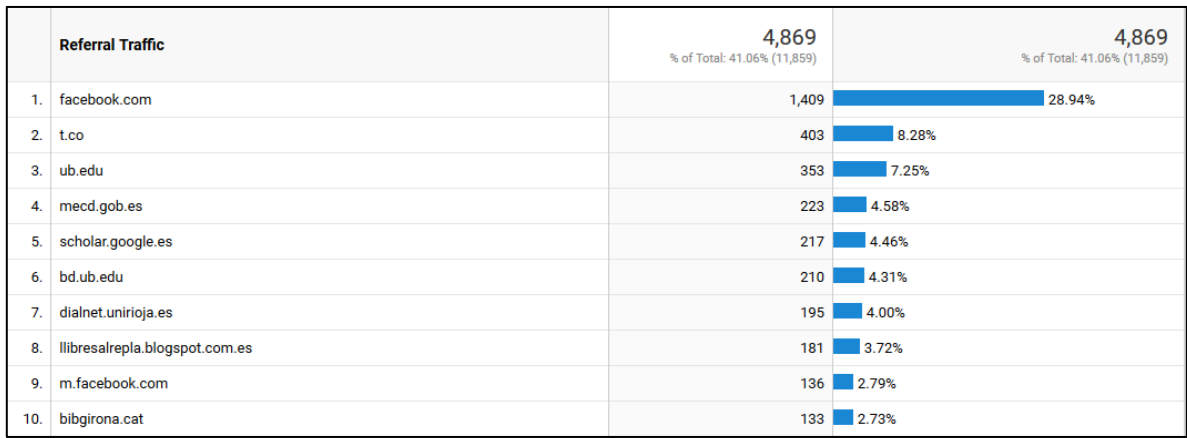

**ILUSTRACIÓN 24: VISITAS REFERRAL DEL 2016 A TODAS LAS PÁGINAS DE LA REVISTA ANUARI DE L'OBSERVATORI DE BIBLIOTEQUES, LLIBRES I LLECTURA. FUENTE: GOOGLE ANALYTICS.**

El código de seguimiento de GA también se encuentra añadido en las páginas de los artículos de la revista, por lo tanto, decidimos analizar también un artículo en específico (La promoció de la llectura a les biblioteques públiques a Catalunya) para ver su desempeño en cuanto a visitas *referral*. En la ilustración 25 podemos observar el reporte. Cabe mencionar que se filtró el reporte de tal forma que mostrara las visitas al artículo *html* con el PDF anidado.

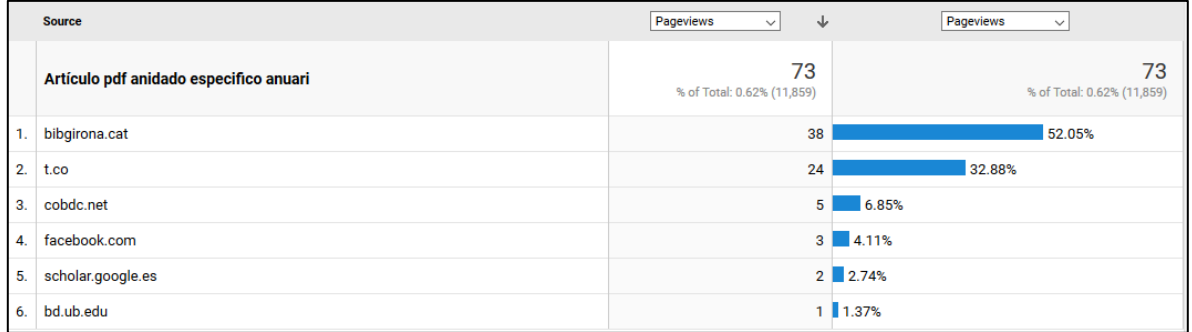

**ILUSTRACIÓN 25: VISITAS REFERRAL DEL 2016 AL ARTÍCULO CON PDF ANIDADO LA PROMOCIÓ DE LA LECTURA A LES BIBLIOTEQUES PÚBLIQUES A CATALUNYA. FUENTE: GOOGLE ANALYTICS.**

Podemos notar que de los 6 sitios *referral* vienen incluidas las redes sociales *Twitter* y *Facebook* y otros sitios como *Google Scholar* y Bibliotecas de la Diputación de Girona.

La naturaleza de los sitios *referral* que vemos tanto a nivel revista como a nivel artículo es muy variada, lo cual, nos hace poner especial atención al escrutinio de estas fuentes de tráfico. Estos datos no sólo nos muestran cuántas visitas a los artículos provienen de otras páginas, sino también nos hacen ver que los artículos están siendo compartidos en redes sociales.

Gracias a esta apreciación, surgió la motivación de proponer tanto métricas de páginas de entrada, como métricas de redes sociales. Ambas métricas las mencionamos más adelante en el capítulo *Métricas propuestas*.

El tráfico orgánico es aquel que proviene desde los resultados de los motores de búsqueda. Este puede ser desde los resultados naturales o publicidad pagada. En el caso de RACO los datos que se muestran en los reportes de visitas orgánicas en *Google Analytics* son de resultados naturales, ya que los gestores del portal no pagan por aparecer en ningún buscador.

En la ilustración 26 se puede observar que el **4,99%** de los visitantes a las páginas de la revista provienen de tráfico orgánico, un porcentaje que podemos considerar bajo con respecto al **49,46%** de los usuarios que visitan los artículos . Este porcentaje tan bajo se debe a la preeminencia que en las búsquedas en *Google Search* y *Google Scholar* alcanzan los *snippets* que van directamente a los PDFs de los artículos que no están anidados en las páginas HTML de RACO. Resulta importante monitorear este porcentaje para utilizarlo como mecanismo de mejora del posicionamiento web del contenido HTML de RACO, así, se lograría incentivar la navegación en el portal.

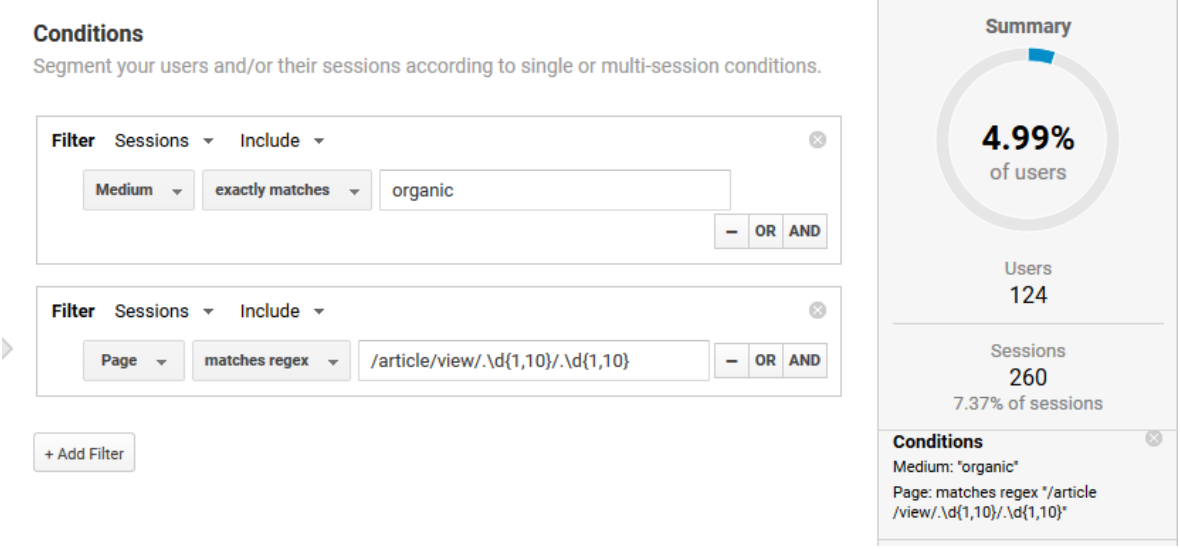

#### **ILUSTRACIÓN 26: TRÁFICO ORGÁNICO DEL 2016 A LOS ARTÍCULOS PDF ANIDADO DE LA REVISTA ANUARI DE L'OBSERVATORI DE BIBLIOTEQUES, LLIBRES I LLECTURA. FUENTE: GOOGLE ANALYTICS.**

En la actualidad, GA, por temas de privacidad, no provee las palabras clave con las que acceden desde buscadores los usuarios con sesión iniciada de Google. Sin embargo, sí podemos conocer las palabras clave con las que acceden a los artículos los usuarios sin sesión iniciada. Éstas están relacionadas con el contenido de los artículos en sí, por ejemplo, pudimos encontrar que comúnmente los usuarios utilizan como palabra clave los nombres de los autores.

# 3.4. Alojamiento de revistas en RACO

Como comentábamos en la sección *Características de RACO*, el portal contiene los textos completos de sólo algunas revistas, esto significa que están alojadas en RACO. Asimismo, incluye micrositios de otras revistas que sólo contienen enlaces a los artículos alojados en servidores externos a RACO.

Nos enfocaremos en las revistas que estén alojadas en el mismo sitio de RACO y no en las que solo están enlazadas. Esto, por el hecho de que las propuestas que se están delineando en este trabajo incluyen métricas que implican la existencia de las páginas donde se visualiza el texto completo de los artículos.

# 3.5. Servicio de estadísticas de RACO

RACO tiene un sistema propio que analiza los *logs* de servidor, los cuales, son piezas de datos capturados en los servidores que le pertenecen a la institución y no en servidores de terceros. El beneficio de utilizar este sistema es se pueden crear los reportes inmediatamente, además, los datos pertenecen a RACO y no a algún proveedor de analítica como lo pueden ser Google Analytics, o Adobe Analytics, por mencionar algunos.

A pesar de que el sistema actual de estadísticas de RACO se basa en logs, también se dispone de dos opciones para el seguimiento con GA del portal: uno con un código general incrustado en las plantillas de todas las páginas y otro mediante un *plugin* a nivel de revista individual disponible como opción de configuración a nivel de editor en cada una de sus revistas. Actualmente, solo los editores que tienen intereses muy específicos recurren a GA para conocer el desempeño de las páginas de sus revistas.

Nosotros, lo utilizamos para poder explorar el potencial de GA para conocer datos que no se estuvieran considerando. Lo que hicimos, fue comparar los datos que nos arroja GA con los datos que se obtienen con el sistema actual que procesa *logs* de servidor. Analizamos las estadísticas de la revista *Anuari de l'Observatori de Biblioteques, Llibres i Llectura*. Esto, gracias a que los artículos de ésta incluyen un código propio de seguimiento. Asimismo, tuvimos facilidad de acceder a los datos por el hecho de que los gestores de esta revista nos han dado acceso a su perfil de GA. Por ello, a lo largo de este trabajo estaremos mostrando algunas estadísticas de los artículos de esta revista y no de los artículos del portal en general.

Decidimos analizar datos desde GA por el potencial que tiene esta herramienta, no porque veamos que el sistema procesador de *logs* sea deficiente. De hecho, este sistema ofrece unas estadísticas más completas y meritorias que muchos otros portales armados con OJS. Lo hace en diferentes niveles: a nivel general del portal, a nivel institución, a nivel revista y a nivel artículo.

El enlace de acceso a las **estadísticas a nivel general del portal** se encuentra en la página de inicio, mientras que para visualizar las estadísticas de las instituciones participantes es necesario entrar a la página *participantes*, donde el usuario puede encontrar el listado de nombres de las entidades que publican las revistas, debajo del nombre de cada una de ellas, se muestra la opción el enlace donde los usuarios pueden acceder.

El acceso a las **estadísticas a nivel revista** se muestra al entrar a los micrositios de cada revista en el menú de navegación y las estadísticas a nivel artículo se encuentran en el menú de herramientas que se despliega en la parte lateral.

A continuación, en la ilustración 27, se muestra el desempeño de la revista Anuario de l'Observatori de Biblioteques, Llibres y Lectura (AOBLL). Elegimos esta revista porque tenemos acceso a estadísticas más precisas gracias al código de seguimiento de *Google Analytics* que está presente en todas las páginas de su micrositio.

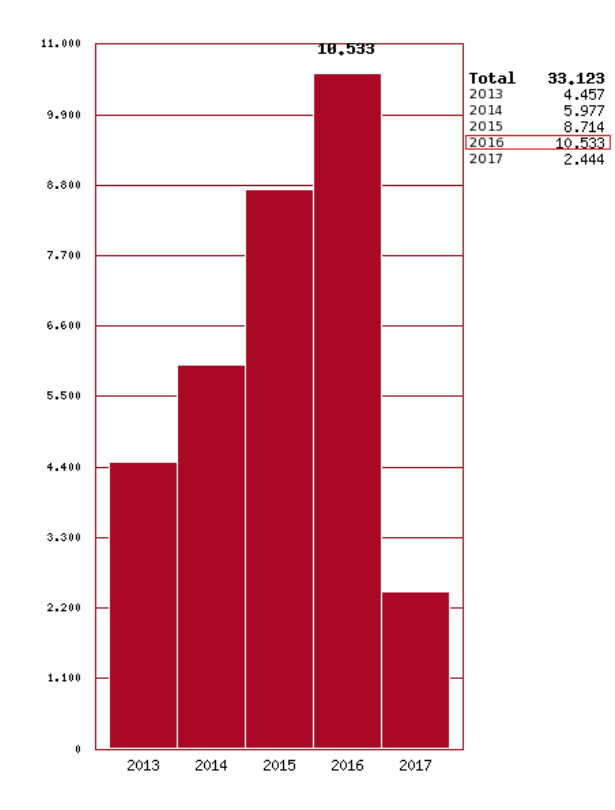

**ILUSTRACIÓN 27: CONSULTAS A LA REVISTA ANUARI DE L'OBSERVATORI DE BIBLIOTEQUES, LLIBRES Y LLECTURA DEL 2016 SEGÚN LOS LOGS DE RACO. FUENTE: RACO.CAT**

Como mencionábamos en el apartado 1.3, RACO define *consulta* como un acceso al resumen de un artículo o bien como la descarga del texto completo cuando esta no es a través de la página del resumen. Se define como una descarga como un acceso directo al texto completo sin haber consultado previamente su resumen, siempre que este acceso no sea a una página externa a RACO. Las estadísticas a nivel portal, participante y revista se muestran de forma similar. Las distintas opciones de visualización consisten en visitas en los últimos 13 meses o últimos 5 años, consultas por país, y los 30 artículos/revistas más consultados.

Es decir, las estadísticas de estos tres niveles están clasificadas igual, solo hay una excepción en el caso de las estadísticas a nivel portal, ya que éstas también ofrecen el número de artículos incorporados en los últimos 13 meses o 5 años.

En el caso de las **estadísticas a nivel artículo** no existe una clasificación en sí. Sólo se muestra el número total de consultas sin dar opción de hacer una clasificación geográfica o por tiempo. Cabe mencionar que enseguida del número de consultas se muestra entre paréntesis cuántas de ellas fueron descargas del PDF.

Se define como consulta un artículo como un acceso a su resumen o bien como la descarga del texto completo cuando esta no es a través de la página del resumen. Se define como una descarga como un acceso directo al texto completo sin haber consultado previamente su resumen, siempre que este acceso no sea a una página externa a RACO.

En la ilustración 28 mostramos la forma en la que se muestran las estadísticas a nivel artículo. Elegimos un artículo aleatorio del AOBLL.

# **Estadístiques**

Agustí, Lluís; Comalat, Maite. "Introducción: Anuari de l'Observatori de Biblioteques, Llibres i Lectura 2016 (castellano)". Anuari de l'Observatori de Biblioteques, Llibres i Lectura [en línia], 2016, Vol. 4, Núm. 0, p. iv-vi. http://www.raco.cat/index.php/AnuariObservatori/article/view/308307 [Consulta: 10-04-17].

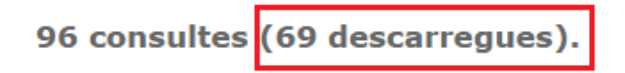

**ILUSTRACIÓN 28: NÚMERO DE CONSULTAS SEGÚN RACO DEL ARTÍCULO** *INTRODUCCIÓN: ANUARI DE L'OBSERVATORI DE BIBLIOTEQUES, LLIBRES I LLECTURA.* **FUENTE: RACO.CAT.**

La figura que presentamos arriba nos muestra que hubo **96 consultas**, de las cuales **27 fueron visitas al resumen** y **69 fueron descargas**.

Advertimos que este número está mostrando una combinación del número de personas que tuvieron una leve aproximación con el contenido del artículo (visita resumen) con las que tuvieron contacto directo con el texto completo del artículo (descargas). Es decir, el número total de lo que se considera consulta actualmente, desde nuestro punto de vista, no está mostrando precisamente las consultas al artículo en sí.

Podríamos pensar que basta con consultar el número que está entre paréntesis (descargas) en la ilustración 29 para ver quién tuvo un mayor interés, sin embargo, hay un dato que está ausente que consideramos importante: el número de consultas al *html* del PDF anidado con el texto completo del artículo.

Hicimos el ejercicio de consultar las visitas de este *html*, y, como lo muestra la figura de debajo, pudimos ver que fueron **49 visitas**.

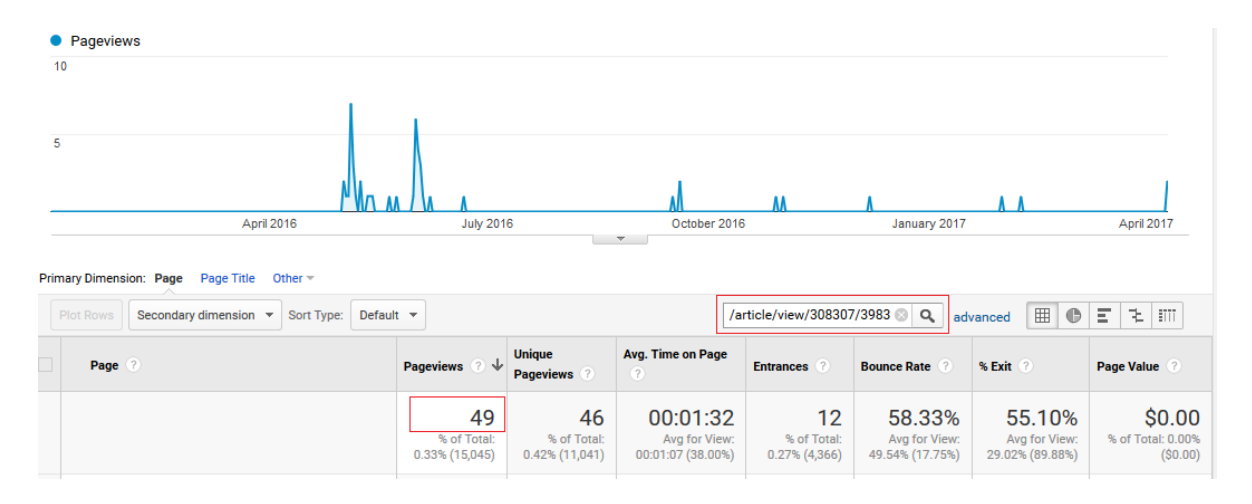

**ILUSTRACIÓN 29: VISITAS AL HTML DEL PDF ANIDADO DEL ARTÍCULO** *INTRODUCCIÓN: ANUARI DE L'OBSERVATORI DE BIBLIOTEQUES, LLIBRES I LLECTURA 2016* **. FUENTE: GOOGLE ANALYTICS.**

Si elegimos este número para sumarlo a las descargas, en vez de las 27 visitas al resumen nos da un total de **118 contactos directos** con el texto completo**.** Un **18,6%** superior a las 96 consultas que muestra RACO

En las estadísticas actuales, al mostrar 96 consultas, se está infravalorando el desempeño de los artículos en cuanto a visitas.

Es importante mencionar que la configuración actual de *Google Analytics* de RACO no nos proporciona datos útiles en cuanto al desempeño de los artículos.

No tienen configurado ningún segmento que filtre las visitas a los artículos.

Con la nula configuración manual que se tiene actualmente en el perfil de *Google Analytics* de RACO, la forma más fácil de ver el desempeño de las páginas es eligiendo como dimensión el título de las páginas.

Si quisiéramos conocer, por ejemplo, la cantidad de visitas total que hubo a las páginas de todos los artículos filtrando por título, no podríamos obtener este número, puesto que cada página de artículo tiene un título diferente.

Además, nos encontramos con que tampoco ha sido posible durante el periodo de elaboración de este trabajo, rastrear las estadísticas de la mayoría de las páginas de los artículos por medio de otros métodos de filtrado, ya que por un problema de configuración hasta una fecha reciente no estaba presente en éstas la etiqueta *Javascript* que sirve como código de seguimiento de GA.

# 4. Propuesta de mejora

# 4.1. Estadísticas de seguimiento de uso

De los portales catalanes que utilizan el *software* OJS, RACO es uno de los que ofrece más estadísticas a distintos niveles, es decir, a nivel participante, revista y artículo. Existe una ardua labor detrás de estas estadísticas en cuanto a recolección y filtrado de logs que resultan de gran ayuda para poder delinear las propuestas incluidas en este capítulo. En las primeras dos secciones, explicamos las diferentes formas de capturar y explotar los datos y las últimas dos explicamos las propuestas de mejora de estadísticas en dos distintos niveles, a nivel de artículo y a nivel de revista.

## 4.1.1. Captura y explotación de datos "server side"

Capturar y explotar los datos del lado del servidor significa enviar datos de seguimiento desde el servidor web al servicio de estadísticas. Esto se hace a través de ficheros de *logs*. El papel principal del servidor web es manejar "solicitudes HTTP". Realizar el seguimiento del lado del servidor requiere de tiempo ya que es necesario tomar decisiones en cuanto al filtrado de los datos.

RACO aprovecha la infraestructura con la que cuenta y sus recursos humanos con conocimientos técnicos para explotar los *logs* y ofrecer estadísticas de uso.

El fichero de *logs*recolecta cierta cantidad de datos, sin embargo, esto no significa que utilicen todos ellos para brindar las estadísticas. Los datos que se recolectan en los logs actualmente en RACO son los siguientes:

Estamos diferenciando por color los datos que nos interesan.

- IP

- Hit a un pdf/imagen
- URL

#### **Log de visita al resumen:**

192.94.163.12 - - [24/May/2017:09:00:07 +0200] "GET /plugins/blocks/relatedItems/icons/magnifier\_zoom\_in.png HTTP/1.1" 200 680 "http://raco.cat/index.php/AnuariObservatori/article/view/308182" "Mozilla/5.0 (X11; Linux x86\_64) AppleWebKit/537.36 (KHTML, like Gecko) Chrome/57.0.2987.110 Safari/537.36"

#### **Log de html con PDF anidado:**

192.94.163.12 - - [24/May/2017:09:00:11 +0200] "GET

/index.php/AnuariObservatori/article/viewFile/308182/398176 HTTP/1.1" 200 362692 "http://raco.cat/index.php/AnuariObservatori/article/view/308182/398176" "Mozilla/5.0 (X11; Linux x86\_64) AppleWebKit/537.36 (KHTML, like Gecko) Chrome/57.0.2987.110 Safari/537.36"

#### **Log de descarga de PDF:**

192.94.163.12 - - [24/May/2017:09:00:24 +0200] "GET /index.php/AnuariObservatori/article/download/308182/398176 HTTP/1.1" 200 362692 "http://raco.cat/index.php/AnuariObservatori/article/view/308182/398176" "Mozilla/5.0 (X11; Linux x86\_64) AppleWebKit/537.36 (KHTML, like Gecko) Chrome/57.0.2987.110 Safari/537.36"

Actualmente definen una consulta a un artículo como un acceso a su resumen, o bien, la descarga del texto completo cuando esta no es a través de su propia página del resumen.

La descarga del texto completo puede mostrarse en las estadísticas cuando se realiza un hit de descarga de PDF por ejemplo, desde una página externa a RACO, desde una página interna que no es la del resumen o cuando dan clic en el botón *Descarregar* desde la página del artículo.

Proponemos que las estadísticas de seguimiento de uso a nivel de artículo se sigan midiendo con *logs* de servidor. Aprovecharíamos así el sistema de recolección y filtrado de datos ya existente. Además, una ventaja importante de utilizar este método es que resulta posible medir las descargas desde páginas externas a RACO, a diferencia del código de Javascript de GA, que requiere que la acción provenga de un HTML del propio sitio web.

## 4.1.2. Captura y explotación de datos "client side"

Capturar y explotar los datos del lado de cliente significa enviar datos de seguimiento desde el explorador al servicio de Analytics. Dado que la llamada se realiza desde el navegador, el seguimiento al lado del cliente le da acceso fácil a una gran cantidad de información contextual del navegador (y, por lo tanto, del usuario). Esta información puede incluir lo siguiente:

**Cookies:** se trata de un mecanismo para que los sitios web recuerden información de estado o registren la actividad de navegación histórica del usuario. Usted probablemente ha oído hablar de las cookies que se utilizan para administrar los carros de la compra, independientemente de si ha iniciado sesión, etc.

**Dirección IP:** La dirección IP es una etiqueta numérica asignada a cada dispositivo conectado a Internet. Desde las perspectivas de los vendedores, es útil para aprender la ubicación geográfica del usuario. Hay muchas herramientas de análisis o servicios de enriquecimiento de datos que le mostrarán la ubicación basada en su dirección IP.

Para poder realizar la captura de datos con un servicio de analítica, por ejemplo, *Google* Analytics, es necesario insertar un código *Javascript* en cada una de las páginas que se pretende analizar.

Para el caso de RACO resulta conveniente que OJS tenga un plugin para automatizar el etiquetado de las páginas encontrado en la siguiente ruta:

*Inicio> Usuario > Gestor de revistas > System Plugins > Opciones de Google Analytics.*

Cada uno de los métodos de captura y explotación de datos tiene sus riesgos, por ejemplo, en ninguno de los dos métodos se puede ser cien por cien preciso. Cada uno tiene sus debilidades en distintos aspectos. En la ilustración 30 podemos apreciar cuáles son.

# **Web Analytics Accuracy Risks**

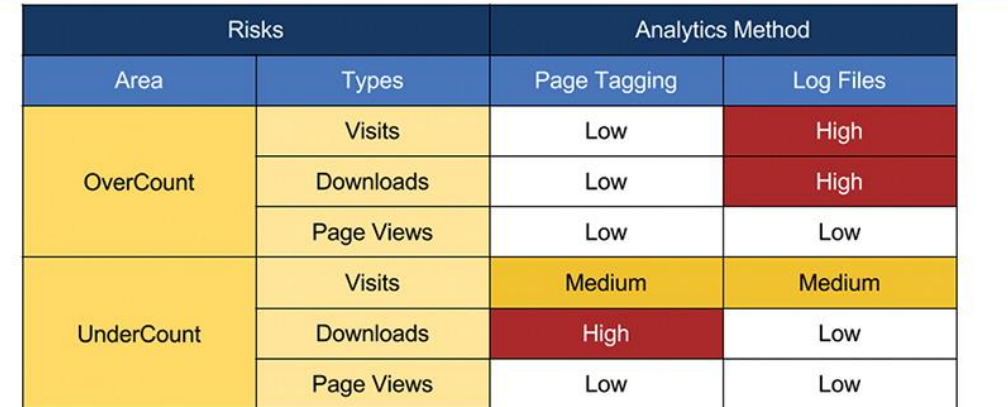

**M** MONTANA LIBRARY

 $\overline{a}$ 

**ILUSTRACIÓN 30: FUENTE: TAYLOR & FRANCIS ONLINE<sup>23</sup>**

## 4.1.3. Analítica web a nivel de artículo

**Interesados en estas métricas:** Gestores del portal, editores, autores, financiadores, lectoresinvestigadores, estudiantes y la comunidad en general.

<sup>&</sup>lt;sup>23</sup> Taylor and Francis Online Undercounting File Downloads from Institutional Repositories dx.doi.org/10.1080/01930826.2016.1216224 [Consultado: 20/04/2017].

Los conceptos de esta sección están presentados en tres secciones: métricas de uso, *altmetrics* y citas.

Debido a la controversia que hay en el mundo académico en cuanto a la concepción que se tiene de los términos *métricas de uso* y *altmetrics*, cabe mencionar que los abordaremos desde la perspectiva del artículo publicado por (Glänzel & Gorraiz, 2015) donde los autores aclaran que las métricas de uso no forman parte de las *altmetrics* (métricas alternativas), ya que las métricas de uso son más antiguas, tradicionales y homogéneas que las *altmetrics*.

En este trabajo, estaremos tratando cada uno de estos conceptos como categorías.

La primera categoría, *Métricas de uso* contiene aquellos datos que referentes a acciones que los usuarios realizan dentro del mismo sitio. Las métricas incluidas en esta categoría serían el equivalente a la categoría *Vistas* de *PLOS One.*

Después podremos encontrar *Altmetrics* que incluye métricas distintas a las tradicionales que hacen más referencia a datos de uso de herramientas para guardar, discutir o recomendar los artículos del portal. Algunas *altmetrics* que estamos proponiendo para RACO coinciden con las métricas que ofrece *PLOS One* en sus categorías *Saved*, *Discussed* y *Recommended*.

La tercera categoría es *Citas*. Aquí, hablamos de la obtención de los datos de citación de los artículos, para esta métrica se propone un método poco común pero que se considera efectivo. Esta categoría es similar a la categoría *Cited* de *PLOS One* en cuanto a naturaleza, sin embargo, no abarca las citas de tantas instituciones como lo hace esta prestigiosa revista.

El proyecto está enfocado en medir las visitas a los artículos, no al portal en general, las métricas y datos presentados en esta sección están filtrados para mostrar solo el contenido que resulta de interés para este estudio.

Como lo comentábamos en el capítulo *Las métricas a nivel de artículo* existe una clasificación hecha por PLOS que incluye vistas, citas, guardadas, discutidas y recomendadas. Nosotros no las clasificaremos así, más bien, incluiremos algunas de ellas dentro nuestras tres categorías mencionadas en el párrafo anterior.

La analítica web es más útil cuanto más se acerque a conocer las motivaciones de los usuarios en cada acción que realizan. Confiar religiosamente en el número total de visitas a las páginas y las descargas de los artículos como un conjunto puede darnos resultados poco certeros en cuanto al desempeño del portal de RACO.

Las compañías e instituciones cada vez más están más frustradas por la falta de conocimientos prácticos (*actionable insights*). Esto es porque solo buscan un gran número de clics. (Kaushik, 2007) Para evitar esta frustración, en RACO necesitamos obtener información que nos permita realizar acciones concretas después de interpretarla.

Se busca que los usuarios perciban las consultas de manera menos homogénea, es decir, que cada acción ejecutada por aquellos que entran al portal sea diferenciada. En vez de que tanto las visitas como las descargas sean denominadas consultas se busca diferenciar las acciones en cuatro conceptos: visitas a los resúmenes, visitas a los textos completos, descargas online y descargas al ordenador. Consideramos que cada una de estas acciones refleja un nivel de interés distinto; las visitas a los resúmenes reflejan menos interés que las visitas a los textos completos y las descargas online, a su vez, representan menos impacto que las descargas al ordenador.

Consideramos que cuando los usuarios visitan el texto completo y no sólo el resumen es porque decidieron dar el paso necesario para leer el artículo. La lectura de los artículos es el principal objetivo que RACO busca conseguir. Asimismo, discurrimos en que las descargas al ordenador reflejan más interés por parte de los usuarios que las descargas online porque al invertir su tiempo, dando más clics, refleja una mayor motivación por seguir leyendo el artículo.

La investigación de descargas se ha convertido en una alternativa atractiva, ya que es posible comenzar a contabilizarse las descargas de los textos completos inmediatamente después de la publicación en línea y derivar indicadores sólidos en meses y no en años como sucede con los indicadores basados en las citas. Algunos investigadores han llegado a la conclusión de que el recuento de descargas podría ser un predictor débil de la subsiguiente cuenta de citas al nivel de artículo (Plume & Kamalski, 2014). A pesar de que el objetivo principal de RACO no son especialmente las citas, sino más bien la lectura de los artículos, esto nos concierne, es decir, las conclusiones de los investigadores son aplicables al portal de revistas a nivel lectura, ya que la lectura es un paso previo a las citas. Por lo tanto, estamos proponiendo considerar el número de descargas como un predictor de un crecimiento proporcional de personas que leerán el artículo completo o partes del mismo.

Actualmente, RACO mide las visitas a las páginas de resumen y de descargas de PDF a través de un sistema propio de medición de *logs,* pero que no se explota para conocer el resto de interacciones de los usuarios con la totalidad de páginas del portal. La nueva propuesta de servicio de estadísticas sugiere que se cambie la herramienta con la que se miden estas visitas. En vez de conocerse este número únicamente a través de los *logs*, se propone utilizar también *Google Analytics*. Las páginas que resultan relevantes para el objeto de estudio de este trabajo son las páginas de los resúmenes de los artículos y las páginas con los textos en PDF de los artículos completos anidados. Al utilizar esta herramienta, no sólo los lectores podrían consultar las estadísticas mediante la integración de una API en la página, sino también los editores podrían tener acceso a un tablero de mandos que ofrecería las estadísticas más relevantes para ellos. Este tablero de mandos se puede crear con la herramienta *Data Studio* de *Google*. A aquellos editores con menos experiencia interpretando métricas de uso, se les daría acceso al perfil de *Google Analytics* para que tengan acceso a la Vista

General con las métricas correspondientes y con una breve explicación que se genera automáticamente.

En cuanto a las descargas de los PDF se propone seguir utilizando los *logs*, ya que es más fácil obtener este dato. Con *Google Analytics* se requiere la creación de eventos, lo cual representa más inversión de tiempo, además con esta herramienta, no es posible medir las descargas de los PDF cuando estas no se realizan desde una página del sitio.

Encontramos un área de oportunidad en las estadísticas actuales a nivel de artículo al ver que no diferencian cuándo los usuarios visitan el resumen y cuándo visitan el texto completo. Tampoco diferencian cuándo el usuario realiza una descarga voluntariamente desde el botón *Descarregar* o cuándo ésta se realiza automáticamente al momento en que el usuario viene de una página externa.

En nuestras propuestas estamos planteando que cada una de estas acciones representan motivaciones diferentes por parte de los usuarios, por lo tanto, hay que diferenciarlas.

Estamos dividiendo nuestras propuestas en dos, primeramente, una propuesta prioritaria y posteriormente, podremos ver la propuesta secundaria. A continuación, las explicamos.

#### **PROPUESTA PRIORITARIA**

#### a) Visitas a los resúmenes

 $\overline{a}$ 

**Nombre y método actual:** le llaman consulta y se mide con logs siempre y cuando el log muestre una visita a la URL *article/view*, también cuando se genere un hit de descarga */article/download/* o un hit de descarga */article/viewfile/* ambos tienen que venir de una página distinta al resumen.

**Método de recolección propuesto:** medición con logs, la condición sería que el log mostrara una visita a la URL *article/view/*.

Estas páginas muestran la descripción del artículo. En muchos casos<sup>24</sup> es la primera página con la que los usuarios tienen una aproximación al contenido del artículo y muestra un interés en tener una idea del tema que se aborda, por lo tanto, es importante medir sus visitas, sin embargo, consideramos que el hecho de visitar esta página, no muestra un interés genuino en leer el artículo por parte del visitante, por lo tanto, se propone separar esta métrica de las visitas a los textos completos, que reflejan una motivación por leer el artículo.

<sup>&</sup>lt;sup>24</sup> Son excepciones los casos en que los artículos no tienen resumen y se accede al texto completo desde el sumario de la revista, asimismo, cuando los usuarios tienen el enlace directo al texto completo o que acceden al PDF desde alguna página externa.

#### b) Visitas a textos completos

**Nombre y método actual:** le llaman consulta y se mide con logs, la condición es que el log muestre una visita a la URL *article/view*, también cuando se genere un hit de descarga */article/download/* o un hit de descarga */article/viewfile/* ambos tienen que venir de una página distinta al resumen.

**Método de recolección propuesto:** medición con logs, la condición sería que hubiera un hit *viewfile*  desde cualquier URL, sea o no desde RACO, o un hit *download* desde un sitio distinto a RACO.

Llamaremos *Visitas a textos completos* a la acción de acceder a la página donde se encuentra anidado el PDF del artículo desde cualquier sitio o a la vista del PDF del artículo solo cuando viene de un sitio externo RACO. Actualmente, no se miden las visitas al texto completo cuando vienen de la página de los resúmenes para así evitar duplicar lo que actualmente se llama consulta cuando los usuarios visitan ambas páginas. Sin embargo, por el hecho de que nosotros estamos separando la visita al resumen como otra métrica distinta, no hay problema al considerar como una *Visita al texto completo* cuando hay un hit *viewfile* desde cualquier URL).

Actualmente, RACO considera como consulta las vistas de los PDFs de los artículos accediendo desde una página distinta al resumen. Por ejemplo, desde el motor de búsqueda de Google. Cuando los usuarios clican en el enlace que aparece en la página de resultados del buscador los envía directamente al PDF online para facilitarles la lectura sin dar ningún paso más. Buscamos continuar midiendo esta acción, sin embargo, proponemos no considerarla consulta sino considerarla como *Visita al texto completo* siempre y cuando no sea desde una página interna de RACO. Esto, para poder diferenciarla de la métrica *Descargas*.

Esta métrica resulta tan importante que es considerada como una métrica estándar según el código de prácticas *COUNTER*, el cual, mencionamos en el capítulo *Las métricas en la industria editorial: COUNTER*.

#### c) Descarga

**Nombre y método actual:** le llaman consulta y se mide con logs, la condición es que el log muestre una visita a la URL *article/view*, también cuando se genere un hit de descarga */article/download/* o un hit de descarga */article/viewfile/* ambos tienen que venir de una página distinta al resumen.

**Método de recolección propuesto:** medición con logs, la condición sería que el log mostrara que hubo un hit *download* desde el mismo portal RACO, específicamente desde la URL /article/view/, es decir, cuando dan clic al botón *Descargar.*

Considerando que el objetivo de RACO es que los artículos sean leídos, la descarga de los artículos que realizan los usuarios dando clic en el botón *Descargar*, demuestra una intención más significativa por parte de ellos si la comparamos con la intención de solo ver el artículo en el html con PDF anidado o la vista del artículo en el visor de PDF. Un clic al botón *Descargar* nos indica que el usuario está dispuesto a leer el artículo más adelante. Cabe mencionar que la disposición de los usuarios no siempre es causa del efecto que pretendemos conseguir, es decir, probabilidades de que lean completo el artículo son bajas. Aun así, es la acción más cercana a la lectura que tenemos posibilidades de medir.

#### d) Estadísticas por ciudad de procedencia de la visita

#### **Método de recolección actual:** ninguno

**Método de recolección propuesto:** medición con *logs* de servidor, la IP del log nos indicaría la ubicación a nivel ciudad.

RACO, al estar enfocado a difundir la ciencia específicamente en Cataluña, publica revistas de instituciones que están ubicadas en distintos municipios de la comunidad autónoma. Actualmente, con las estadísticas que se ofrecen no es posible saber desde qué localidad visitan los artículos (solo pueden saber las consultas a la revista por país), por lo tanto, el nuevo sistema de estadísticas propuesto incluye el número de visitantes por ciudad.

Si bien, los mapas de geolocalización de IP no son muy precisos al delimitar procedencias, la información que suministran permite conocer mejor la audiencia. A pesar de que en ocasiones no nos indican exactamente la ubicación real (sobre todo cuando son ciudades pequeñas o pueblos), sí diferencian grandes núcleos de población separados geográficamente entre ellos. Por ejemplo, si una visita procede de L'Hospitalet de Llobregat (ciudad vecina de Barcelona) nos indicaría que la visita procede del gran núcleo urbano más cercano, es decir, de Barcelona. Si procede de Alcarràs (pueblo vecino de Lérida) nos indicaría como procedencia de visita la ciudad de Lérida, ya que esta última es considerablemente grande. El hecho de poder diferenciar la visita entre Barcelona y Lérida ya sería una ganancia, ya que obtendríamos mayor *granulidad* que la que se obtiene actualmente con las estadísticas de RACO.

#### **PROPUESTA SECUNDARIA**

Como propuesta secundaria, planteamos medir el uso de los artículos con GA. La ventaja de hacerlo de esta forma sería que tendríamos posibilidades de personalizar los reportes, para saber, por ejemplo: cuántas visitas vienen desde páginas internas, de *referrals*, de redes sociales, por tráfico orgánico o cuántas vienen de ciertas ciudades.

En la figura de debajo, podemos ver que *Google Analytics* nos permite visualizar de forma independiente los artículos que están en el *html* con el PDF anidado. Fue necesario utilizar una expresión controlada que coincidiera con la estructura de la cadena de *URL* de estas páginas.

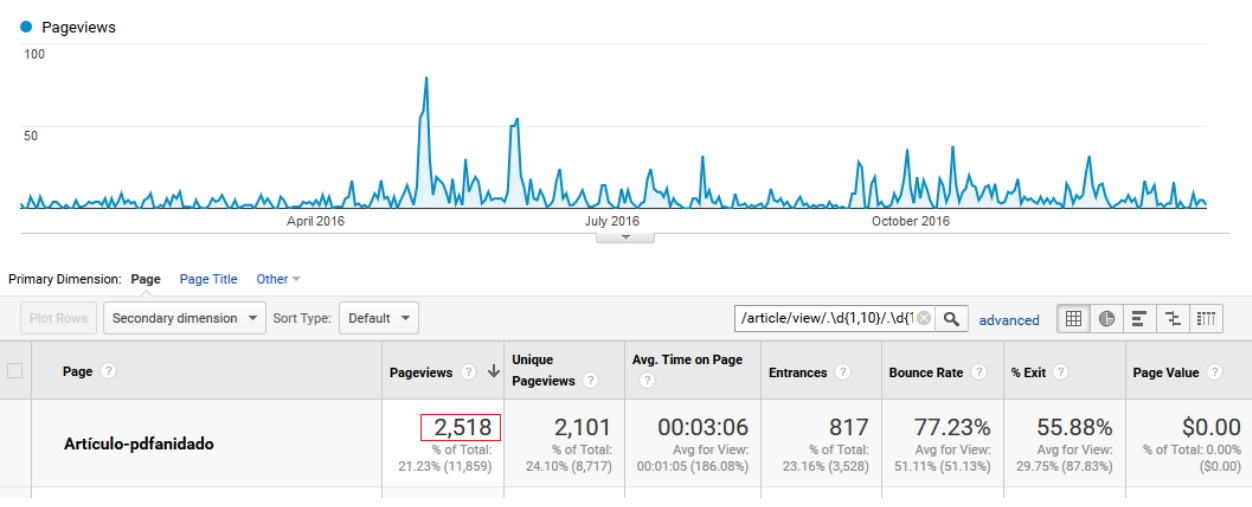

#### **ILUSTRACIÓN 31: CONSULTAS A LOS ARTÍCULOS CON PDF ANIDADO DEL 2016. FUENTE: GOOGLE ANALTYTICS**

Podríamos saber cuántas descargas del PDF desde el botón *Descargar*, sin embargo, sería necesaria la creación de eventos.

En este caso, para conocer cuántos vieron el PDF desde otra página distinta a RACO habría que hacer una integración de *logs*, ya sea en la plataforma de GA, en Piwik o alguna otra que lo permita.

Esto, por el hecho de que si no viene del mismo portal de RACO, la descarga no se puede medir con el código Javascript de GA

Así pues, tendríamos que integrar los recuentos de PDF */viewfile/* o */download/* cuando en el *referrer* del *log* no aparezca "[raco.cat/index.php/](http://raco.cat/index.php/)DirectorioRevista".

#### 4.1.4. Analítica web a nivel de revistas

**Interesados en estas métricas:** Gestores del portal, editores, autores, financiadores.

El objetivo de crear un modelo de Analítica web para los micrositios de las revistas es medir el desempeño de aquellas páginas que no son artículos. El uso que se le da a estas páginas, a pesar de no incluir el contenido científico, representan información sobre el uso que dan los usuarios a la revista en sí y no a los artículos. Así pues, estamos proponiendo la utilización de *Key Performance Indicators* (KPIs).

Dentro de la larga lista de KPIs que las herramientas de analítica web pueden proporcionar se eligieron los que consideramos más adecuados para las revistas incluidas en RACO. Podemos visualizarlos en la tabla 2.

Por un lado, mediante los indicadores de *Audiencia*, podríamos conocer quiénes son los usuarios que nos visitan, es decir, dónde se encuentran geográficamente, desde qué instituciones o empresas nos visitan o qué dispositivos utilizan. Por el otro, analizando los indicadores de *Adquisición* sabríamos cómo llegan los usuarios al sitio y podríamos obtener información sobre el tráfico, es decir, sobre los sitios web de los que provienen las visitas.

Asimismo, podríamos obtener información valiosa de los indicadores de *Comportamiento*. Estos nos permitirían saber cómo utilizan los usuarios el sitio, por ejemplo, podríamos saber qué tanto requieren utilizar el buscador para encontrar la información que les interesa o qué información es la que ven primero.

El panorama de desempeño del sitio que se obtiene mediante estos indicadores nos permitirá conocer aspectos cuantitativos que ayudarán a los interesados a tomar decisiones orientadas a objetivos, los cuales deben ser trazados por los interesados en estas métricas, por lo cual, pueden variar de revista a revista.

A diferencia de los indicadores incluidos en las categorías *Audiencia*, *Adquisición* y *Comportamiento*, donde los objetivos pueden ser distintos dependiendo del editor, estamos agregando también en el cuadro de abajo tres KPIs que representan objetivos que todas las revistas buscan: conseguir el mayor número de suscripciones, llegadas a la página *Más información* y sesiones con más de cuatro páginas vistas.

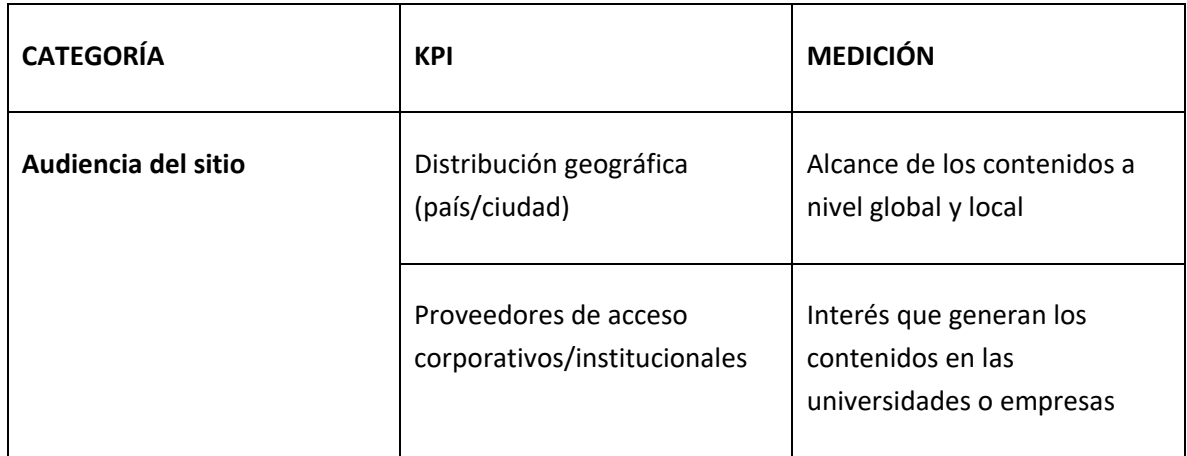

Estas tres acciones por parte de los usuarios resultan ser especialmente valiosas. Así pues, las estamos agregando en la categoría *Conversiones a objetivos*.

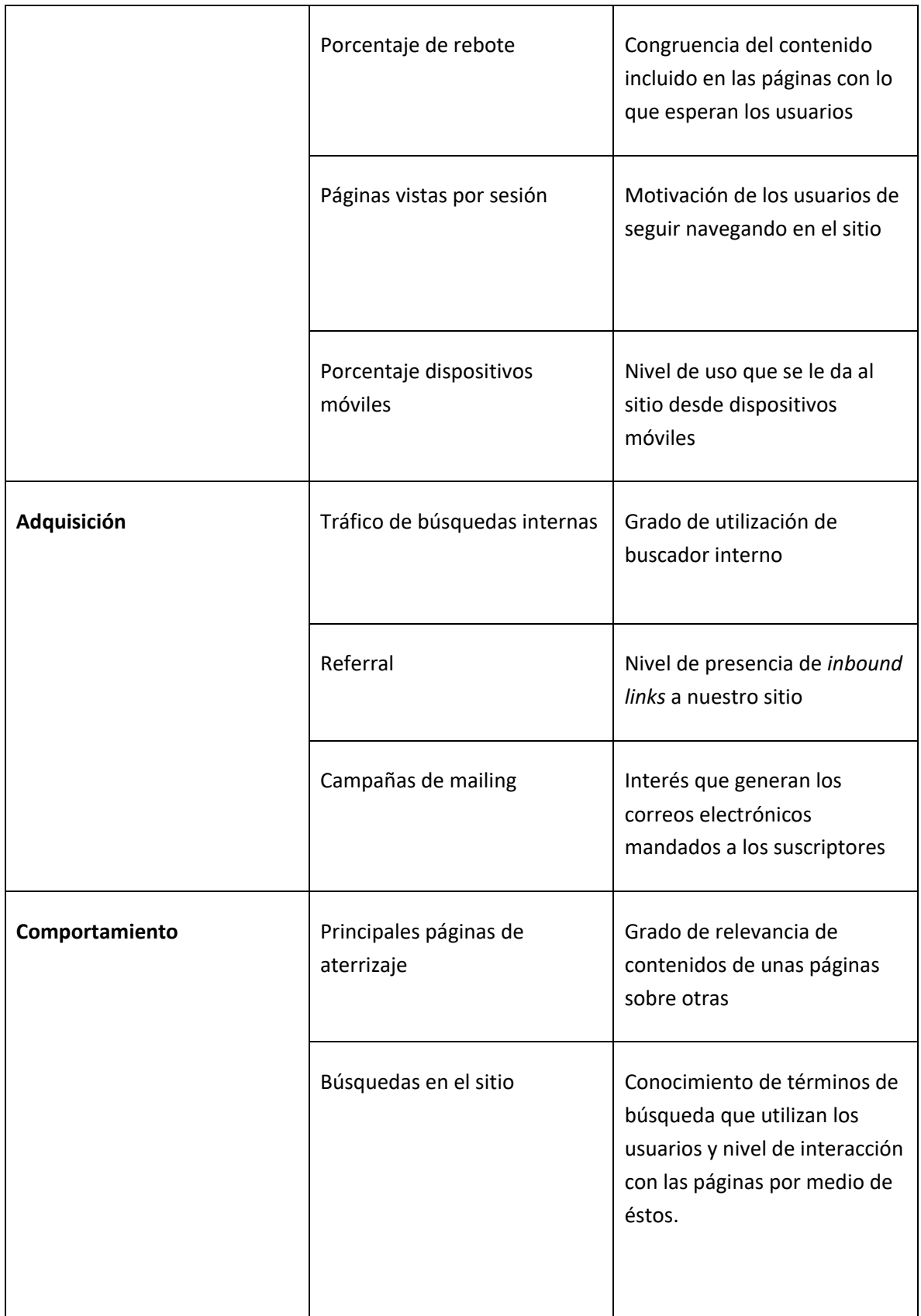

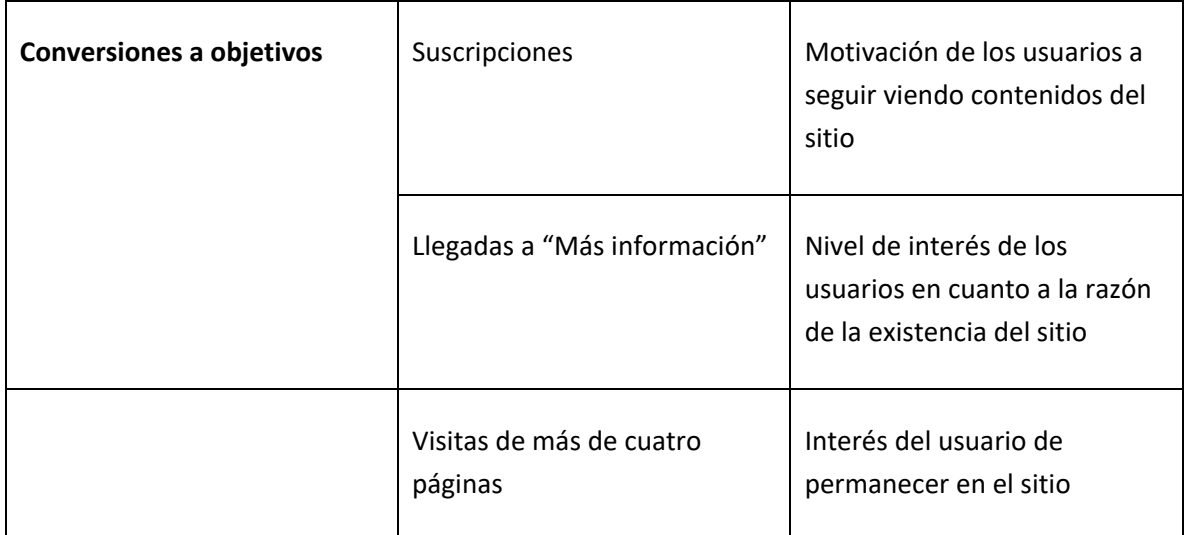

**TABLA 2: PROPUESTA DE KPIS PARA REVISTAS DE RACO. CREACIÓN PROPIA.**

# 4.2. Estadísticas para el seguimiento de repercusión o influencia

## 4.2.1. Altmetrics

Por el hecho de que hay distintas concepciones del término *altmetrics*, cabe aclarar que nos referiremos a ellas como aquellas métricas distintas a las tradicionales que hacen referencia a datos de uso de herramientas para guardar, discutir, mencionar o recomendar los artículos del portal.

Las *altmetrics* no solo expanden nuestra visión sobre cómo es el impacto, o hablando con más propiedad, la repercusión de una publicación, sino también nos dicen qué está generando ese efecto, por lo tanto, tienen mucho potencial no solo para los académicos sino también para los editores y gestores de los portales que contienen publicaciones académicas. Es importante considerar que el número de artículos que se comparten y se discuten está aumentando a una tasa entre 5 y 10% por mes (Adie & Roe, 2013).

Hoy en día, el uso de redes sociales y la consideración de las *altmetrics* no es un requisito en el papel que tienen que jugar los investigadores, sin embargo, los consumidores tempranos han ayudado a identificar nuevos usos que se les dan a las publicaciones académicas. Aquellos que hacen uso de estas, tendrán más posibilidad de estar en una posición privilegiada con respecto a los que no las usan ya que podrán detectar lo que está sucediendo en la vida real, las percepciones tanto positivas como negativas de la gente con respecto a las publicaciones.

Jason Priem, fundador de Impactstory, herramienta que provee un servicio de agregación de altmetrics, junto con [Dario Taraborelli,](http://nitens.org/taraborelli) [Paul Groth](http://www.few.vu.nl/~pgroth) y [Cameron Neylon](http://cameronneylon.net/) han expresado en una publicación llamada *Altmetrics Manifesto* (Priem, Taraborelli, Groth, & Neylon, 2010) algunas ideas que aquellas personas interesadas en las *altmetrics* deben conocer, por ejemplo, que los artículos que generan discusión entre investigadores (por ejemplo, en *Twitter*) *pueden* ser o no citados, pero a final de cuentas, están proveyendo una retroalimentación importante. Adicionalmente expresan que las métricas alternativas proveen evidencia del "impacto" de los artículos que son cada vez más importantes para los financiadores de la investigación.

Andy Tattersall expresó una idea similar, diciendo que a pesar de que el uso de las redes sociales no tiene correlación comprobada con aumentar el número de citas, puede ser una fructífera forma de descubrir nuevos temas y debatirlos con nuevas audiencias (Tattersall, 2016).

Las *altmetrics* no son necesariamente una representación de la calidad de un artículo, más bien, representan el impacto de éste en tiempo real. Creer en ellas significa depositar la confianza en la sabiduría de los grupos, o también llamada en inglés *Wisdom of crowds*.

Los factores que han ayudado al crecimiento del uso de las *altmetrics* han sido los siguientes:

- El cambio de las publicaciones impresas a digitales
- El sistema *Post-Publication Review*, blogs de ciencia, gestores de referencias bibliográficas, sitios de discusión y el hecho de que la acuñación de conceptos como *Crowdsourcing* y *Wisdom of Crowds* se han creado para adaptarse a las necesidades de descubrimiento y diseminación de literatura científica.
- La expectativa de los financiadores de que los investigadores proporcionen pruebas que demuestren el valor de su investigación para la sociedad.
- Cambios relativos en el *Open Access Movement* y un reemplazo de las métricas a nivel de revista a las métricas a nivel de artículo.

Existe una paradoja entre los indicadores bibliométricos y las *altmetrics*. Estas últimas nos proporcionan información diferente para añadir valor a los datos que evaluamos, sin embargo, si nos dijeran algo totalmente distinto perderían credibilidad (Booth, 2016a).

Las *altmetrics*, nos ponen en contacto con aspectos cualitativos de los lectores de los artículos, es decir, nos permite escuchar sus voces, lo cual, es idóneo, ya que no es conveniente enfocarnos sólo en números. Podemos decir que estas ofrecen un mecanismo mediante el cual nuestra concepción de impacto se extiende, ya que acelera el periodo de tiempo con el que tal impacto puede ser detectado y seguido.

Actualmente, hay 6500 revistas que han adoptado alguna forma de visualización de las *altmetrics* que ofrece la empresa *Altmetric.com,* algunas de ellas son revistas reconocidas como *Nature, Cell* y *Plos One* (Adie, 2016a).

#### a) Uso de Mendeley: número de lectores

Mendeley es un gestor de referencias bibliográficas para investigadores para organizar, compartir y descubrir publicaciones científicas. Los investigadores usan *Mendeley* para guardar artículos junto con sus metadatos sobre esas publicaciones, así pues, pueden compartirlas con sus contactos y descubrir nuevo material basado en lo que los demás están leyendo. El catálogo tiene muy buena cobertura sobre todo en Ciencias de la vida, Química, Matemáticas y Ciencias de la computación (Gunn, 2016).

Los usuarios de esta plataforma pueden agregar a sus bibliotecas personales los artículos que les interesan mediante marcadores. Existe una *altmetric* conocida como *Número de lectores en Mendeley,* (*Mendeley Readership*) que indica el número de personas que agregaron una publicación específica a su librería. Resulta interesante plantear la métrica de número de lectores en Mendeley para los artículos de RACO, puesto que, en esta plataforma, las publicaciones que son de acceso abierto tienen una evidente ventaja a las que no lo son, ya que tienen el doble de lectores. Como otras *altmetrics*, el número de lectores en *Mendeley* nos ayuda a ver nuevas formas de impacto que tienen nuestras publicaciones, incluyendo el impacto en consumidores del contenido que no son investigadores, como por ejemplo la comunidad estudiantil de Cataluña o el público en general.

La *altmetric* de número de lectores en Mendeley, día con día, está tomando más relevacia. Tres cuartas partes de los artículos publicados que se muestran en *Google Scholar* del año 2014 con la palabra *altmetrics* en el título contienen en el texto la palabra *Mendeley* (Adie, 2016b).

Existen herramientas ya desarrolladas para detectar el número de lectores en *Mendeley*, algunas de ellas son *PlumX, Altmetric.com* o ALM (Lagotto) desarrollada por *PLOS* o, incluso, *Mendeley* que abrió al público las funcionalidades de su API para que aquellos que tengan conocimientos técnicos puedan obtener los datos.

La forma óptima de recolectar el número de lectores en *Mendeley* es teniendo un número identificador unificado de publicaciones, es decir, un DOI, lo cual, representa un obstáculo para RACO ya que sus artículos no cuentan con uno. Se podrían utilizar otros identificadores para el caso de herramientas del ALM (Lagotto) como, por ejemplo, la URL, sin embargo, no resulta conveniente porque esta puede cambiar y la publicación se dejaría de rastrear.

#### b) Twitter

Twitter, es la fuente de *altmetrics* de redes sociales más predominante (Thelwall, Haustein, Larivière, & Sugimoto, 2013). Se ha encontrado que tiene baja (pero positiva) correlación con el nivel de citas (Eysenbach, 2011). Adicionalmente, se encontró que los artículos altamente tuiteados pueden ser usados como predictores tempranos de citas (Shuai, Pepe, & Bollen, 2012).

Para el caso específico de algunas de las revistas alojadas en RACO, como mencionábamos en el capítulo *Formas de acceder a los artículos*, un porcentaje importante viene de *referrals*. Por ejemplo, en la revista alojada en RACO *Anuari del'Observatori de Biblioteques, Llibres y Lectura*, *Twitter* representa el 8,28% de las visitas. Es la segunda fuente de tráfico más importante después de *Facebook*, sin embargo, el hecho de que las publicaciones de *Twitter* siempre sean públicas, influye en el hecho de que esta red social sea más predominante en las *altmetrics*.

Se puede argumentar que no hay ninguna otra red social con una infraestructura como *Twitter*. Esta red social es única en el sentido de que cuenta con una infraestructura que permite a cualquier usuario poder seguir a otro usuario, y proporciona casi el 100% de sus datos a través de sus APIs. Con un número tan grande de usuarios activos mensuales, es probable que *Twitter* siga siendo popular en el análisis de datos de redes sociales (Ahmed, 2017).

*Altmetric.com* ofrece un servicio de métricas alternativas para repositorios llamado *Institutional Repository Badges*. Este es gratuito si se sigue un procedimiento que indican en su web <sup>25</sup>. Es una herramienta que muestra *altmetrics* incluyendo tuits. En la ilustración 32 podemos observar la forma en la que se muestran los tuits que hacen mención de un artículo publicado por el *Upjohn Institute*, el cual es usuario de la herramienta.

 $\overline{a}$ 

<sup>25</sup> Altmetric.com *Institutional Repository Badges* [https://www.altmetric.com/products/free](https://www.altmetric.com/products/free-tools/institutional-repository-badges/)[tools/institutional-repository-badges/](https://www.altmetric.com/products/free-tools/institutional-repository-badges/) [Consultado: 23/05/2017].

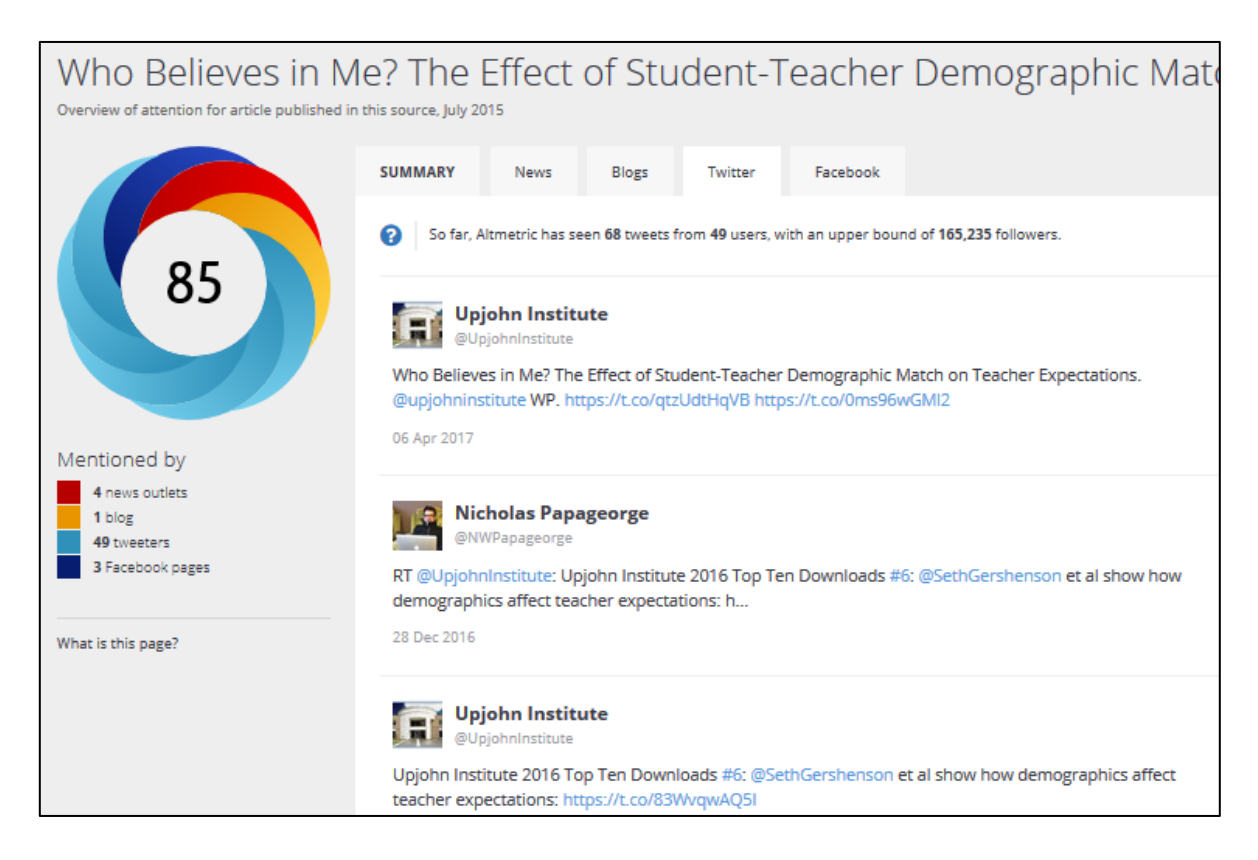

#### **ILUSTRACIÓN 32: TUITS QUE MENCIONAN UN ARTÍCULO DEL UPJOHN INSTITUTE VISUALIZADOS POR MEDIO DE LA HERRAMIENTA DE ALTMETRIC.COM. FUENTE: UPJOHN.ALTMETRIC.COM<sup>26</sup>**

Para un funcionamiento óptimo de esta herramienta utilizar como número identificador un DOI, para que así pueda rastrear sin complicaciones las publicaciones que están siendo mencionadas en la web.

Sin embargo, se ofrecen números identificadores alternativos como lo indica *Altmetric.com* en su página *How it Works<sup>27</sup>*. Algunos de ellos son la URI, Identificador del sistema *Handle<sup>28</sup>* o el ISBN.

En nuestro caso, la URI sería lo más factible, sin embargo, como en el caso del rastreo de los lectores de *Mendeley*, el problema de utilizar identificadores distintos al DOI es que podrían cambiar y las publicaciones ya no se podrían rastrear.

Además de la utilización de herramientas como la que ofrece *Altmetric.com* existen formas más complejas de conocer la cantidad de veces que se está hablando del artículo en *Twitter* sin tener un número identificador, por ejemplo, se podría buscar aquellos tuits que contengan el título exacto

 $\overline{a}$ 

<sup>26</sup> Fuente: https://upjohn.altmetric.com/details/4304208

<sup>27</sup> Fuente: https://www.altmetric.com/about-our-data/how-it-works/

<sup>&</sup>lt;sup>28</sup> Descripción del sistema Handle[: https://biblioteca.ua.es/es/propiedad-intelectual/entorno](https://biblioteca.ua.es/es/propiedad-intelectual/entorno-digital/identificadores-persistentes-para-obras-digitales.html)[digital/identificadores-persistentes-para-obras-digitales.html](https://biblioteca.ua.es/es/propiedad-intelectual/entorno-digital/identificadores-persistentes-para-obras-digitales.html)

del artículo. Una publicación del 2015 de analítica de redes sociales (Batrinca & Treleaven, 2015) nos dice que los tuits de las cuentas públicas (incluidas las respuestas y las menciones) están disponibles en formato JSON a través de la API de búsqueda de Twitter para la solicitud por lotes de datos anteriores (Search API) y la API de transmisión para datos en tiempo casi real (Streaming API).

El inconveniente de utilizar este método para la recolección y visualización de datos es que se requieren conocimientos técnicos, lo cual, representa inversión de tiempo.

Para consideraciones futuras, en caso de que alguien requiriera un servicio de estadísticas personalizado que incluyera menciones en *Twitter* y que por ciertas razones no se contara con DOI o con la implementación de herramientas como la de *Altmetric.com*, existen métodos de minería de datos que nos arrojan información sobre el número de veces que ciertos términos incluidos en las publicaciones están siendo mencionados en *Twitter*, por ejemplo, la utilización de aplicaciones estadísticas como *R*, *SPSS*, *KNIME*, *Weka*, *Tableau* o Gephi. Con estas aplicaciones se podrían rastrear aquellos que están utilizando el título de la publicación, el autor, o algún otro término relacionado con la publicación.

#### c) Menciones en Wikipedia

Las menciones (o también llamadas citas) en Wikipedia parecen demostrar un impacto que vale la pena medir. Hay quienes las llaman "las citas del público".

Se ha planteado que, en lugar de medir simplemente el tráfico en sus propios sitios web, los repositorios tengan en cuenta "la generación de accesos en sitios ya frecuentados por los usuarios". Como por ejemplo, *Wikipedia* (Saorín & Posada, 2012).

De hecho, dado que *Wikipedia* es a menudo la primera y única parada de información para los usuarios de la Web, un artículo que es citado en esta enciclopedia *online* está haciendo una contribución significativa al conocimiento público. Por lo cual, se podrían contar estas menciones en los procesos de promoción (ascensos) a los académicos. Aunque hay poca investigación relacionada con citas de Wikipedia y citas académicas, (Nielsen, 2007) ha demostrado que las citas en *Wikipedia* correlacionan bien con las cifras del Journal Citation Report, estableciendo una relación entre el impacto en Wikipedia y en contextos más tradicionales.

Hay autores que resaltan que "Toda institución debería preocuparse de sus recursos en *Wikipedia*" (Verwayen; Arnoldus; Kaufman, 2011).

Una ventaja importante, es que no son necesarias herramientas complejas para conocer el número de menciones en *Wikipedia*. Por lo cual, para RACO no representaría una inversión de tiempo demasiado grande.

Como mostramos en la sección de *PLOS One* en el capítulo *Referentes y ejemplos de aplicación*, es posible dar a conocer el número de menciones en *Wikipedia*, basta con poner un enlace en el portal que genere una búsqueda en *Wikipedia* de la URL del artículo de RACO que se está consultando. Es posible general una búsqueda con distintas URLs posibles.

Para saber, por ejemplo el número de citas de un artículo alojado en RACO buscamos un artículo que estuviéramos seguros de que tiene mención en *Wikipedia*. Encontramos un artículo titulado *In Search of an " Authentic " women's medicine : the strange fates of Trota of Salerno and Hildegard of Bingen* de la revista *Dynamys*.

El término de búsqueda que se requiere consultar en *Wikipedia* es el siguiente:

*"http://www.raco.cat/index.php/Dynamis/article/view/106141/150117" or "http://www.raco.cat/index.php/Dynamis/article/view/106141"*

Como podemos ver, el término de búsqueda incluye dos URLs posibles, la del resumen y la del artículo a texto completo.

No queremos que el usuario tenga que ir por su propia cuenta a la búsqueda de *Wikipedia*, lo ideal sería que hubiera un enlace para que solo tuviera que que dar clic en él desde la sección de estadísticas de RACO. Este enlace podría tener un *anchor text*, que se podría llamar, por ejemplo, *Número de menciones de Wikipedia*.

Para realizar la búsqueda del artículo que mencionamos anteriormente la URL tendría que ser la siguiente:

[https://en.wikipedia.org/w/index.php?search=%22http%3A%2F%2Fwww.raco.cat%2Finde](https://en.wikipedia.org/w/index.php?search=%22http%3A%2F%2Fwww.raco.cat%2Findex.php%2FDynamis%2Farticle%2Fview%2F106141%2F150117%22+or+%22http%3A%2F%2Fwww.raco.cat%2Findex.php%2FDynamis%2Farticle%2Fview%2F106141%22&title=Special:Search&profile=default&fulltext=1&searchToken=f2huubwrvwitzg55p8t4jr475) [x.php%2FDynamis%2Farticle%2Fview%2F106141%2F150117%22+or+%22http%3A%2F%2F](https://en.wikipedia.org/w/index.php?search=%22http%3A%2F%2Fwww.raco.cat%2Findex.php%2FDynamis%2Farticle%2Fview%2F106141%2F150117%22+or+%22http%3A%2F%2Fwww.raco.cat%2Findex.php%2FDynamis%2Farticle%2Fview%2F106141%22&title=Special:Search&profile=default&fulltext=1&searchToken=f2huubwrvwitzg55p8t4jr475) [www.raco.cat%2Findex.php%2FDynamis%2Farticle%2Fview%2F106141%22&title=Special:](https://en.wikipedia.org/w/index.php?search=%22http%3A%2F%2Fwww.raco.cat%2Findex.php%2FDynamis%2Farticle%2Fview%2F106141%2F150117%22+or+%22http%3A%2F%2Fwww.raco.cat%2Findex.php%2FDynamis%2Farticle%2Fview%2F106141%22&title=Special:Search&profile=default&fulltext=1&searchToken=f2huubwrvwitzg55p8t4jr475) [Search&profile=default&fulltext=1&searchToken=f2huubwrvwitzg55p8t4jr475](https://en.wikipedia.org/w/index.php?search=%22http%3A%2F%2Fwww.raco.cat%2Findex.php%2FDynamis%2Farticle%2Fview%2F106141%2F150117%22+or+%22http%3A%2F%2Fwww.raco.cat%2Findex.php%2FDynamis%2Farticle%2Fview%2F106141%22&title=Special:Search&profile=default&fulltext=1&searchToken=f2huubwrvwitzg55p8t4jr475)

Este enlace lleva a la página de resultados que vemos en la ilustración 33.

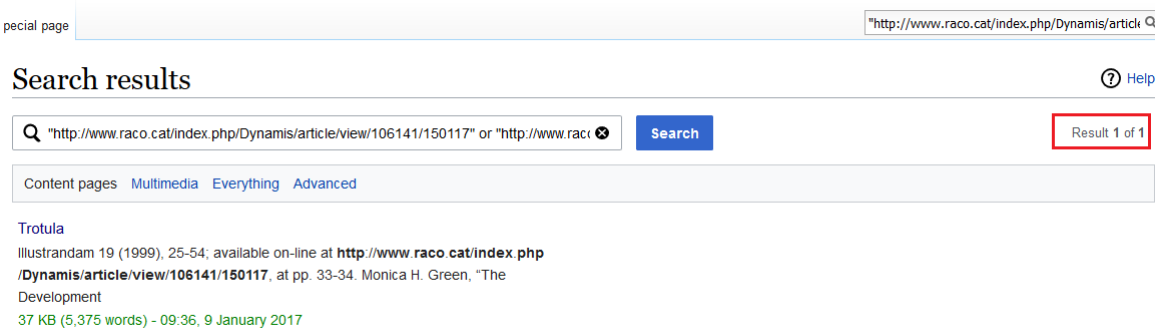

**ILUSTRACIÓN 33: RESULTADOS DE BÚSQUEDA DE WIKIPEDIA AL BUSCAR LAS URLS DE UN ARTÍCULO DE RACO<sup>29</sup>**

Como podemos observar en la parte que está marcada en rojo en la ilustración 33, *Wikipedia* nos dice el número de resultados que se muestran. Sería conveniente hacer algo similar a lo que hace la revista *PLOS ONE*, esto es mostrar recolectar este este número desde *Wikipedia* y mostrarlo directamente en su sitio. Esto ya lo hemos mostrando en la ilustración 10 del apartado 2.4.1.

#### d) Opción de Compartir

 $\overline{a}$ 

Ya dimos a conocer que las *altmetrics* miden el grado de repercusión que pueden tener los artículos en redes sociales, gestores de referencias bibliográficas, blogs y enciclopedias *online*. Ahora bien, no solo es recomendable utilizarlas por las interpretaciones que podemos hacer mediante los datos que nos proporcionan, sino también porque promocionan la utilización de las plataformas en las que suceden los eventos que se miden (redes sociales). Estando conscientes de que hay que buscar simplificar métricas, no estamos buscando la utilización de estas plataformas para tener algo más qué medir, sino lo hacemos por el hecho de que ayudan a difundir la ciencia, lo cual es uno de los objetivos principales de RACO.

Actualmente, en OJS existe una opción para activar una barra para compartir los artículos en redes sociales, como la que mostramos en la ilustración 34, donde observamos cómo la revista AOBLL utiliza esta opción. Esta barra pasa desapercibida para los editores, una opción sería promover su

<sup>&</sup>lt;sup>29</sup> Resultados que se muestran al insertar en Wikipedia el término de búsqueda *"http://www.raco.cat/index.php/Dynamis/article/view/106141/150117" or "http://www.raco.cat/index.php/Dynamis/article/view/106141"*

uso, sin embargo, pensamos vale más la pena promover el uso *plugins* con funcionalidades más completas.

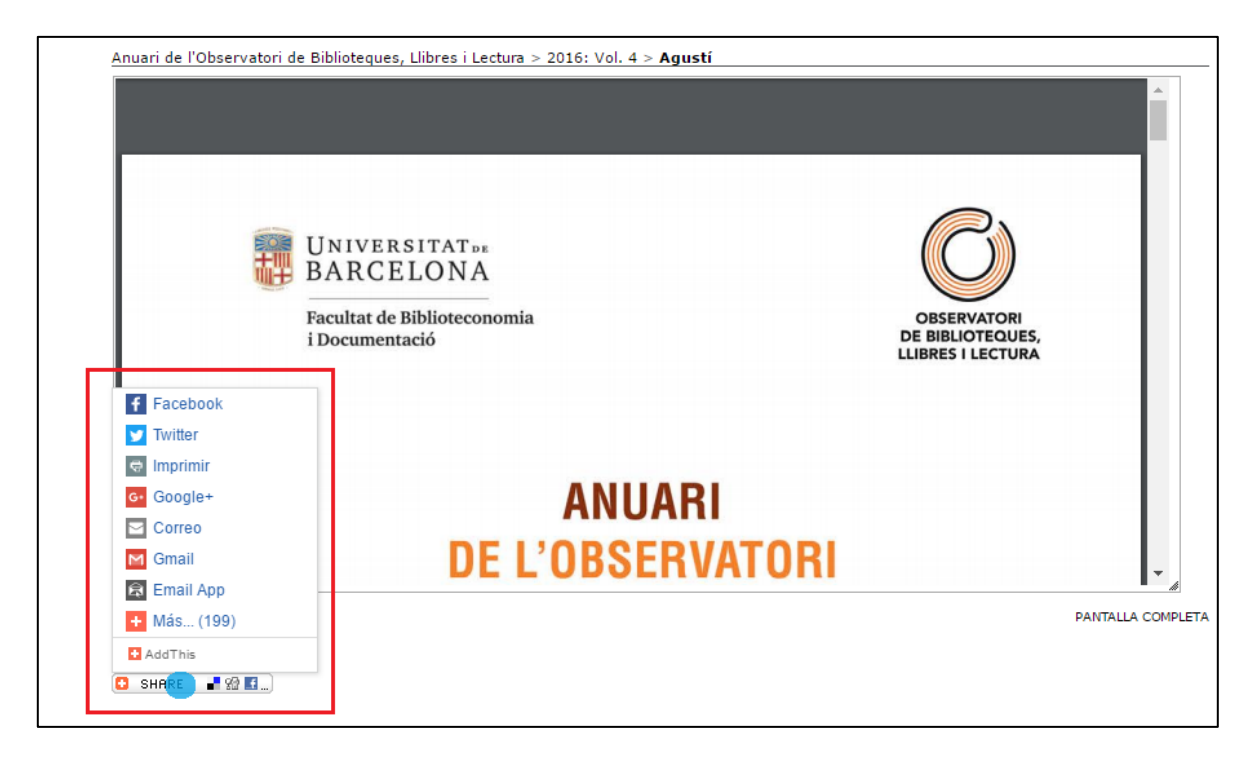

#### **ILUSTRACIÓN 34: BARRA PARA COMPARTIR QUE OFRECE OJS. FUENTE: ARTÍCULO DE LA REVISTA AOBLL<sup>30</sup>**

Una barra para compartir que resulta conveniente utilizar es la que ofrece de forma gratuita la empresa *Sumo<sup>31</sup>*. En la ilustración 35, mostramos cómo un sitio web llamado *Social Media en Investigación* tiene añadido el *plugin* de la barra que estamos mencionando. La característica que la hace diferente a muchos otras barras para compartir, es que muestra el número de veces que se compartió en cada red social.

 $\overline{a}$ 

<sup>30</sup> http://www.raco.cat/index.php/AnuariObservatori/article/view/308307/398322

<sup>31</sup> Sumo Share Bar[: https://sumo.com/app/share](https://sumo.com/app/share)

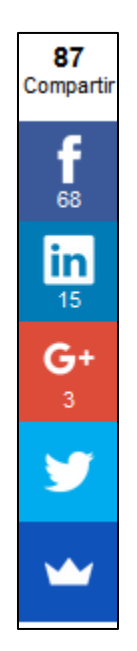

**ILUSTRACIÓN 35: BARRA** *SHARE* **EN SITIO** *SOCIAL MEDIA EN INVESTIGACIÓN***. FUENTE: SOCIALMEDIAENINVESTIGACION.COM<sup>32</sup>**

Resultaría conveniente ubicarla en la página del artículo completo, que es donde el usuario tendría la motivación de compartir la publicación en caso de que resulte de su interés o que pueda resultarlo para su red de contactos.

Existe otra opción para medir cuántos clics hubo en los botones de compartir, esto es activar el seguimiento de eventos en GA.

La revista BID de la Universitat de Barcelona y la Universitat Oberta de Catalunya, por ejemplo, mide los clics a los enlaces de compartir con esta funcionalidad. Observemos cómo se muestran las estadísticas en la plataforma de GA en la ilustración 36.

 $\overline{a}$ 

<sup>32</sup> Obtenido de[: http://socialmediaeninvestigacion.com/disease-maps-enfermedades-raras/](http://socialmediaeninvestigacion.com/disease-maps-enfermedades-raras/) [Consultado: 01/06/2017].

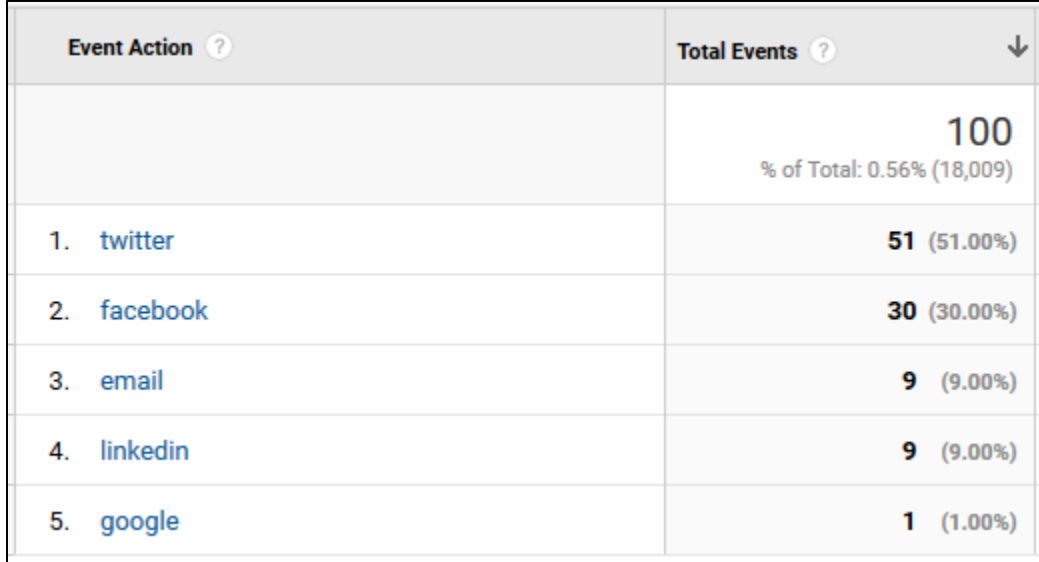

#### **ILUSTRACIÓN 36: ESTADÍSTICAS OBTENIDAS GRACIAS AL SEGUIMIENTO DE EVENTOS EN GA. FUENTE: GOOGLE ANALYTICS REVISTA BID**

## 4.2.2. Citas

No todas las revistas incluidas en RACO están condicionadas a tener un desempeño de citación y, como lo mencionamos en capítulos anteriores, no siempre el buen desempeño de esta métrica representa buena calidad de las publicaciones. Sin embargo, el conocer el número de citas continúa siendo interesante para los usuarios del portal, ya que a final de cuentas sigue siendo un indicador de popularidad de los artículos.

Durante años, conocer el desempeño de citación de publicaciones científicas dependía de instituciones como *Web of Science* o *Scopus*, quienes han proporcionado el factor de impacto de las revistas que incluyen en sus índices, sin embargo, en 2004 la empresa Google lanzó Google *Scholar*, que empezó a utilizar tecnología de *crawlers* que rastrea metadatos y creemos que también datos obtenidos gracias al *Crowdsourcing* para detectar citas en publicaciones científicas y académicas incluidas en repositorios alrededor del mundo.

Los académicos recurren a *Google Scholar* no solo para conocer el número de citas de alguna publicación, sino también para saber de dónde provienen.

Es común que los usuarios de esta plataforma entren directamente a ella para consultar datos de citación. Para ello, habitualmente utilizan el buscador el sitio, sin embargo, existen alternativas para poder acceder a los datos tan solo dando un clic desde otro sitio distinto. Esta alternativa es la que a RACO le interesa adaptar en su servicio de estadísticas a nivel de artículo.
Existen otras herramientas para detectar citas cuando las publicaciones no son de revistas indizadas en *Web of Science* o *Scopus*. Por ejemplo, el sitio *sciencedirect.com* o la herramienta *CitedBy* que rastrea las citas detectando el DOI (*Digital Object Identifier*). El problema de recurrir a herramientas que utilizan como método de recolección de citas solamente el DOI es que solo abarca publicaciones de instituciones que pagan por tener derecho a tener este número identificador.

Dicho esto, se está proponiendo a recurrir a *Google Scholar*, que tiene un método de rastreo que no sólo puede detectar DOIs sino también URLs. Así pues, el número de citas que muestra esta herramienta se acerca más a la realidad que las mencionadas en el párrafo anterior.

Cuando decimos que el número de citas es más real significa que es un número mayor. Un estudio que compara las citas en *Google* Scholar (GS) y *Web of Science* (WoS) (Minasny, Hartemink, McBratney, & Jang, 2013) basado en una muestra de 340 investigadores arrojó que el número de citas en GS es 1.9 veces mayor que WoS.

Estamos proponiendo agregar un enlace en la sección *estadistiques del article* que lleve directamente a los datos de citación del artículo que se está consultando. Como se muestra en la ilustración 37.

El *link* que estamos proponiendo lo estamos basando en la estructura del enlace encontrado en las estadísticas de un artículo publicado en el sitio de *College & Research Libraries* (CRL). Se puede ver en la ilustración de debajo en la parte inferior derecha.

#### « Previous | Next Article » **Library Anxiety: A Grounded Theory**  $\rightarrow$ **Table of Contents** and Its Development **This Article** doi: **Constance A. Mellon** 10.5860/crl.76.3.276 **March 2015** + Author Affiliations College & Research Libraries<br>vol. 76 no. 3 276-282 » Abstract **Abstract Full Text (PDF)** + Classifications This qualitative study explored the feelings of students about using the library for  $\overline{+}$  Services research. Personal writing, collected in beginning composition courses over a  $\Box$  Comments two-year period, was analyzed for recurrent themes. It was found that 75 to 85 Submit a comment percent of the students in these courses described their initial response to library No comments published research in terms of fear. Three concepts emerged from these descriptions: (1) - Citing Articles students generally feel that their own library-use skills are inadequate while the - View citing article skills of other students are adequate, (2) the inadequacy is shameful and should information be hidden, and (3) the inadequacy would be revealed by asking questions. A - Loading Web of Science citing article data. grounded theory of library anxiety was constructed from these data. **Citing articles via Google Scholar** © 2015 Constance A. Mellon

**ILUSTRACIÓN 37: ENLACE A GOOGLE SCHOLAR DESDE UN ARTÍCULO EN COLLEGE & RESEARCH LIBRARIES<sup>33</sup> .**

La dirección a la que dirige en enlace de la ilustración 37 es la siguiente:

 $\overline{a}$ 

*[https://scholar.google.com/scholar?q=link:http%3A%2F%2Fcrl.acrl.org%2Fcontent%2F76](https://scholar.google.com/scholar?q=link:http%3A%2F%2Fcrl.acrl.org%2Fcontent%2F76%2F3%2F276.abstract) [%2F3%2F276.abstract](https://scholar.google.com/scholar?q=link:http%3A%2F%2Fcrl.acrl.org%2Fcontent%2F76%2F3%2F276.abstract)*

La estructura del enlace anterior incluye dos direcciones, la del sitio de *Google Scholar* y la de la *query* del artículo en cuestión.

Si en lugar del artículo publicado en CRL agregamos en la *query* una dirección de un artículo<sup>34</sup> incluido en RACO el enlace quedaría así.

*[https://scholar.google.com/scholar?q=link:http://www.raco.cat/index.php/RevistaCIDOB/](ttps://scholar.google.com/scholar?q=link:http://www.raco.cat/index.php/RevistaCIDOB/a) [article/view/28406](ttps://scholar.google.com/scholar?q=link:http://www.raco.cat/index.php/RevistaCIDOB/a)*

Se agregó la dirección del resumen del artículo de RACO por el hecho de que ésta es la que funciona como identificador.

<sup>&</sup>lt;sup>33</sup> Página de resumen del artículo número 3 del volumen 76 publicado en el sitio de College & Research Libraries<http://crl.acrl.org/content/76/3/276.abstract?sid=6bb09aab-6212-42e0-8eaf-fed2c5929dd7> [Consulta: 17/04/2017].

<sup>34</sup> Página del resumen del artículo *Las comunidades asiáticas en España: una visión panorámica* de la revista CIDOB d'afers internacionals <http://www.raco.cat/index.php/RevistaCIDOB/article/view/28406> [Consulta: 18/04/2017].

Al clicar en este enlace, *Google Scholar* nos muestra los resultados que se pueden observar en la ilustración 38.

Las comunidades asiáticas en España: una visión panorámica Buscar en artículos que citan Le commerce des immigrés dans la vieille ville de Barcelone PS del Pozo - ... territoires migratoires: entre logiques globales et ..., 2007 - books.google.com L'immigration est un phénomène de plus en plus important en Catalogne. Par exemple, à Barcelone, il y avait 29 354 étrangers recensés en 1996. En 2005 ils étaient déjà 230 942. Parallèlement, la population autochtone s' habitue aux commerces des immigrants Citado por 2 Artículos relacionados Las 3 versiones Citar Guardar 挣扎与希望—— —西班牙华人移民群体现状分析 吴恙 - 西南石油大学学报: 社会科学版, 2013 - cqvip.com 中国移民分布在全世界各个国家,每个国家的华人移民发展历史和生活方式都有所不同, 通过对第一代, 第二代西班牙华人移民地的起源和发展, 分析他们移民的原因及特征. 对于西班牙人来说, 华人是最难融入当地社会生活的外来移民群体, 西班牙华人生活在一个相对 Citado por 1 Artículos relacionados Las 5 versiones Citar Guardar

#### **ILUSTRACIÓN 38: RESULTADOS QUE SE MUESTRAN AL UTILIZAR EL ENLACE QUE DIRIGE AL FILTRADO DE** *CITADO POR*  **DEL ARTÍCULO INCLUIDO EN RACO** *LAS COMUNIDADES ASIÁTICAS EN ESPAÑA* **EN GOOGLE SCHOLAR**

Como podemos ver en la ilustración de arriba, los resultados nos muestran dos artículos, éstos son aquellos que citan el artículo *Las comunidades asiáticas en España* en la versión disponible en RACO (pueden haber más citas si se suman las versiones disponibles en otros portales o repositorios)*.*

El *anchor text* que proponemos para dirigir a este enlace en los artículos de RACO es *Número de citas en Google Scholar*.

Asimismo, sería conveniente hacer algo similar a lo que hace el investigador Juan Pablo Alperín en su sitio web, esto es mostrar recolectar el número de citas de una de sus publicaciones desde *Google Scholar* y mostrarlo directamente en su sitio. Estamos mostrando esto marcado en rojo en la ilustración 39.

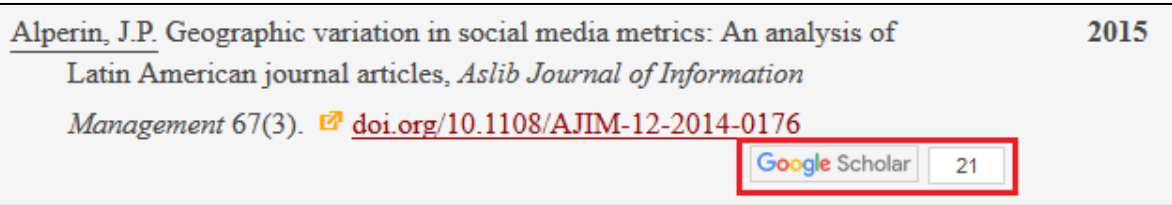

### **ILUSTRACIÓN 39: NÚMERO DE CITAS EN GOOGLE SCHOLAR MOSTRADAS EN EL SITIO DEL CV DE JUAN PABLO ALPERÍN. FUENTE: ALPERIN.CA<sup>35</sup>**

## 4.3. Formatos de visualización de datos

## 4.3.1 Informes periódicos de estadísticas a nivel de revista por correo electrónico mediante Google Analytics

**Interesados:** Gestores del portal, instituciones, editores, financiadores.

**Descripción:** GA permite establecer periodos de tiempo en los que se manden informes automáticamente a los correos electrónicos definidos. Estos reportes incluirán los KPIs mencionados en la sección *Analítica a nivel de revistas* que la técnica de proyectos configuraría. La técnica de proyectos podría elegir configurar el envío, con cierta frecuencia durante algún tiempo determinado. Consideramos conveniente para el caso de RACO enviar estos reportes de forma mensual, por ejemplo, durante 6 meses como prueba piloto. Después de obtener comentarios de los interesados veríamos si se modifica.

**Ventajas:** Los interesados no requieren entrar a ninguna plataforma para ver los datos que les interesan ya que sólo requerirían abrir el fichero PDF que reciben en su bandeja de correo electrónico mensualmente.

## 4.3.2 Estadísticas online de seguimiento de uso a nivel de artículo y estadísticas para el seguimiento de repercusión o influencia

**Interesados:** Instituciones, editores, autores, estudiantes, investigadores y comunidad en general.

**Descripción:** Son las estadísticas que se mostrarían en la propia página del resumen o artículo a texto completo en el mismo portal de RACO. Estos datos estarían en la sección *Eines de l'article*. Se mostrarían las estadísticas mencionadas en la sección *Analítica web a nivel de artículo*.

**Ventajas:** Estarían disponibles para consultarse en cualquier momento, solo entrando a la página del artículo en cuestión.

 $\ddot{\phantom{a}}$ 

<sup>35</sup> Fuente exacta:<https://alperin.ca/cv/> [Consultado: 01/06/2017].

## 4.3.3 Informes personalizables de estadísticas a nivel de revista en la App de Google Analytics para dispositivos móviles

**Interesados:** Instituciones y editores.

**Descripción:** Aplicación móvil de GA que permitiría e analizar datos, cuando requiramos tenerlos a la mano rápidamente, para así, poder monitorear el desempeño en cualquier momento y en cualquier contexto. Sería particularmente útil para los editores cuando estos quisieran monitorear el desempeño del micrositio de su revista en RACO sin tener que esperar el informe mensual.

**Ventajas:** La aplicación tiene alto grado de usabilidad para una interpretación rápida. Es conveniente para monitoreo de desempeño continuo.

### 4.3.4 Informes a nivel de revista de Google Data Studio

**Interesados:** Gestores del portal, instituciones, editores y financiadores

**Descripción:** Esta plataforma, además de recolectar todos los datos necesarios, permite visualizarlos del modo que más nos convenga, dependiendo de quién será el público. Recomendamos utilizar Data Studio para realizar presentaciones muy puntuales en las que queramos demostrar ciertos hechos de manera formal.

**Ventajas:** Se pueden hacer informes agregando toda la información necesaria en una sola pantalla. Es muy fácil añadir elementos al dashboard, arrastrar y soltar. Además, permite añadir fuentes de datos adicionales, para así realizar informes más completos.

## 5. Recursos y planeación

Cabe mencionar que la planeación y los recursos que se están mencionando en esta sección son considerando las propuestas que vemos como prioritarias sin incluir aquellas que vemos como secundarias.

#### **Entiéndanse por prioritarias las siguientes propuestas:**

- Servicio de estadísticas de seguimiento de uso de los artículos utilizando el sistema procesador de *logs* de servidor
- Analítica web a nivel de revistas utilizando GA
- Recolección de datos y visualización de *altmetrics* de *Mendeley* y *Twitter* accediendo a las funciones de sus APIs
- Estadísticas referentes a las menciones en *Wikipedia*
- Estadísticas referentes a las citas que se muestran en *Google Scholar*
- Instalación del *plugin Sumo* de la barra para compartir artículos en redes sociales
- Acceso a los distintos formatos de visualización de datos

#### **Entiéndanse por secundarias estas otras propuestas:**

- Adaptación de la herramienta del servicio de agregación de *altmetrics* de la empresa *Altmetric.com*
- Servicio de estadísticas de seguimiento de uso de los artículos por medio de GA
- Seguimiento de eventos de GA para conocer el número de veces que se comparte un artículo en redes sociales

## 5.1. Recursos humanos

#### **Técnica de proyectos HTML, OJS y Google Analytics**

Función: Configurar los reportes en GA de estadísticas de uso a nivel revista que se enviarán periódicamente a los editores. Creación de guía para editores y autores para la interpretación de estadísticas de GA. Utilizar la herramienta de etiquetado automático de OJS del código *Javascript* de GA para todas las páginas de RACO. Inserción de métricas para el seguimiento de repercusión influencia. Configurar GA para que envíe los reportes mensuales.

#### **Técnica líder de proyectos**

Función: Edición de código para proporcionar las nuevas estadísticas de seguimiento de uso. Filtrado de datos de los ficheros de logs. Supervisión a la técnica de proyectos.

#### **Coordinadora de Recursos de Información para la Investigación**

Función: Plantear los objetivos del proyecto. Supervisar el trabajo de las técnicas de proyectos. Evaluación final de la implementación de las nuevas métricas.

## 5.2. Recursos tecnológicos

- 1. Ordenador PC o MAC
- 2. Conexión a internet permanente de alta velocidad
- *3.* Cuenta de *Google Analytics*
- 4. Cuenta de Google Data Studio
- 5. Plataforma OJS
- 6. Plugin *Sumo* (Barra para compartir redes sociales)
- *7.* Acceso a funcionalidades de la API de *Mendeley*
- *8.* Acceso a funcionalidades de la API de *Twitter*
- 9. Sistema de Recolección de logs
- 10. Editor de texto/código fuente, por ejemplo, *Sublime text*

## 5.3. Plan de tareas por módulo

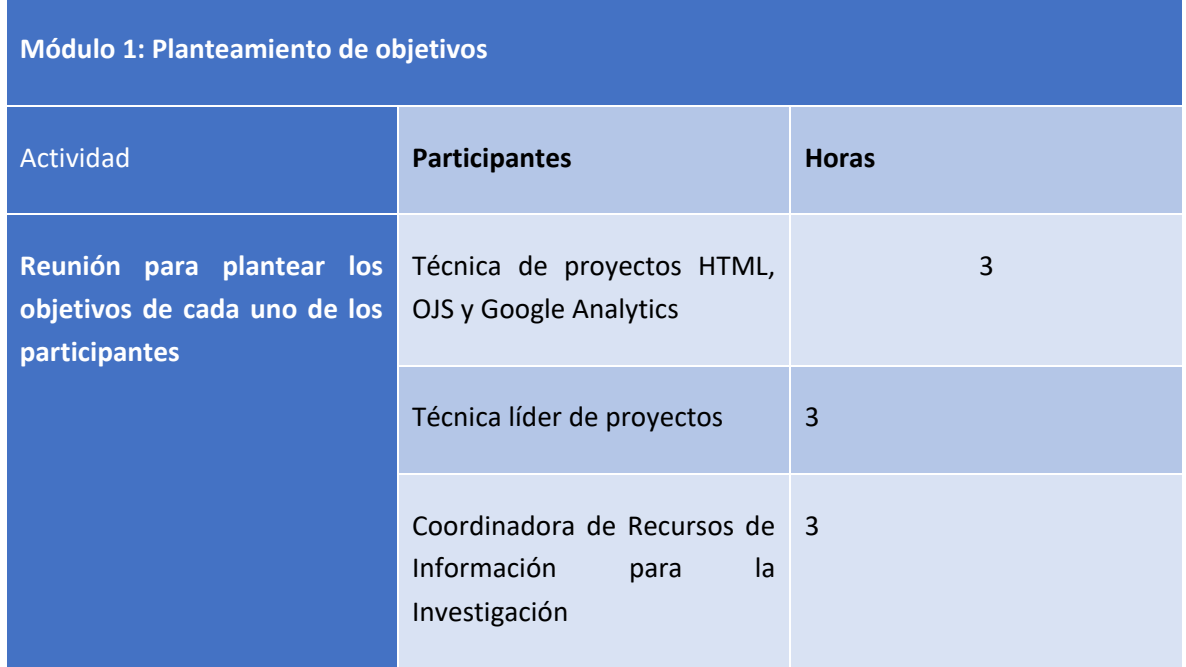

### **Módulo 2: Explotación de datos** *Server side*

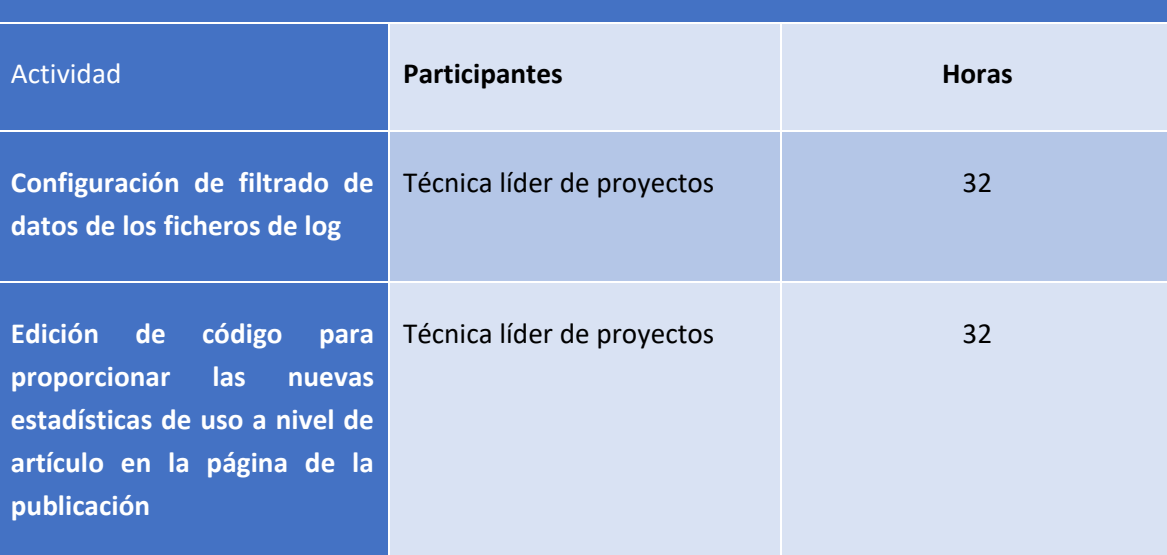

## **Módulo 3: Gestiones en Google Analytics (explotación de datos** *client side***)**

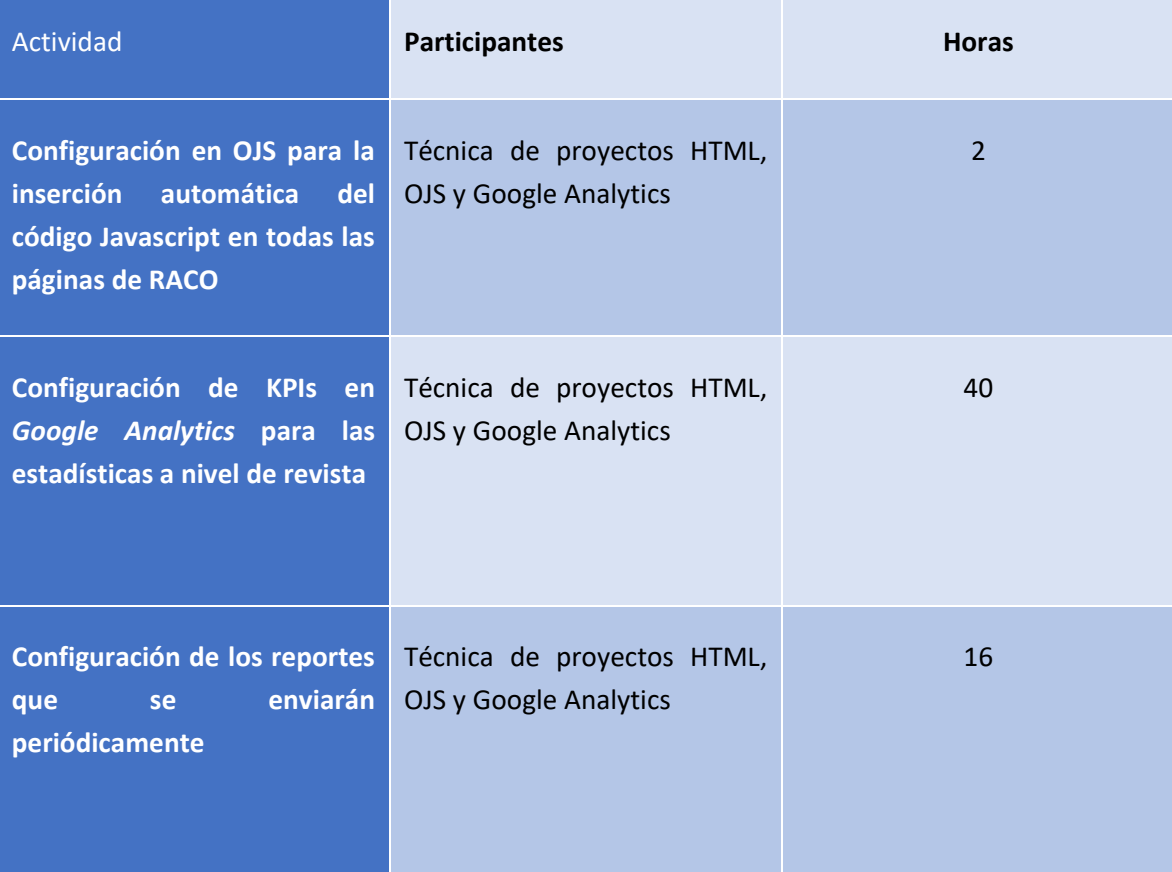

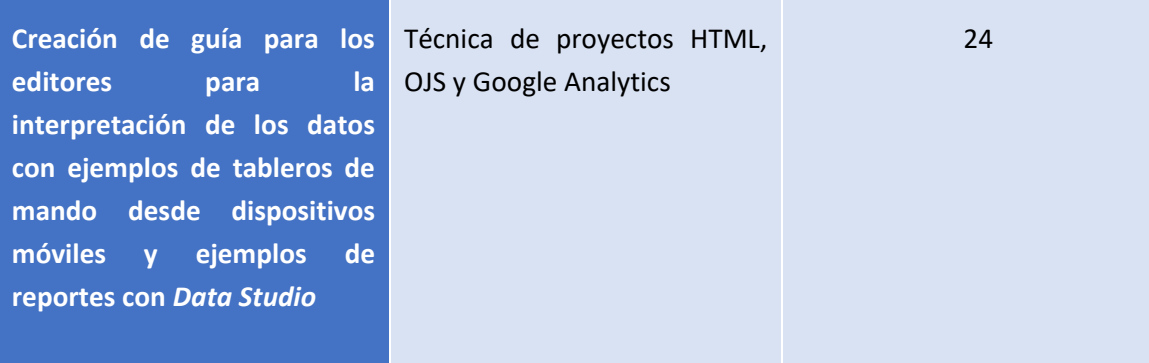

### **Módulo 4: Configuración de estadísticas para la repercusión o influencia**

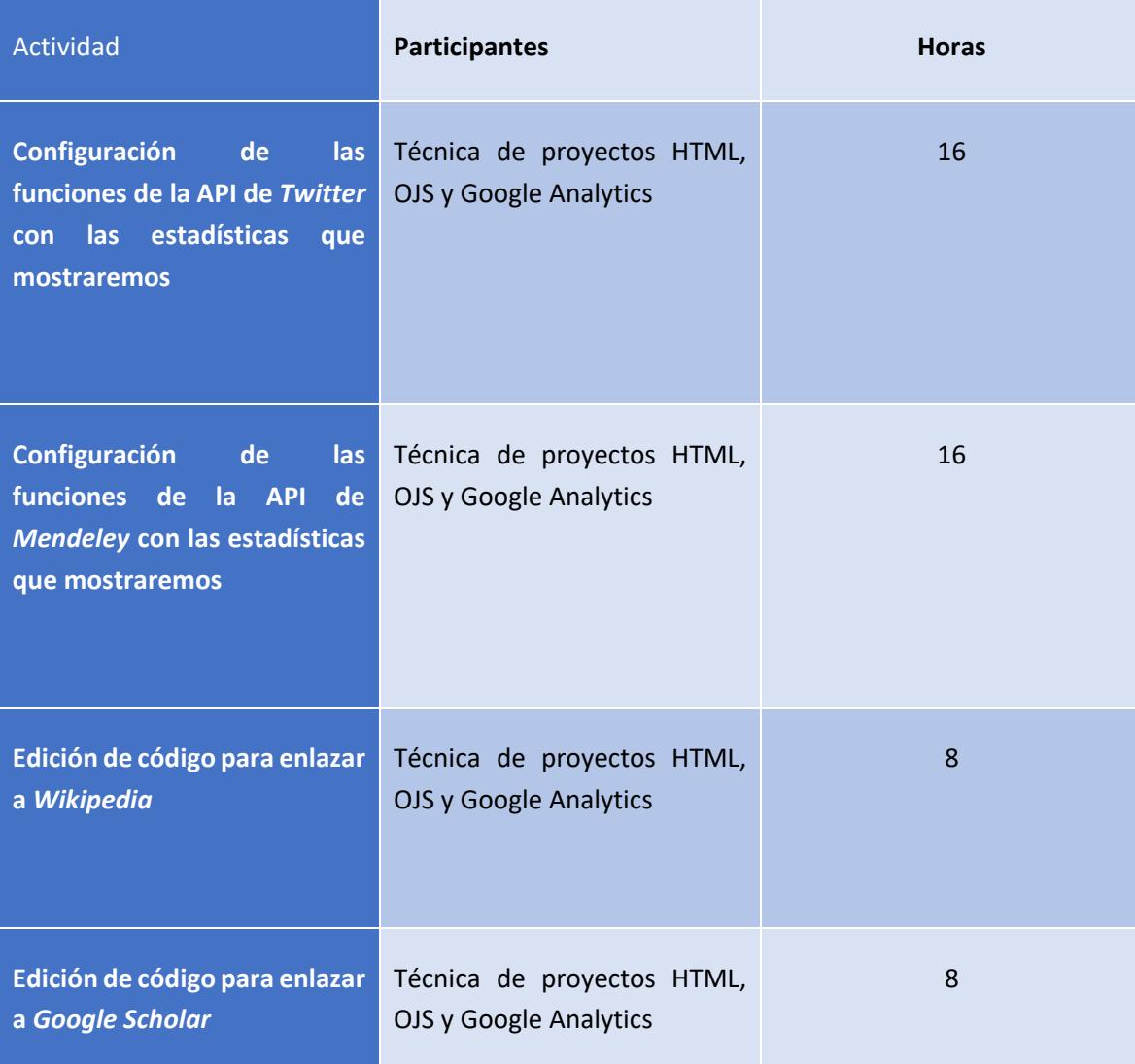

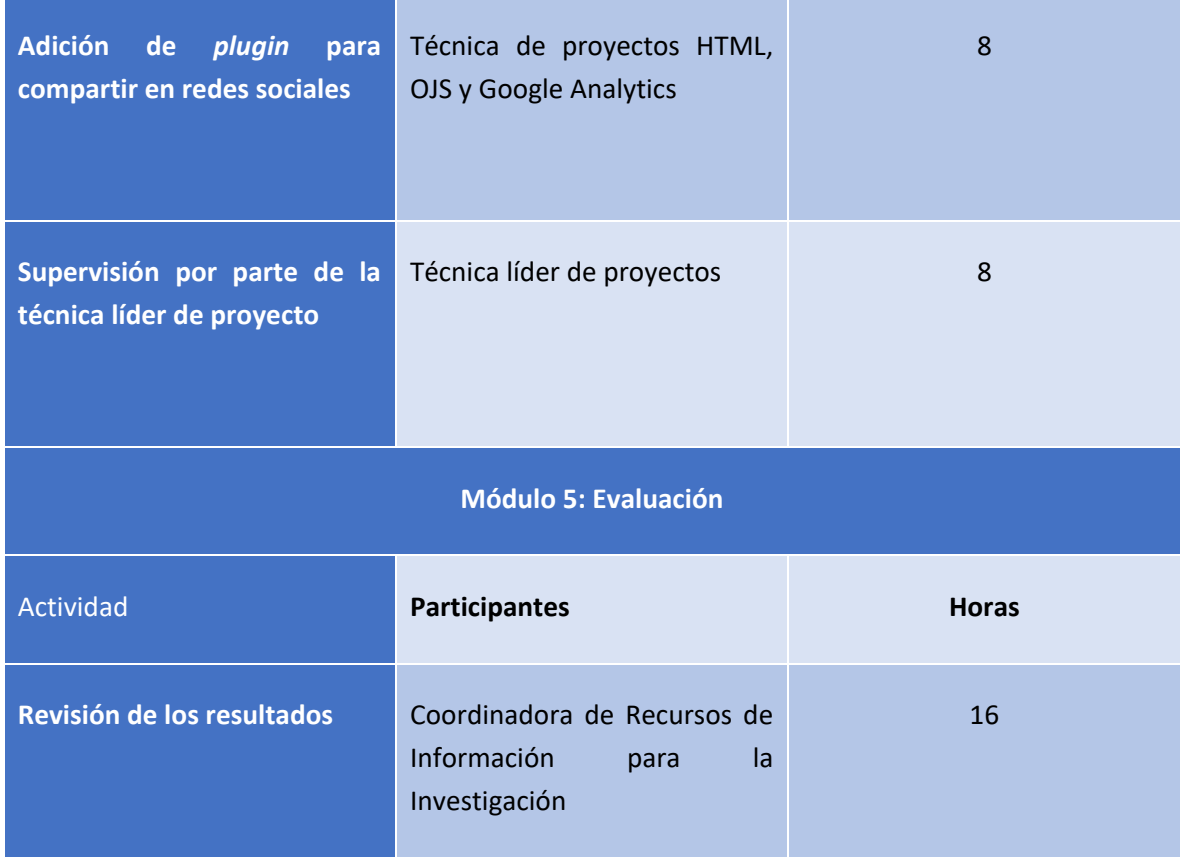

## 5.4. Presupuesto

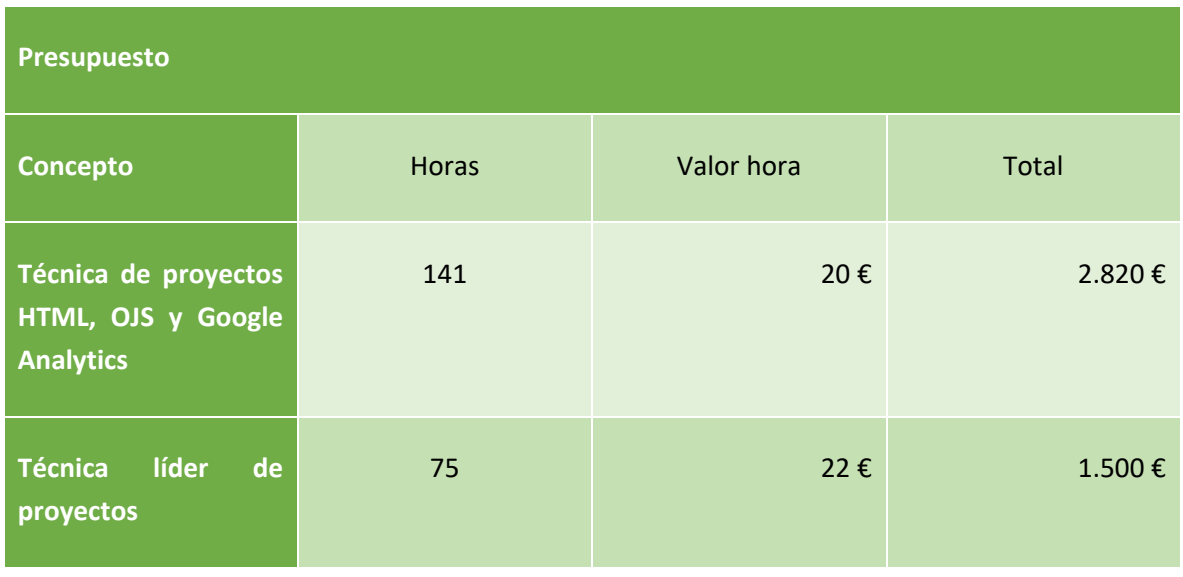

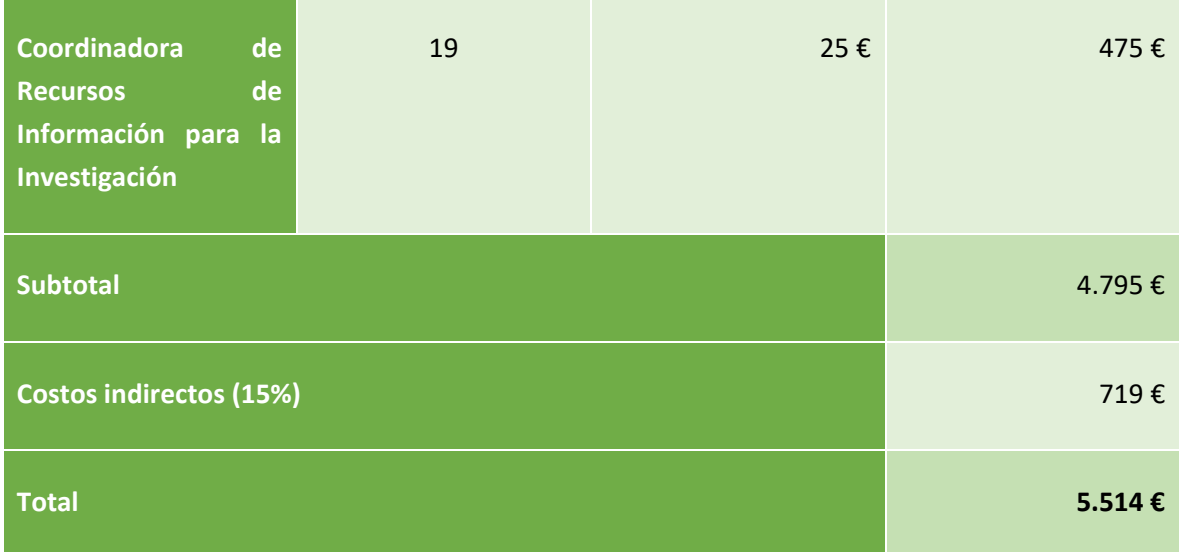

# 5.5. Cronograma

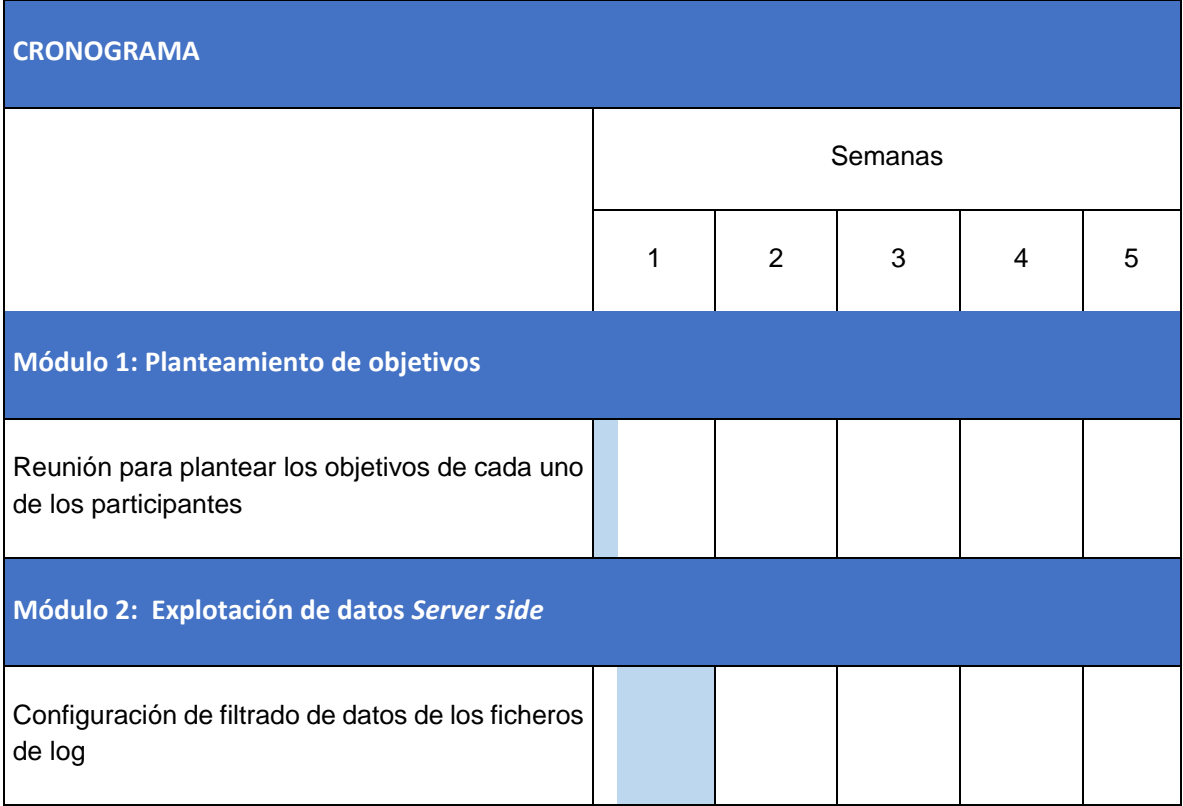

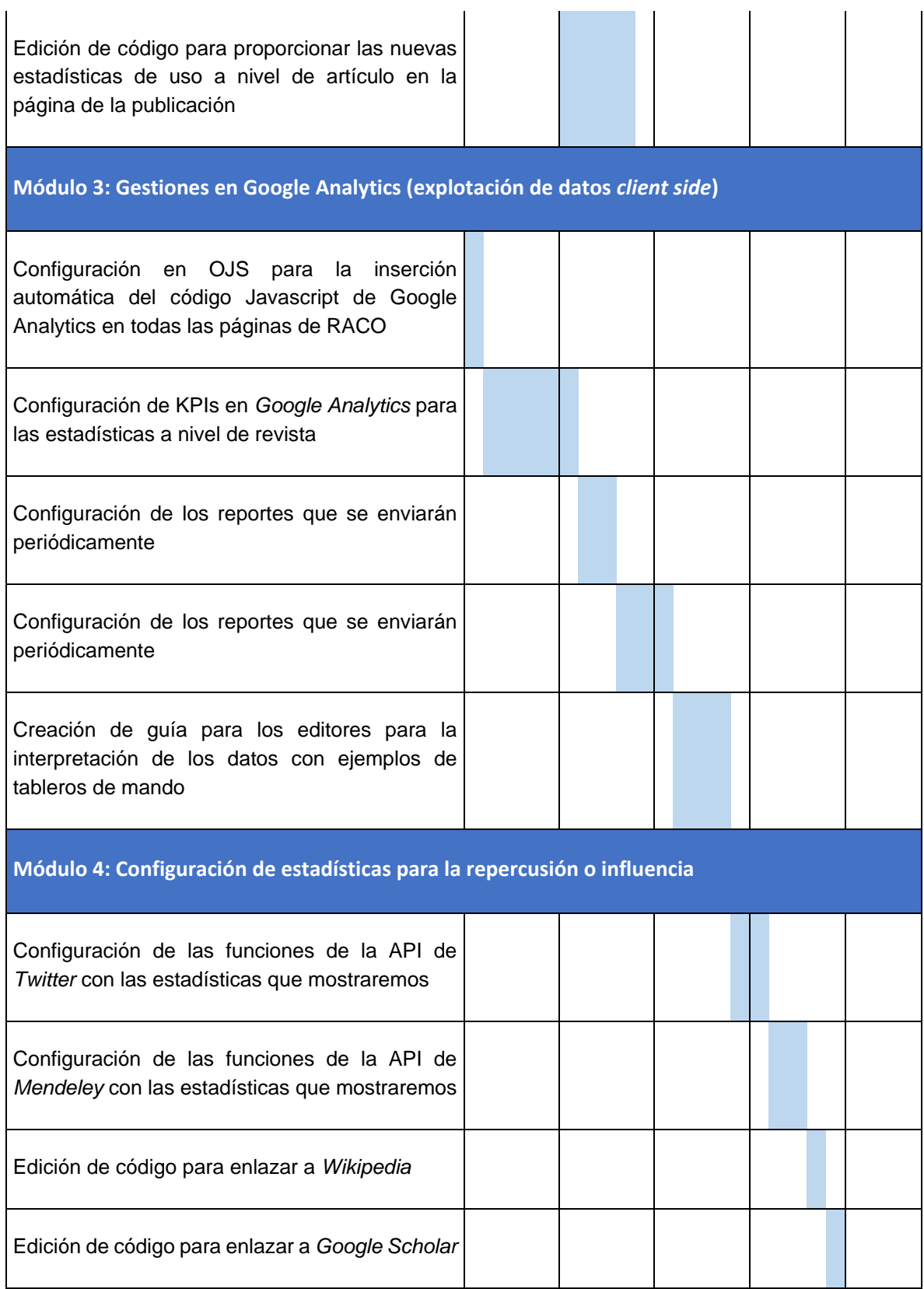

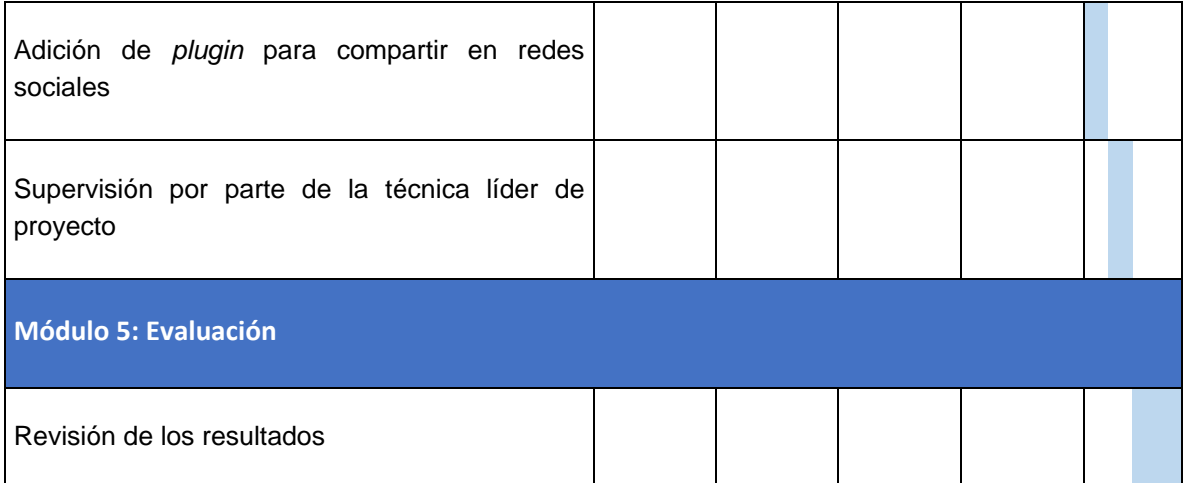

## A modo de conclusión

El hecho de que la cantidad de métricas que existen actualmente en el mundo de la literatura científica puede ser abrumadora, motiva a los gestores y editores a ser muy selectivos al definir las que funcionan mejor para ellos y para su público.

Las propuestas de métricas incluidas en este trabajo se incluyen de manera exploratoria para abrir puertas a nuevas posibilidades. Para que estas métricas se pudieran implementar, se requerirían diferentes tecnologías, conocimientos o incluso presupuestos, lo cual, en el hipotético caso de que RACO las considerara, ellos tendrían que decidir si resulta factible ofrecer algunas, todas o ninguna de ellas. Antes de esto, sería de suma importancia conocer a fondo qué métricas están demandando sus usuarios.

Una forma de generar la consecución del objetivo que tiene RACO de difundir la ciencia es asegurándose de que los usuarios tengan una experiencia positiva al visitar los sitios de las revistas o los artículos. La elección de las métricas adecuadas, por un lado, nos ayudaría a sacar el mejor provecho de las funcionalidades de OJS y mejorar el rendimiento de los sitios de las revistas en sí, y, por el otro, podríamos conocer más detalles sobre las interacciones de los usuarios con los artículos para darnos una idea de si resultan interesantes para ellos o no.

Asimismo, el hecho de que actualmente haya más opciones de formatos de visualización de datos (tableros de mando) que hace unos años, podría incentivar a los editores a involucrarse en un mayor grado con las estadísticas, logrando así, una motivación por parte de ellos a realizar acciones que los acerquen a lograr sus objetivos, los cuales pueden consistir en mejorar contenido, conseguir financiaciones, mejorar usabilidad o aumentar el *engagement* de sus usuarios.

## Bibliografía

- Adie, E. (2016a). The rise of altmetrics. In A. Tattersall (Ed.), *Altmetrics: A practical guide for librarians, researchers and academics* (p. 68). London: Facet Publishing. Retrieved from http://cataleg.ub.edu/record=b2190473~S1\*spi
- Adie, E. (2016b). The rise of altmetrics. In A. Tattersall (Ed.), *Altmetrics: A practical guide for librarians, researchers and academics2* (p. 72). London: Facet Publishing. Retrieved from http://cataleg.ub.edu/record=b2190473~S1\*spi
- Adie, E., & Roe, W. (2013). Altmetric: Enriching scholarly content with article-leveldiscussion and metrics. *Learned Publishing*, *26*(1), 11–17. https://doi.org/10.1087/20130103
- Ahmed, W. (2017). Using Twitter as a data source: an overview of social media research tools (updated for 2017). *London School of Economics Impact Blog*. London. Retrieved from http://blogs.lse.ac.uk/impactofsocialsciences/2017/05/08/using-twitter-as-a-data-source-anoverview-of-social-media-research-tools-updated-for-2017/
- Allen, H. G., Stanton, T. R., Di Pietro, F., & Moseley, G. L. (2013). Social Media Release Increases Dissemination of Original Articles in the Clinical Pain Sciences. *PLoS ONE*, *8*(7). https://doi.org/10.1371/journal.pone.0068914
- Bain, C. R., & Myles, P. S. (2005). Relationship between journal impact factor and levels of evidence in anaesthesia. *Anaesthesia and Intensive Care*, *33*(5), 567–70. Retrieved from http://www.ncbi.nlm.nih.gov/pubmed/16235472
- Batrinca, B., & Treleaven, P. C. (2015). Social media analytics: a survey of techniques, tools and platforms. *AI & SOCIETY*, *30*(1), 89–116. https://doi.org/10.1007/s00146-014-0549-4
- Booth, A. (2016a). Metrics of the trade: where have we come from? In A. Tattersall (Ed.), *Altmetrics: A practical guide for librarians, researchers and academics* (p. 41). London: Facet Publishing. Retrieved from http://cataleg.ub.edu/record=b2190473~S1\*spi
- Booth, A. (2016b). Metrics of the trade: where have we come from? In A. Tattersall (Ed.), *Altmetrics: A practical guide for librarians, researchers and academics* (p. 42). London: Facet Publishing. Retrieved from http://cataleg.ub.edu/record=b2190473~S1\*spi
- Cami, J. (1997). Impactolatría: diagnóstico y tratamiento. *Medicina Clínica*, *109*(13), 215–524. Retrieved from http://www.uv.es/~docmed/documed/documed/646.html
- Campbell, P. (2008). Escape from the impact factor. *Ethics in Science and Environmental Politics*, *8*(1), 5–7. https://doi.org/10.3354/esep00078
- Cleveland, W. S., & McGill, R. (1984). Graphical Perception: Theory, Experimentation, and Application to the Development of Graphical Methods. *Journal of the American Statistical Association*, *79*(387), 531. https://doi.org/10.2307/2288400
- Coats, A. J. S. (2005). Top of the charts: Download versus citations in the International Journal of Cardiology. *International Journal of Cardiology*. https://doi.org/10.1016/j.ijcard.2005.08.004
- Eysenbach, G. (2011). Can tweets predict citations? Metrics of social impact based on Twitter and correlation with traditional metrics of scientific impact. *Journal of Medical Internet Research*, *13*(4), e123. https://doi.org/10.2196/jmir.2012
- Fenner, M. (2013). What Can Article-Level Metrics Do for You? *PLoS Biology*. https://doi.org/10.1371/journal.pbio.1001687
- Glänzel, W., & Gorraiz, J. (2015). Usage metrics versus altmetrics: confusing terminology? *Scientometrics*, *102*(3), 2161–2164. https://doi.org/10.1007/s11192-014-1472-7
- Gunn, W. (2016). Beyond bibliometrics: altmetrics reflects information about enagagement with more types of scholarly content from more types of consumers. In *Altmetrics: A practical guide for librarians, researchers and academics* (p. 88). London: Facet Publishing. Retrieved from http://cataleg.ub.edu/record=b2190473~S1\*spi
- Kaushik, A. (2007). *Web analytics: an hour a day*. *Manager*. Retrieved from http://www.amazon.com/Web-Analytics-Hour-Avinash-Kaushik/dp/0470130652
- Kramer, L.A., Kramer, M. B. (1968). The College Library and the Drop-Out. *College & Research Libraries*, 310–312. https://doi.org/10.5860/crl\_29\_04\_310
- Lau, S. L., & Samman, N. (2007). Levels of evidence and journal impact factor in oral and maxillofacial surgery. *International Journal of Oral and Maxillofacial Surgery*, *36*(1), 1–5. https://doi.org/10.1016/j.ijom.2006.10.008
- Lin, J., & Fenner, M. (2013). Altmetrics in Evolution : Defining and Redefining the Ontology of. *ISQ : Information Standards Quarterly*, *25*(2), 20–26. https://doi.org/10.3789/isqv25no2.2013.04
- Lokker, C., McKibbon, K. A., McKinlay, R. J., Wilczynski, N. L., & Haynes, R. B. (2008). Prediction of citation counts for clinical articles at two years using data available within three weeks of publication: retrospective cohort study. *Bmj*, *336*(7645), 655–7. https://doi.org/10.1136/bmj.39482.526713.BE
- Minasny, B., Hartemink, A. E., McBratney, A., & Jang, H.-J. (2013). Citations and the h index of soil researchers and journals in the Web of Science, Scopus, and Google Scholar. *PeerJ*, *1*(1955), e183. https://doi.org/10.7717/peerj.183
- Monastersky, R. (2005). The number that's devouring science. *Chronicle of Higher Education*, *52*(8), A12–A17.
- Nielsen, F. Å. (2007). Scientific citations in Wikipedia. *First Monday*, *12*(8). https://doi.org/10.5210/fm.v12i8.1997
- Perneger, T. V. (2004). Relation between online "hit counts" and subsequent citations: prospective study of research papers in the BMJ. *BMJ*, *329*(7465). Retrieved from http://www.bmj.com/content/329/7465/546?variant=full
- Plume, A., & Kamalski, J. (2014). Article downloads: An alternative indicator of national research impact and cross-sector knowledge exchange - Research Trends. *Research Trends*. Retrieved from http://www.researchtrends.com/issue-36-march-2014/article-downloads/
- Priem, J., Taraborelli, D., Groth, P., & Neylon, C. (2010). Alt-metrics: a manifesto. Retrieved from http://altmetrics.org/manifesto/
- Reedijk. (1998). Sense and nonsense of science citation analyses: comments on the monopoly position of ISI and citation inaccuracies. Risks of possible misuse and biased citation and impact data. *New Journal of Chemistry*, *22*(8), 767–770. https://doi.org/DOI 10.1039/a802808g
- Saorín, T., & Posada, E. J. R. (2012). Análisis de enlaces hacia bibliotecas y archivos digitales de patrimonio cultural desde Wikipedia en español y catalán. *BiD*, *28*. https://doi.org/10.1344/105.000001816
- Schlögl, C., Gorraiz, J., Gumpenberger, C., Jack, K., & Kraker, P. (2013). Download vs. citation vs. readership data: The case of an information systems journal. In *Proceedings of ISSI 2013 - 14th International Society of Scientometrics and Informetrics Conference* (Vol. 1, p. 626). Retrieved from http://www.scopus.com/inward/record.url?eid=2-s2.0- 84896868471&partnerID=tZOtx3y1
- Showers, B. (2016). The evolution of library metrics. In A. Tattersall (Ed.), *Altmetrics: A practical guide for librarians, researchers and academics* (p. 58). London: Facet Publishing. Retrieved from http://cataleg.ub.edu/record=b2190473~S1\*spi
- Shuai, X., Pepe, A., & Bollen, J. (2012). How the Scientific Community Reacts to Newly Submitted Preprints: Article Downloads, Twitter Mentions, and Citations. *PLoS ONE*, *7*(11). https://doi.org/10.1371/journal.pone.0047523
- Tananbaum, G. (2013). Article-Level Metrics. *SPARC*. Retrieved from https://sparcopen.org/wpcontent/uploads/2016/01/SPARC-ALM-Primer.pdf

Tattersall, A. (2016). The connected academic. In A. Tattersall (Ed.), *Altmetrics: A practical guide for* 

*librarians, researchers and academics* (p. 143). London: Facet Publishing. Retrieved from http://cataleg.ub.edu/record=b2190473~S1\*spi

- Taylor, M. (2012). It's Not Academic: How Publishers Are Squelching Science Communication The Crux. Retrieved April 21, 2017, from http://blogs.discovermagazine.com/crux/2012/02/21/itsnot-academic-how-publishers-are-squelching-science-communication/
- Thelwall, M., Haustein, S., Larivière, V., & Sugimoto, C. R. (2013). Do Altmetrics Work? Twitter and Ten Other Social Web Services. *PLoS ONE*, *8*(5).
- Urbano Salido, C., & Baiget, T. (2017). Material del Módulo: Evaluación de la calidad de las revistas científicas (primera parte). In *Curso Publicar con Impacto para el SEDIC*.
- Wets, K., Weedon, D., & Velterop, J. (2003). Post-publication filtering and evaluation: Faculty of 1000. *Learned Publishing*, *16*(4), 249–258. https://doi.org/10.1087/095315103322421982